# One-Hot Regression  $x - 1$

• Transpose

1

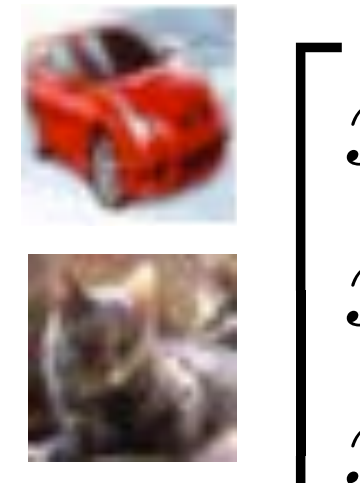

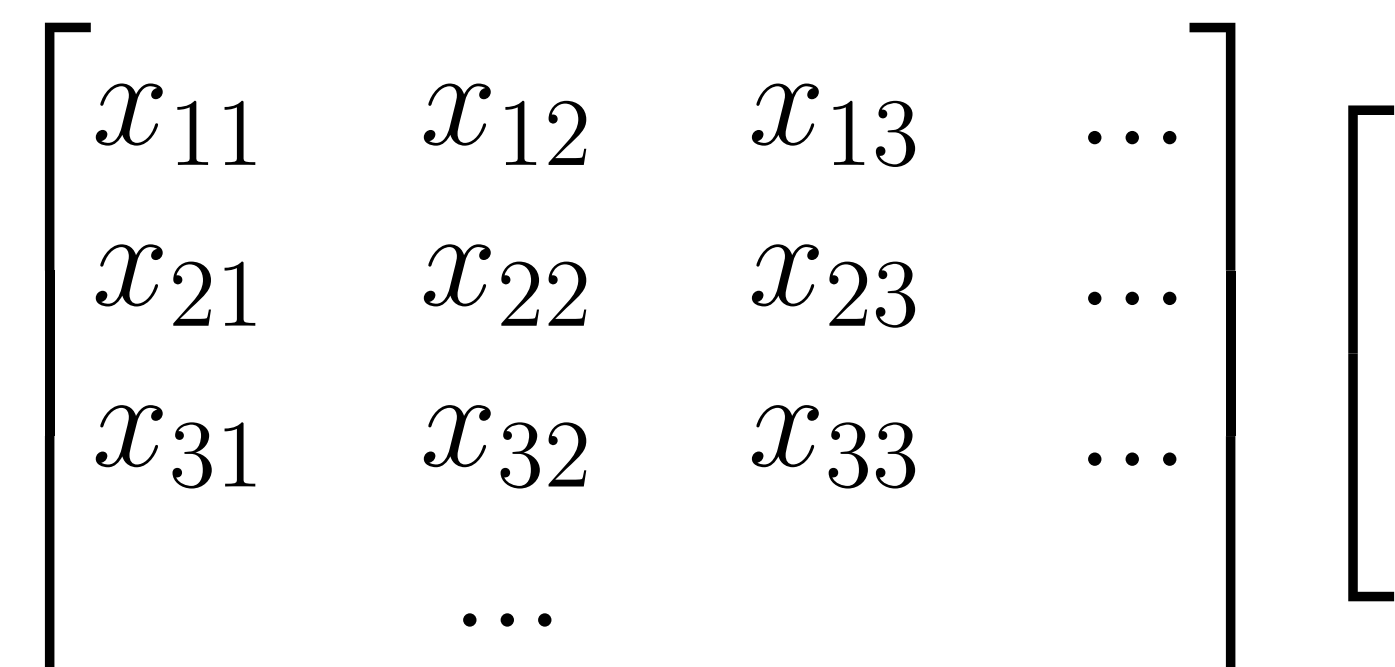

**a u SL J** Jdl 4 0100 *...* 0001 *...*

#### $\begin{matrix} \end{matrix}$  $\overline{1}$  $\Big\}$  $\sqrt{2}$ 4 0 1 0 0 ... 0 0 0 1 ... *.. ..*  $\overline{1}$  $\mathbf{1}$ ⇥ 0001 *...*⇤ ⇥ *x*<sup>1</sup> *x*<sup>2</sup> *x*<sup>3</sup> *...*⇤ W = ⇥ *t*<sup>1</sup> *t*<sup>2</sup> *t*<sup>3</sup> *...*⇤ auto cat

 $XW = T$ 

6  $\overline{a}$ *x*<sup>11</sup> *x*<sup>12</sup> *x*<sup>13</sup> *... x*21 *<u>kx</u>**x***23** *x***23** *x***24** *x***23** *x***25** *x***25** *x***2** *x*<sup>31</sup> *x*<sup>32</sup> *x*<sup>33</sup> *...* • Solve regression problem by Least Squares

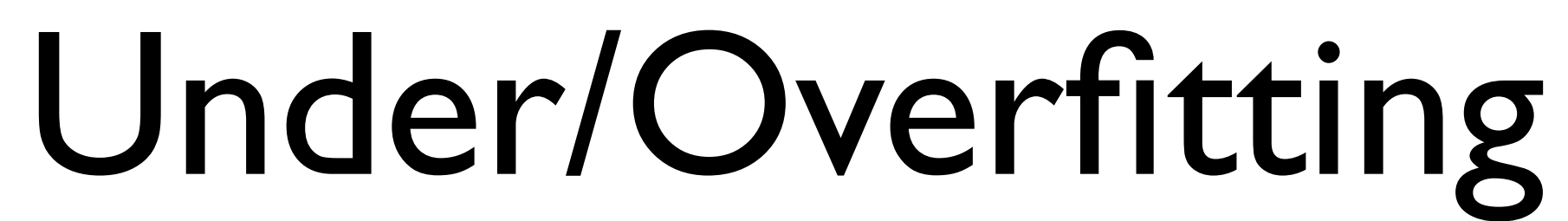

• Test error reaches a minimum, then increases  $\Rightarrow$  overfitting

- Training error always decreases as lambda is reduced
- 

#### • Test error vs lambda

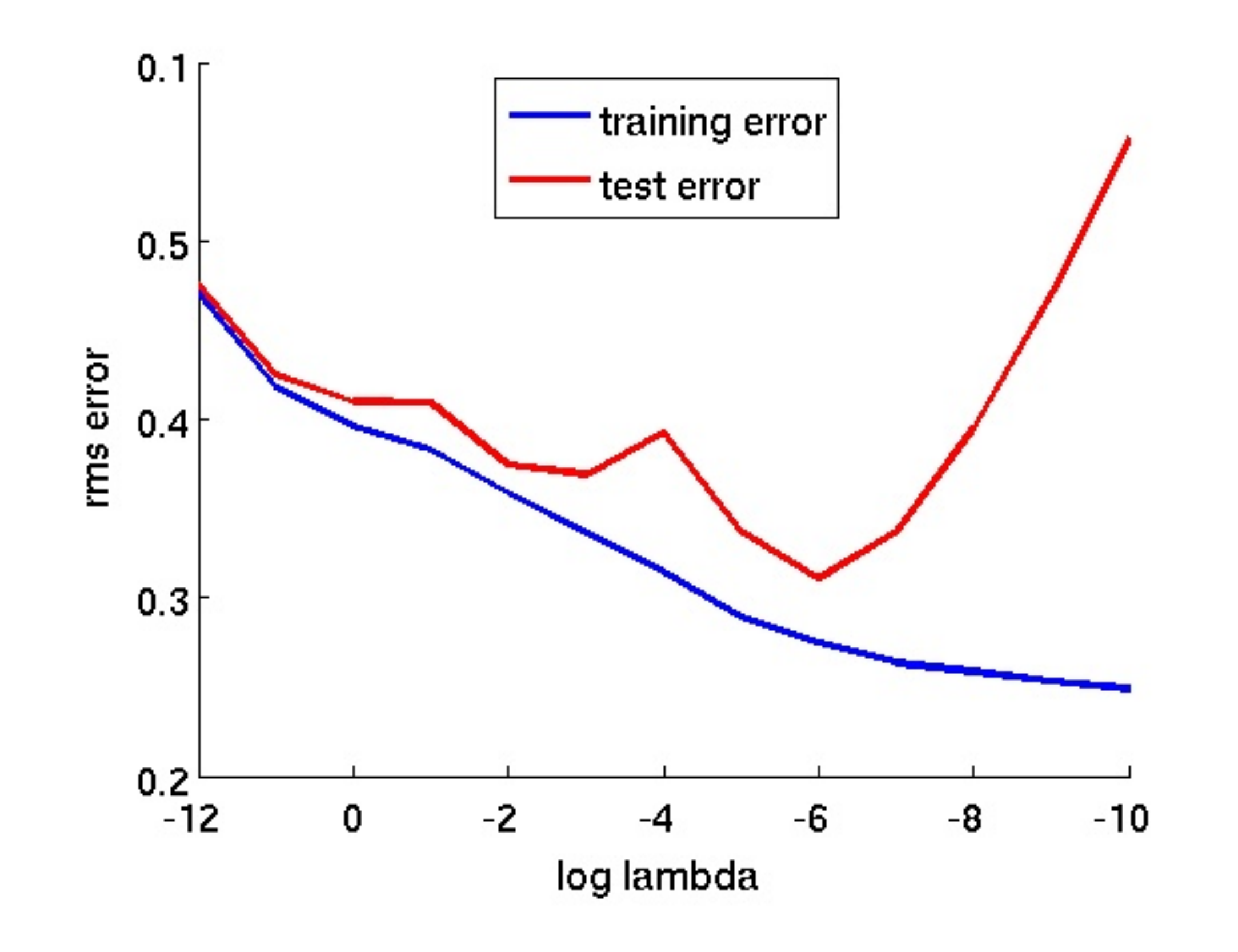

# Regularized Classification

## • Add regularization to CIFAR10 linear classifier

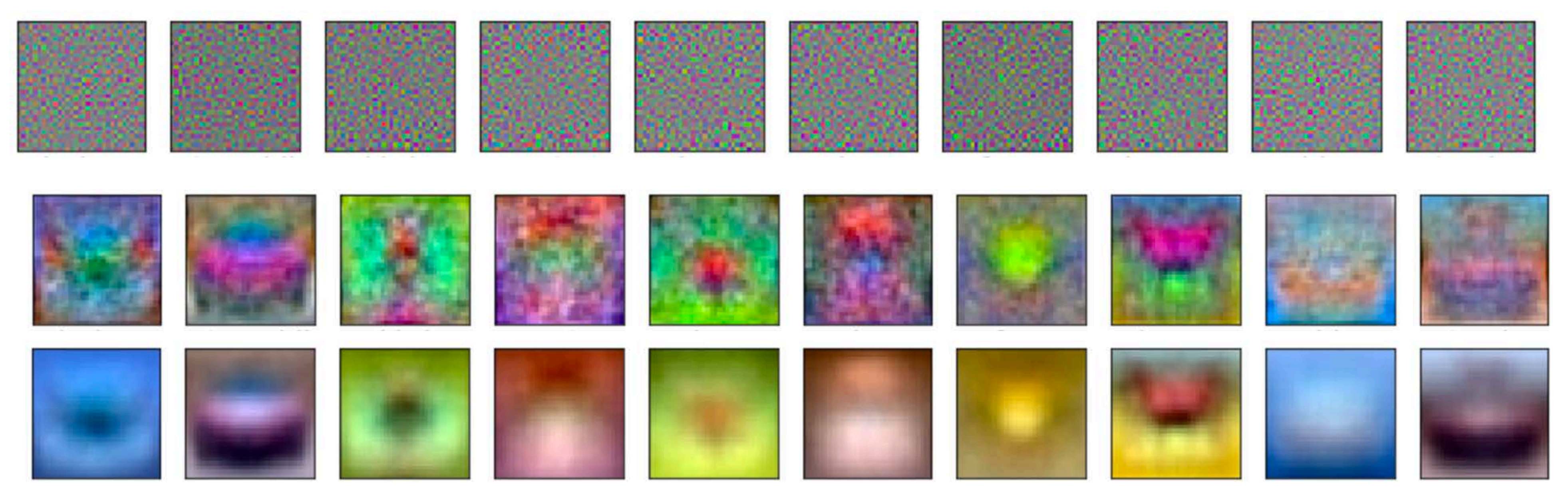

• Row  $I =$  overfitting, Row 3 = oversmoothing?

# Non-Linear Optimisation

- With a linear predictor and L2 loss, we have a closed form solution for model weights W
- How about this (non-linear) function

error function and iteratively solved linear problems • Previously (e.g., bundle adjustment), we locally linearised the

*h*<sup>4</sup> (4)

$$
e = \sum_{i} |\mathbf{h}_{i} - \mathbf{t}_{i}|^{2} \approx |\mathbf{J}\Delta\mathbf{W} + \mathbf{r}|^{2}
$$

$$
\Delta\mathbf{W} = -(\mathbf{J}^{T}\mathbf{J})^{-1}\mathbf{J}^{T}\mathbf{r}
$$

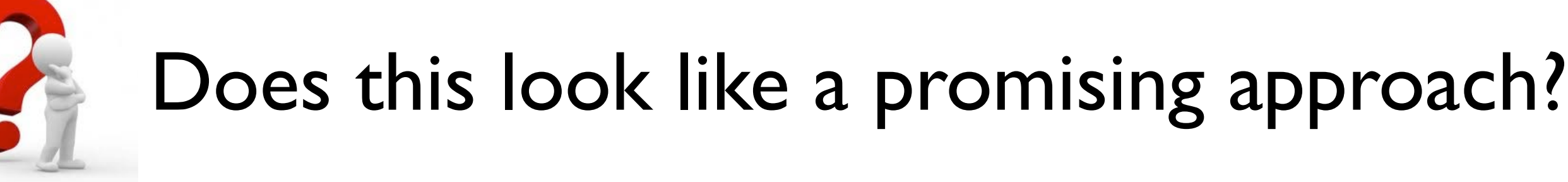

 $h = W_2 \max(0, W_1x)$ 

 $\bigcup$ J*<sup>T</sup>* r  $\mathbf{J}^T\mathbf{r}$ 

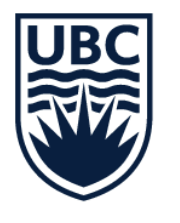

# Vanilla Gradient Descent

# Vanilla Gradient Descent

while True:

weights grad = evaluate gradient (loss fun, data, weights) weights  $+= - step_size * weights_{grad # performance}$ 

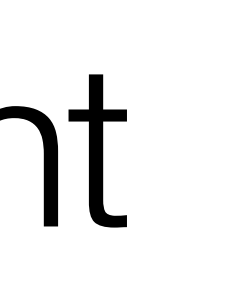

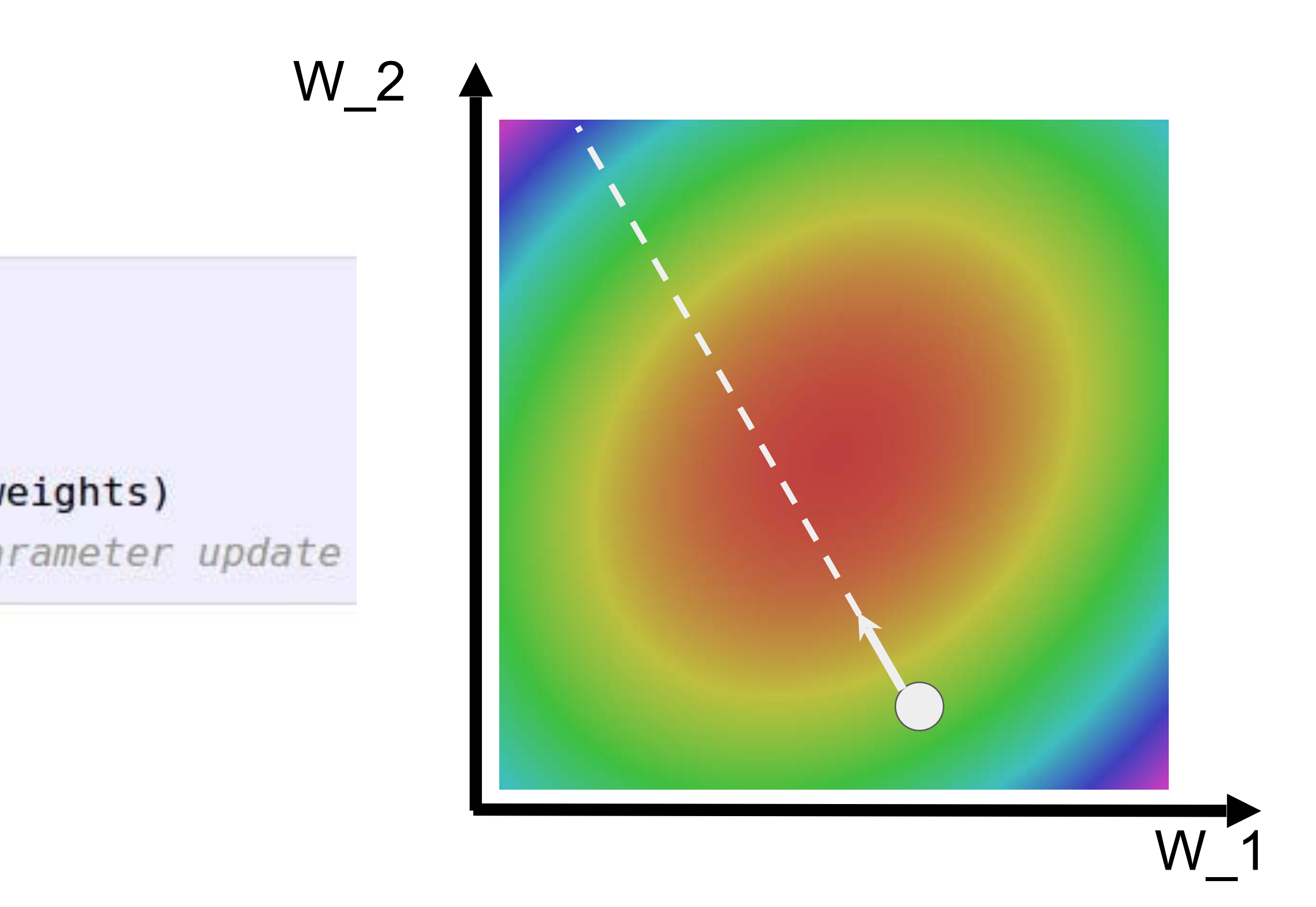

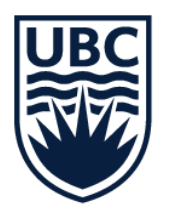

# Problem with vanilla GD

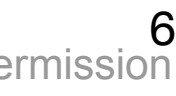

Loss function has high condition number: ratio of largest to smallest

What if loss changes quickly in one direction and slowly in another? What does gradient descent do? Very slow progress along shallow dimension, jitter along steep direction

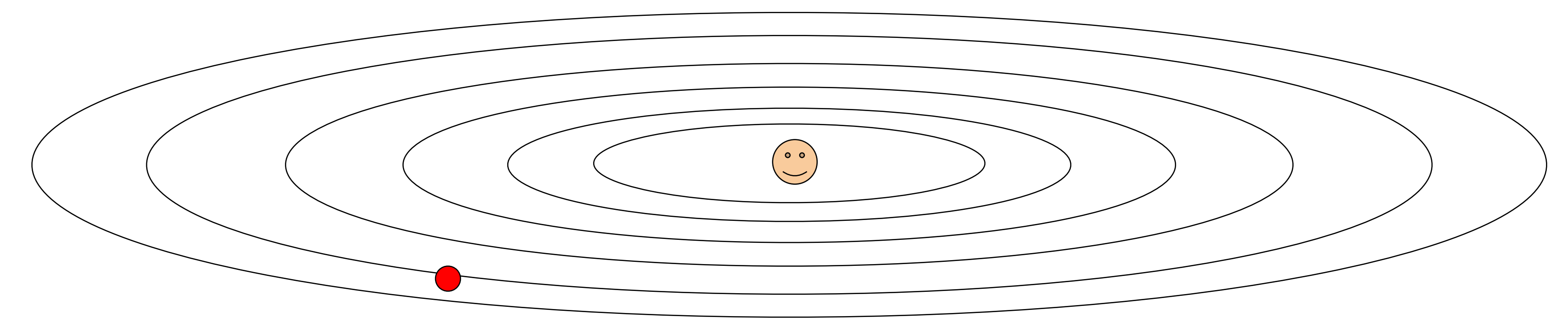

# singular value of the Hessian matrix is large

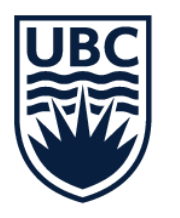

# Problem with vanilla GD

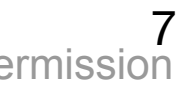

Loss function has high condition number: ratio of largest to smallest

What if loss changes quickly in one direction and slowly in another? What does gradient descent do? Very slow progress along shallow dimension, jitter along steep direction

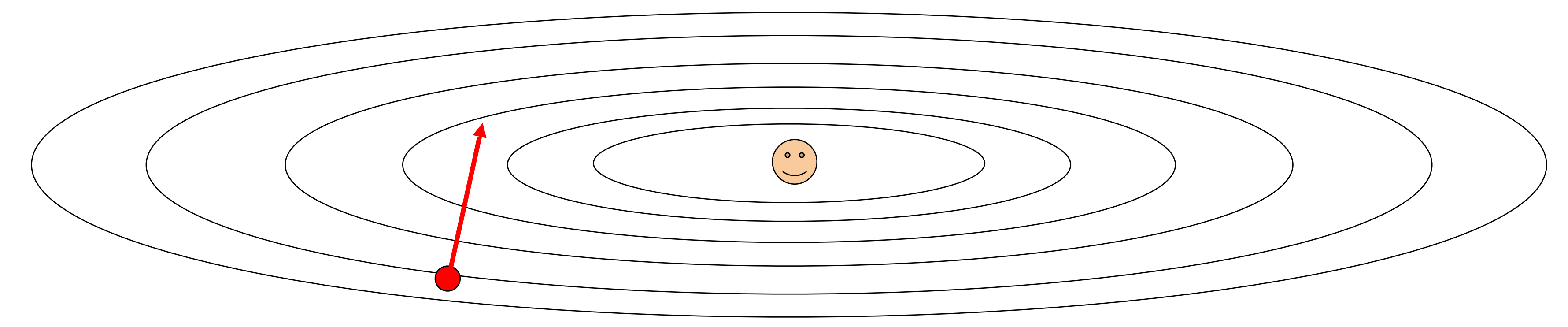

# singular value of the Hessian matrix is large

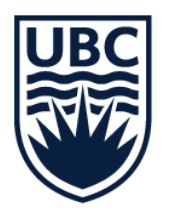

# Problem with vanilla GD

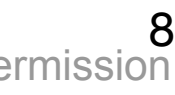

What if loss changes quickly in one direction and slowly in another? What does gradient descent do? Very slow progress along shallow dimension, jitter along steep direction

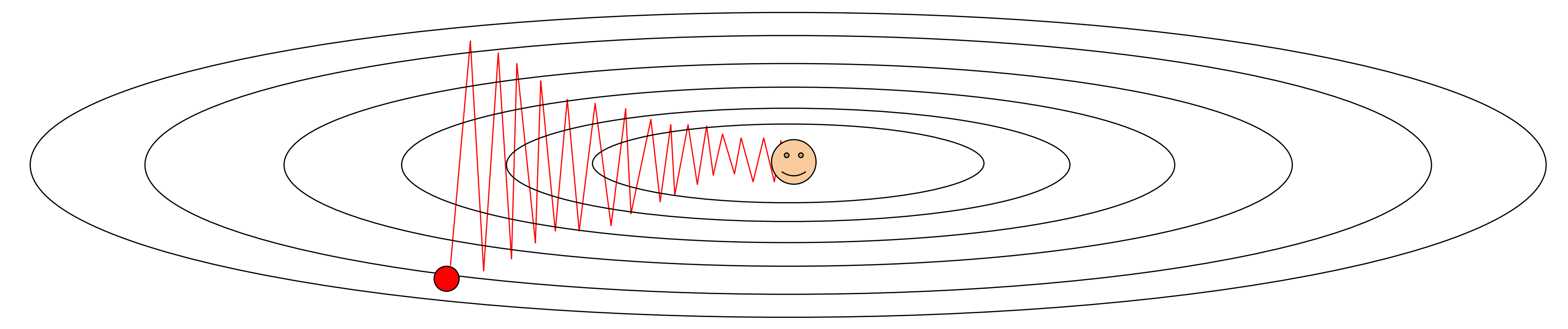

Loss function has high condition number: ratio of largest to smallest

# singular value of the Hessian matrix is large

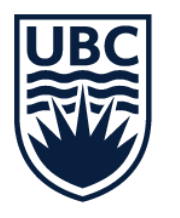

# Optimization: problem with SGD

What if the loss function has a local minima or saddle point?

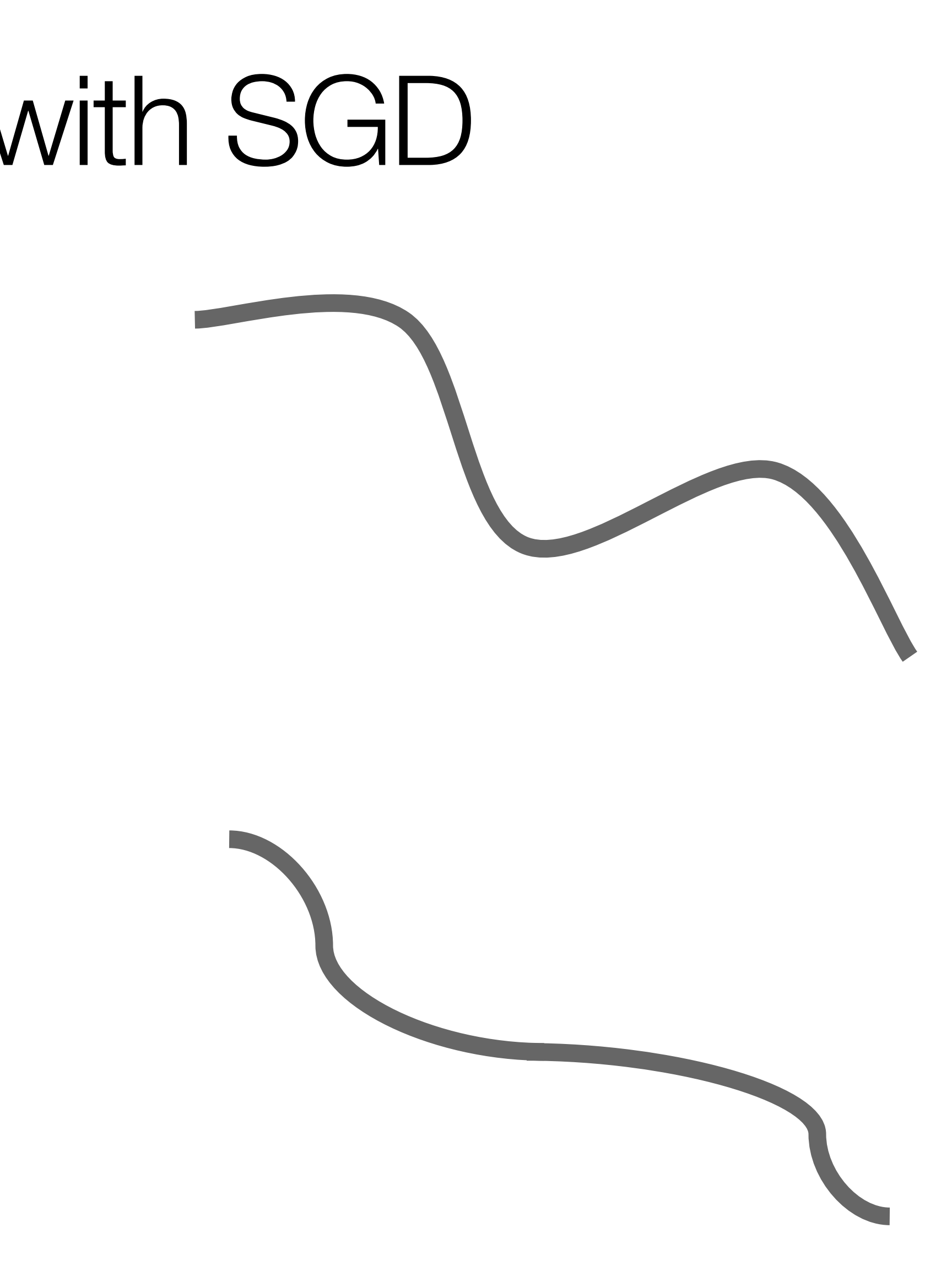

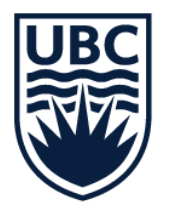

# Optimization: problem with SGD

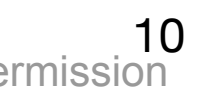

What if the loss function has a local minima or saddle point?

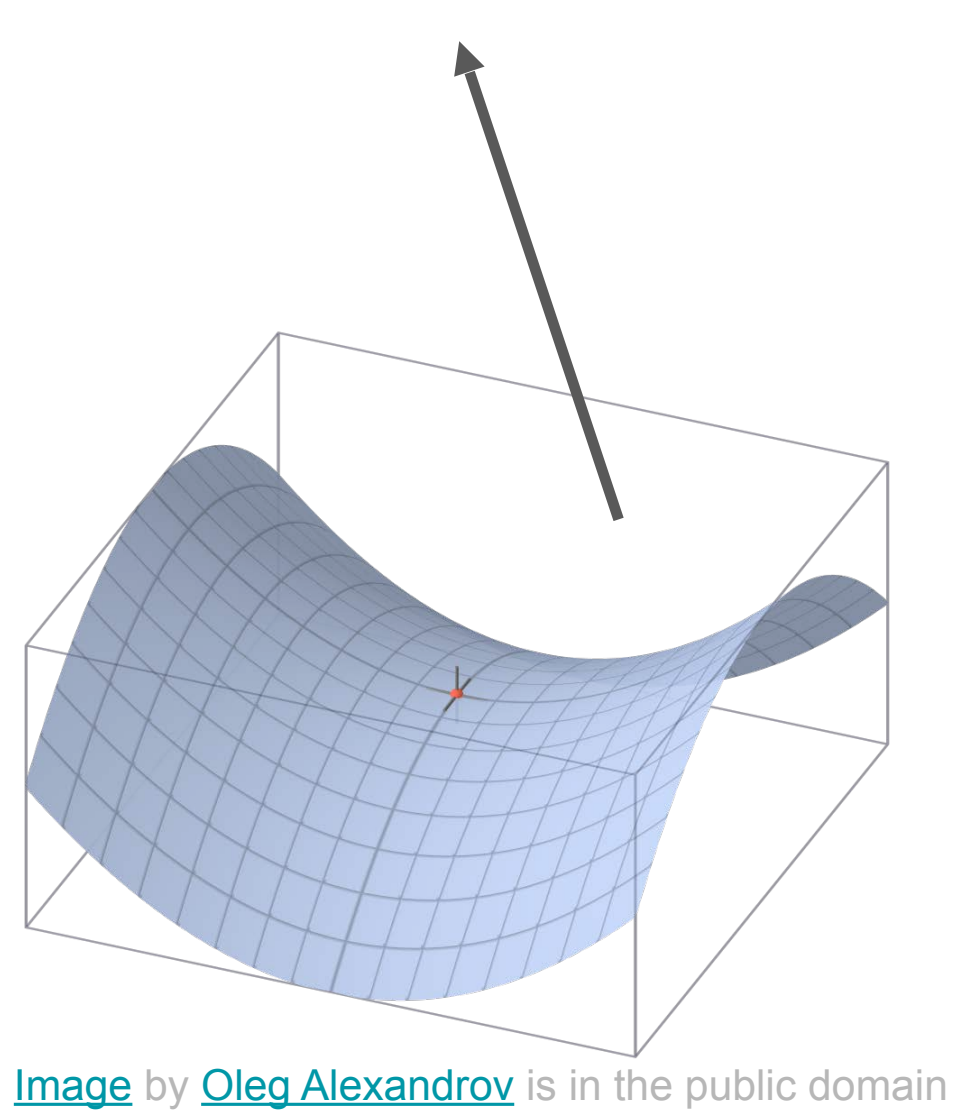

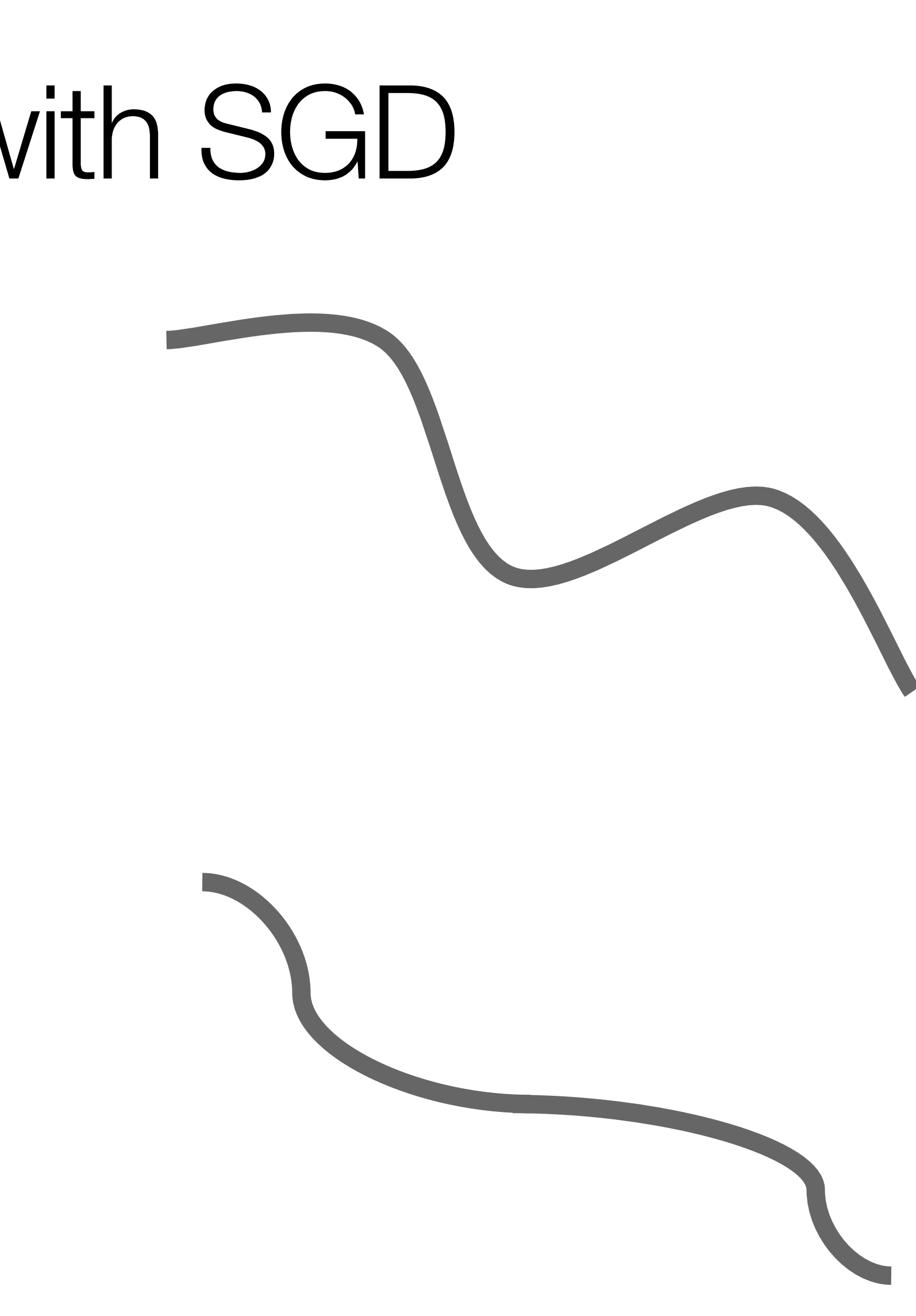

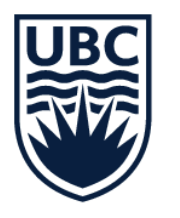

# Optimization: problem with SGD

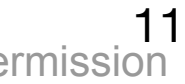

What if the loss function has a local minima or saddle point?

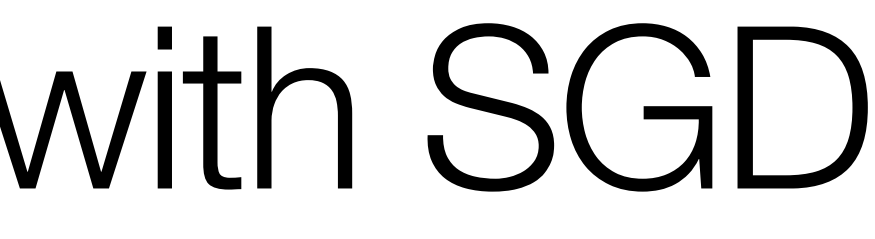

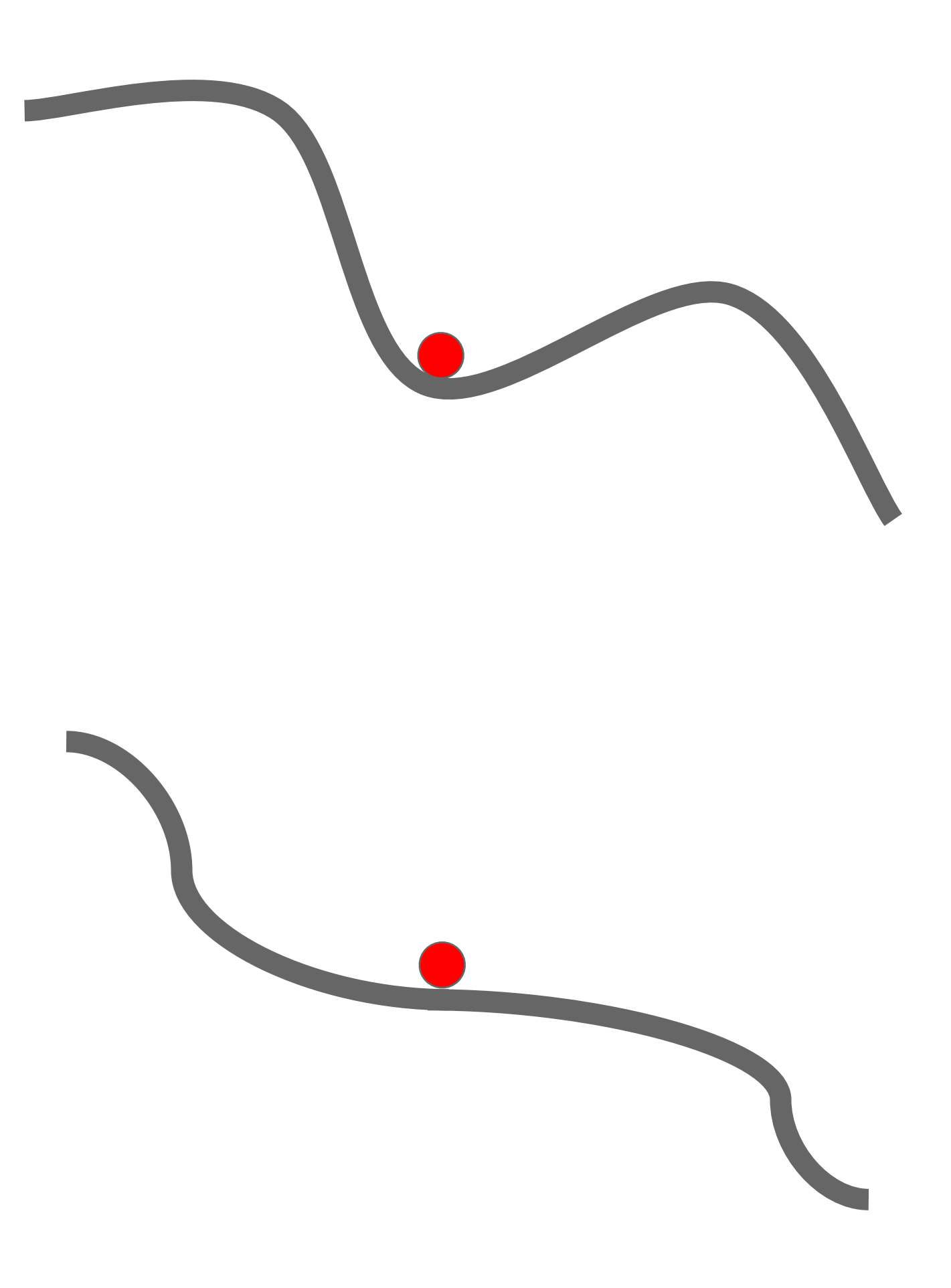

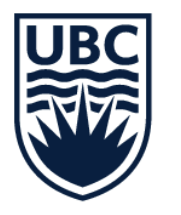

# Optimization: problem with SGD

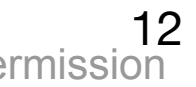

What if the loss function has a local minima or saddle point?

Zero gradient, gradient descent gets stuck

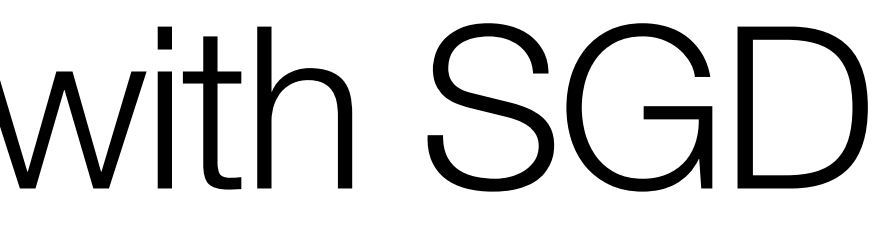

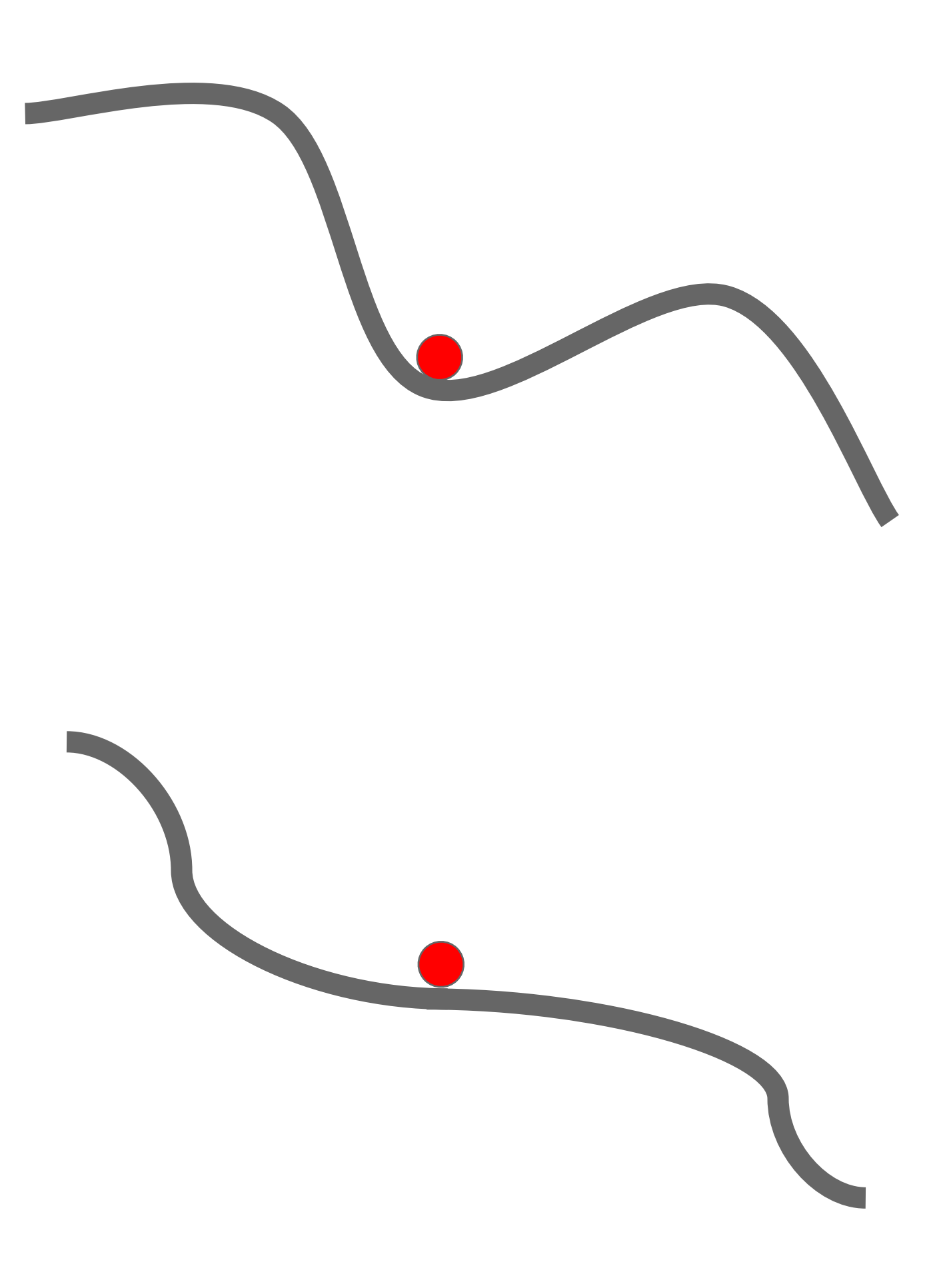

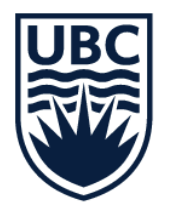

# Optimization: problem with SGD

What if the loss function has a local minima or saddle point?

13 Based on slides for **[Stanford cs231n](http://cs231n.stanford.edu/)** by Li, Jonson, and Young. Modified and reused with permission Dauphin et al, "Identifying and attacking the saddle point problem in high-dimensional non-convex optimization", NIPS 2014

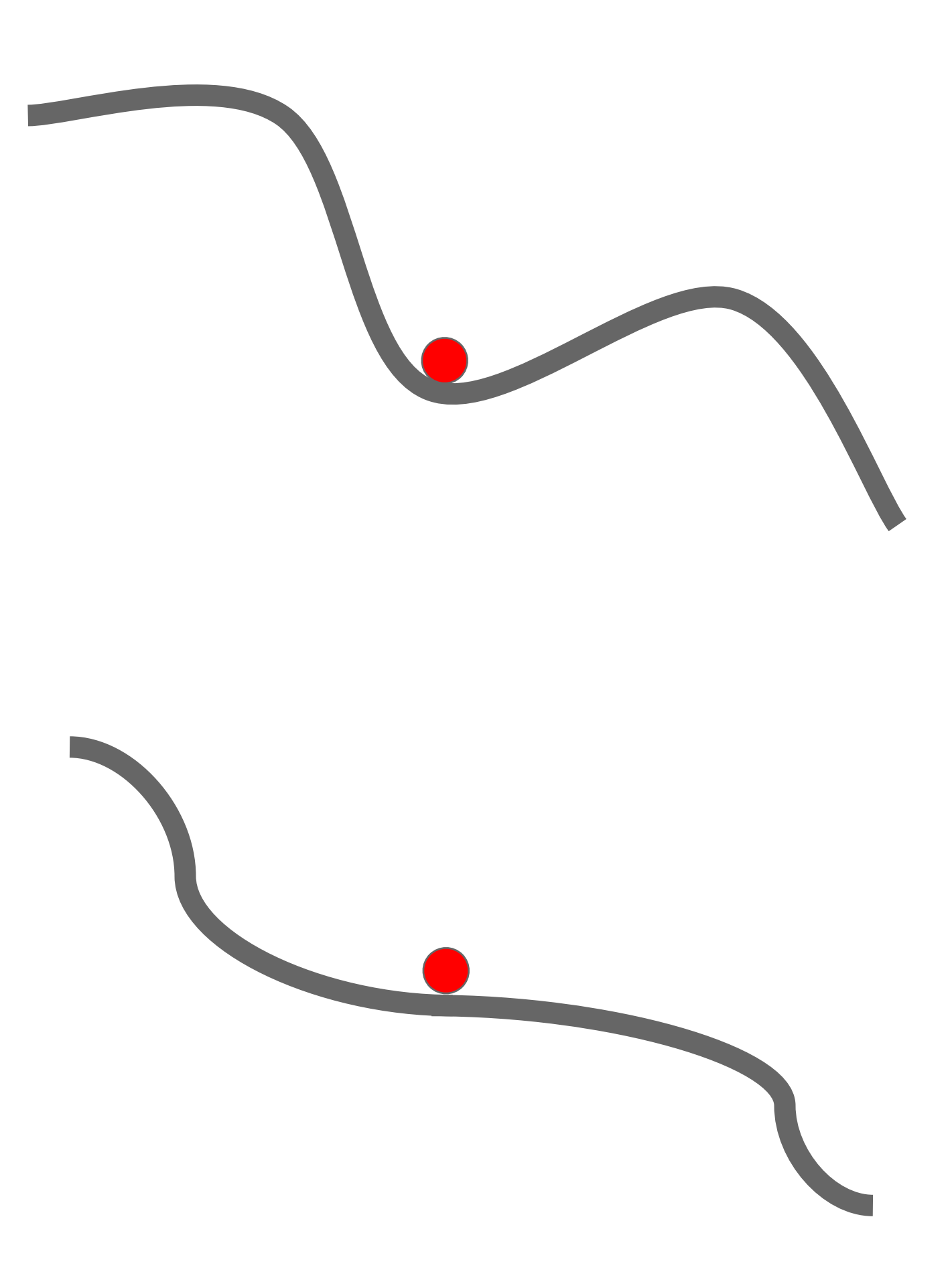

Saddle points much more common in high dimension

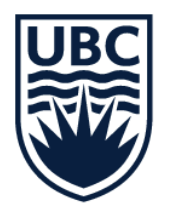

# Optimization: problem with SGD

What if the loss function has a local minima or saddle point?

## Or not?

14 Based on slides for **[Stanford cs231n](http://cs231n.stanford.edu/)** by Li, Jonson, and Young. Modified and reused with permission Dauphin et al, "Identifying and attacking the saddle point problem in high-dimensional non-convex optimization", NIPS 2014 Lee et al, "Gradient Descent Only Converges to Minimizers", JLMR Workshop and Conference Proceedings, 2016

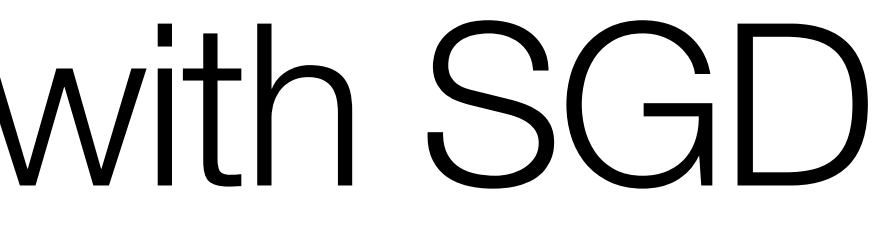

"We show that gradient descent converges to a local minimizer, almost surely with random initialization. This is proved by applying the Stable Manifold Theorem from dynamical systems theory."

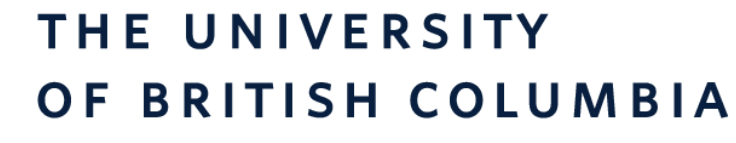

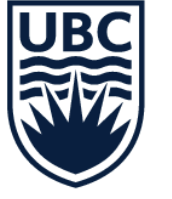

# Stochastic gradient descent Minibatches

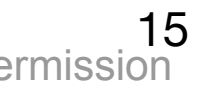

Our gradients come from minibatches so they can be noisy!

$$
L(W) = \frac{1}{N} \sum_{i=1}^N L_i(x_i,y_i,W)
$$

$$
\nabla_W L(W) = \frac{1}{N} \sum_{i=1}^N \nabla_W L_i(x_i, y_i, W
$$

## Q: How would you remove the noise?

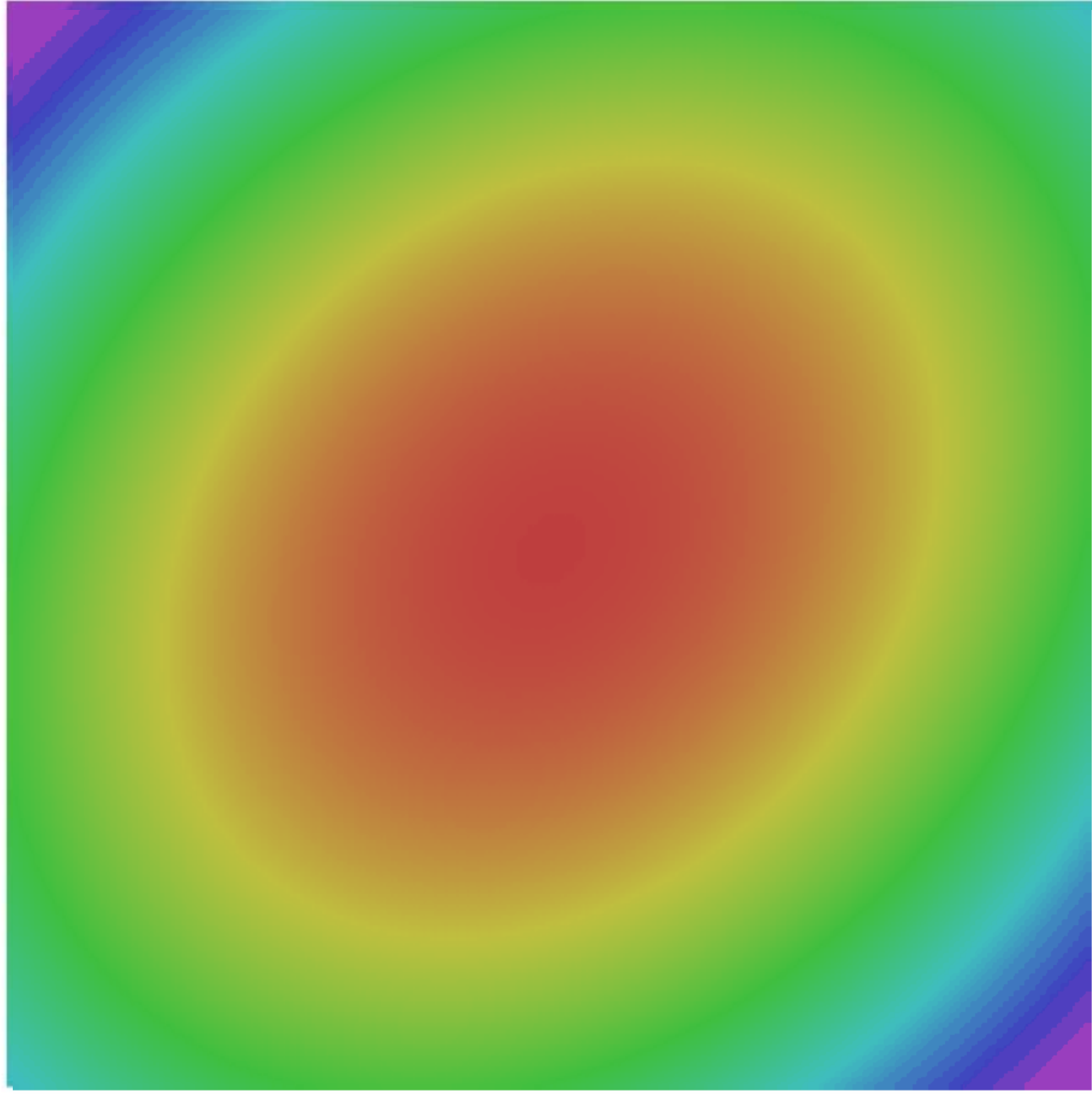

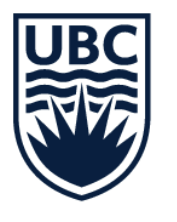

# SGD + Momentum

$$
x_{t+1} = x_t - \alpha \nabla f(x_t)
$$

while True:  $dx = compute\_gradient(x)$  $x == learning_rate * dx$ 

Based on slides for **[Stanford cs231n](http://cs231n.stanford.edu/)** by Li, Jonson, and Young. Modified and reused with permission

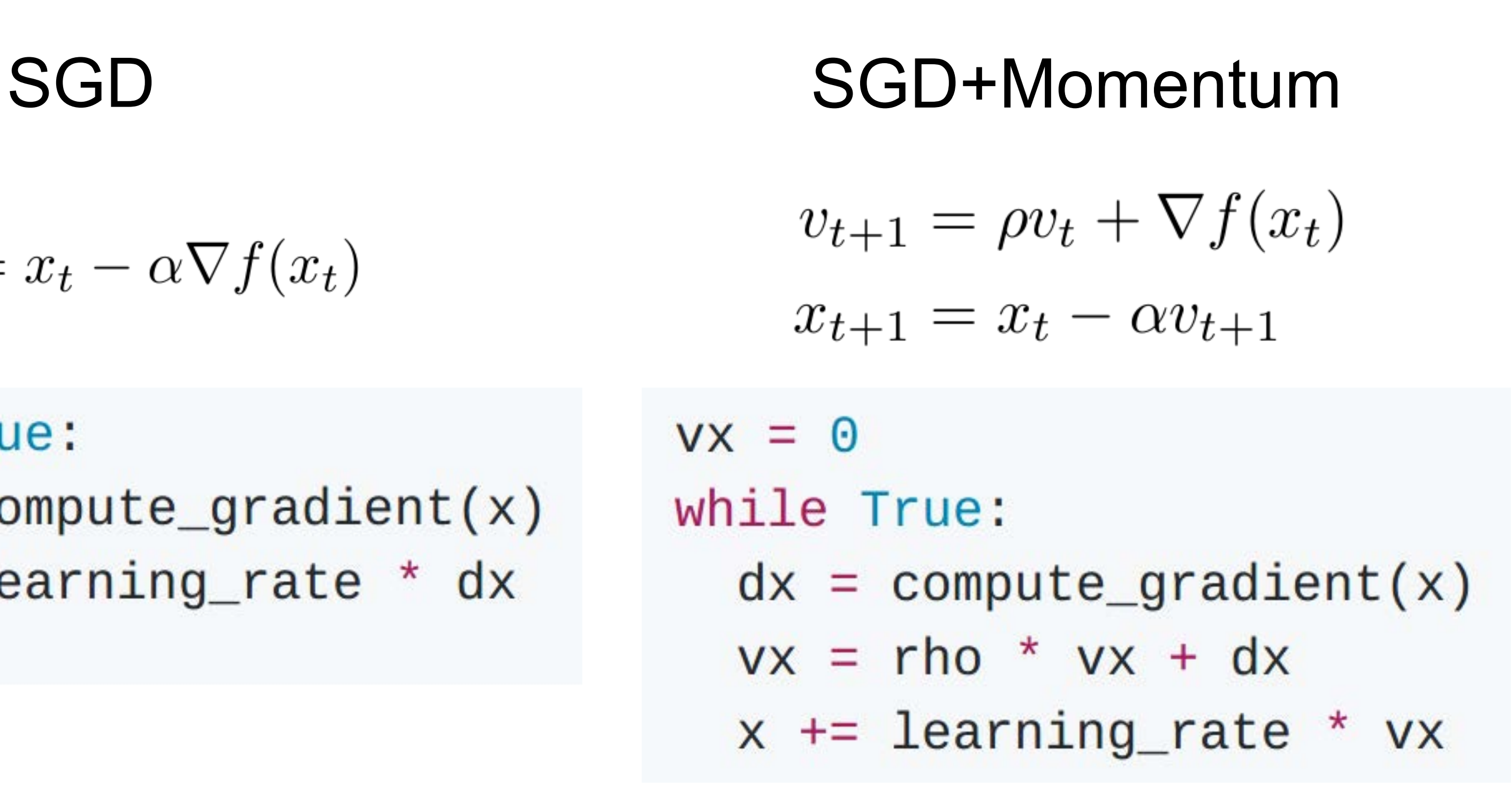

running mean of gradients ically rho=0.9 or 0.99

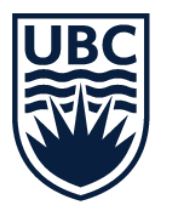

# SGD + Momentum

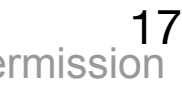

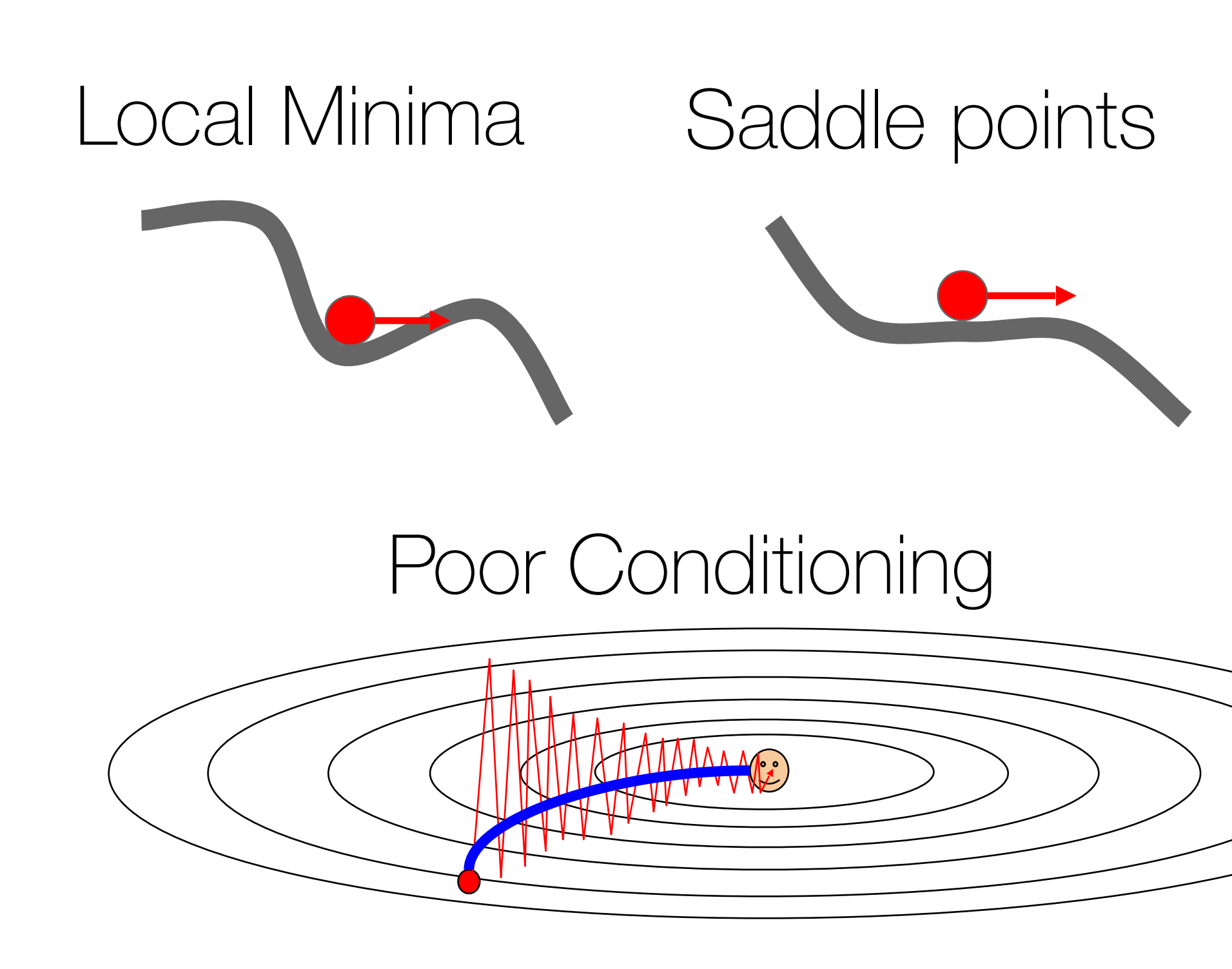

Based on slides for **[Stanford cs231n](http://cs231n.stanford.edu/)** by Li, Jonson, and Young. Modified and reused with permission

#### Gradient Noise

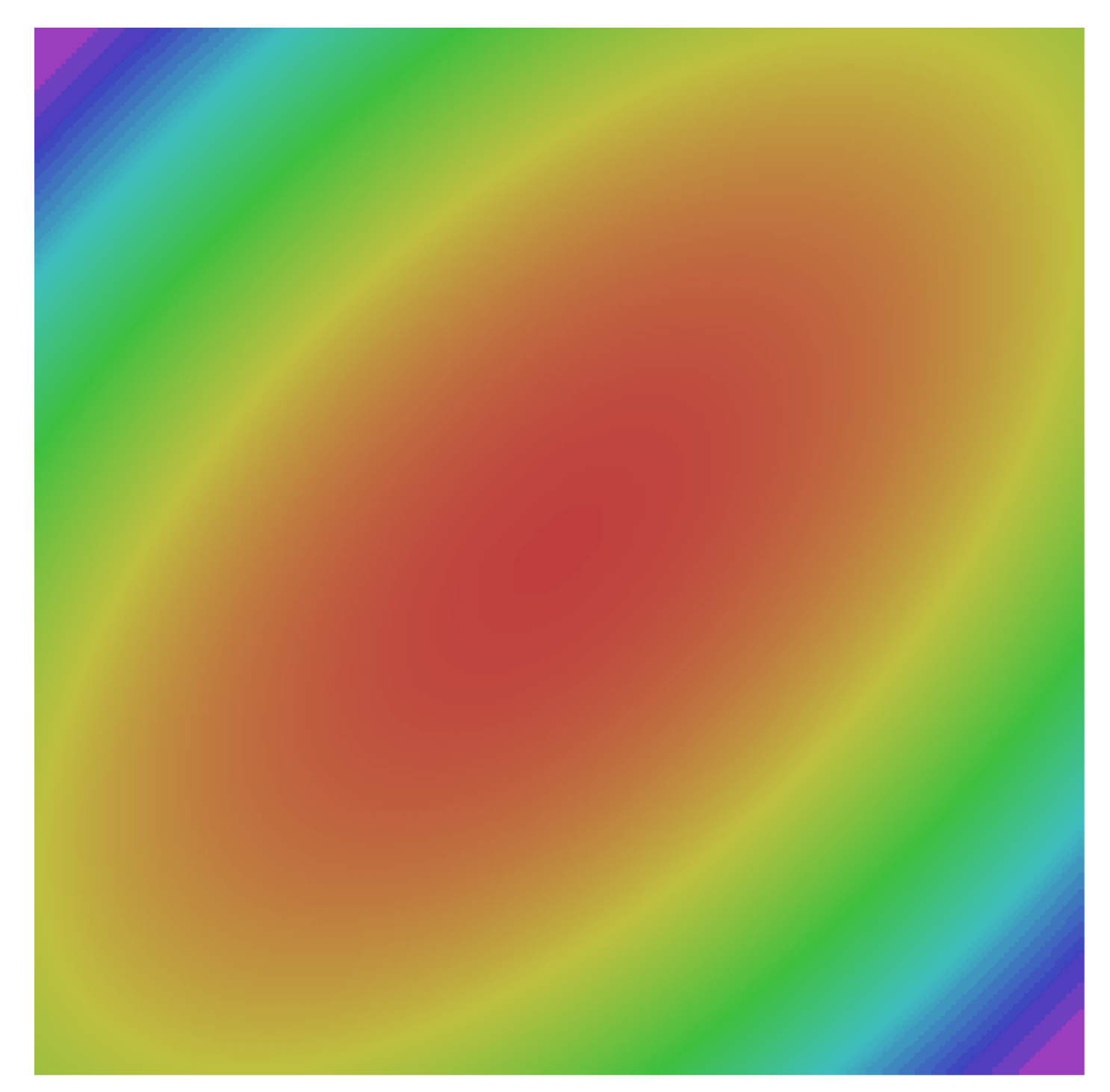

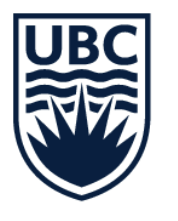

# SGD + Momentum

18

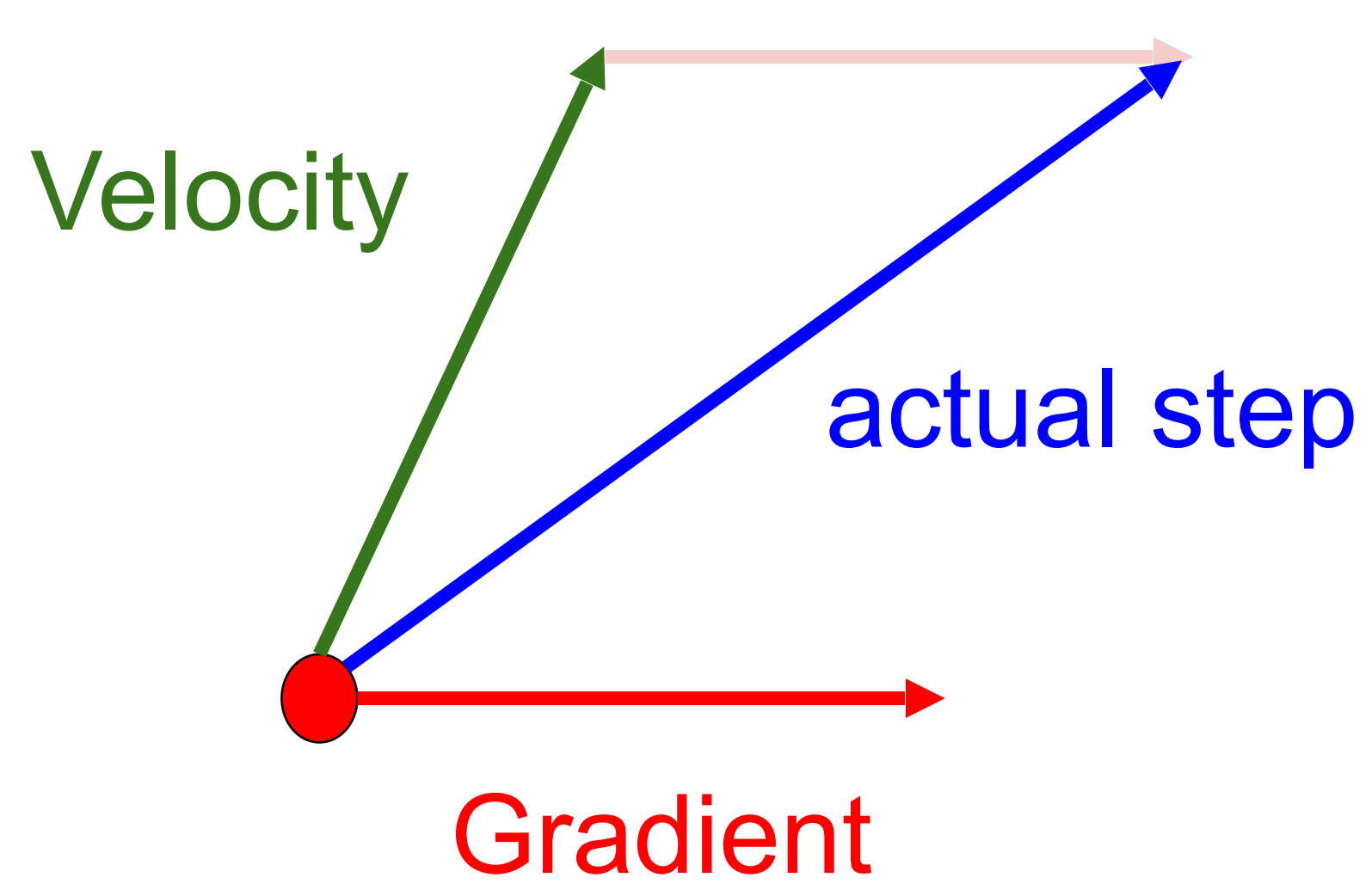

### Momentum update:

Nesterov, "A method of solving a convex programming problem with convergence rate O(1/k^2)", 1983 Nesterov, "Introductory lectures on convex optimization: a basic course", 2004 Sutskever et al, "On the importance of initialization and momentum in deel learning", ICML 2013

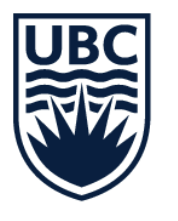

# SGD + Momentum

19

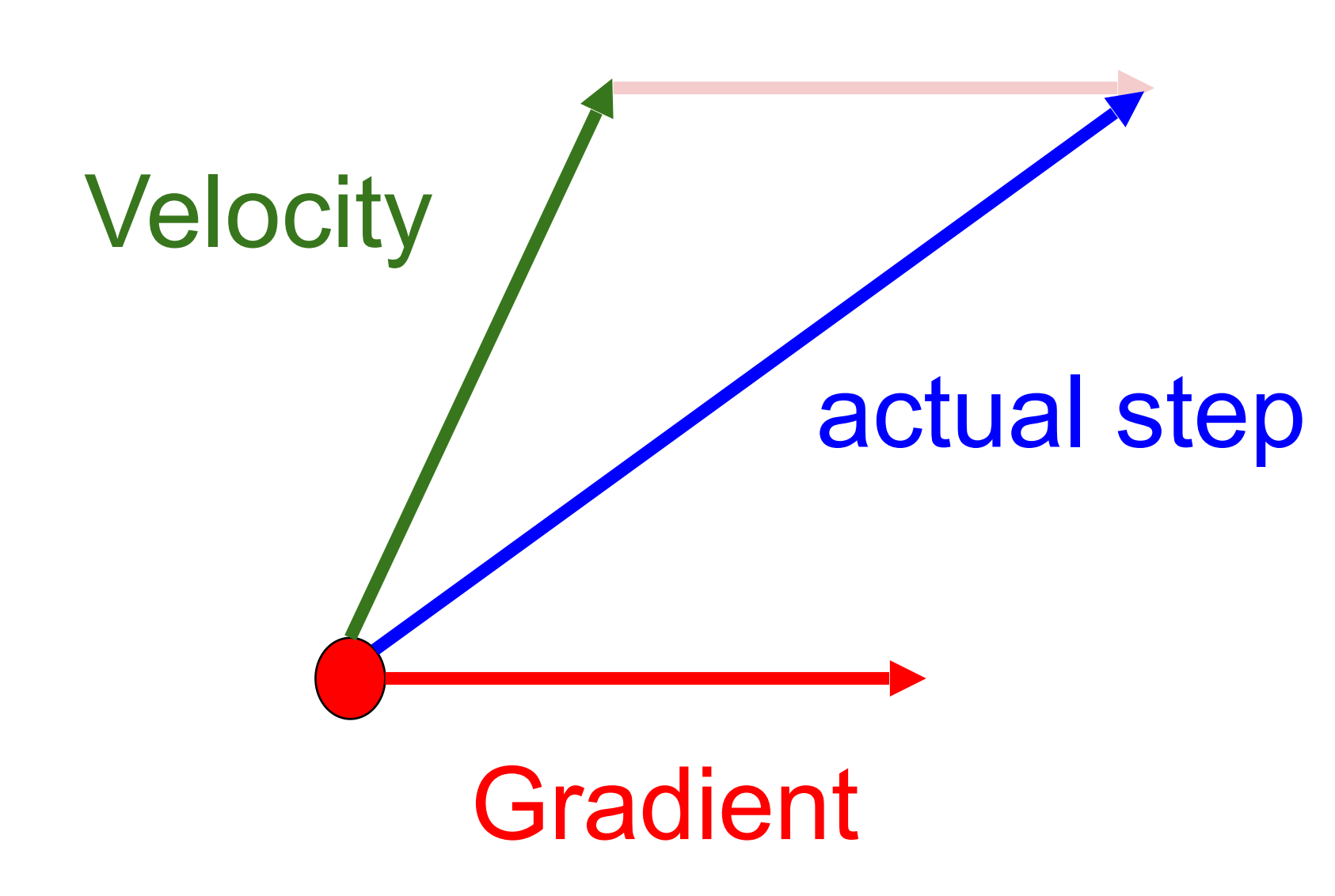

### Momentum update:

Nesterov, "A method of solving a convex programming problem with convergence rate O(1/k^2)", 1983 Nesterov, "Introductory lectures on convex optimization: a basic course", 2004 Sutskever et al, "On the importance of initialization and momentum in deel learning", ICML 2013

Based on slides for **[Stanford cs231n](http://cs231n.stanford.edu/)** by Li, Jonson, and Young. Modified and reused with permission

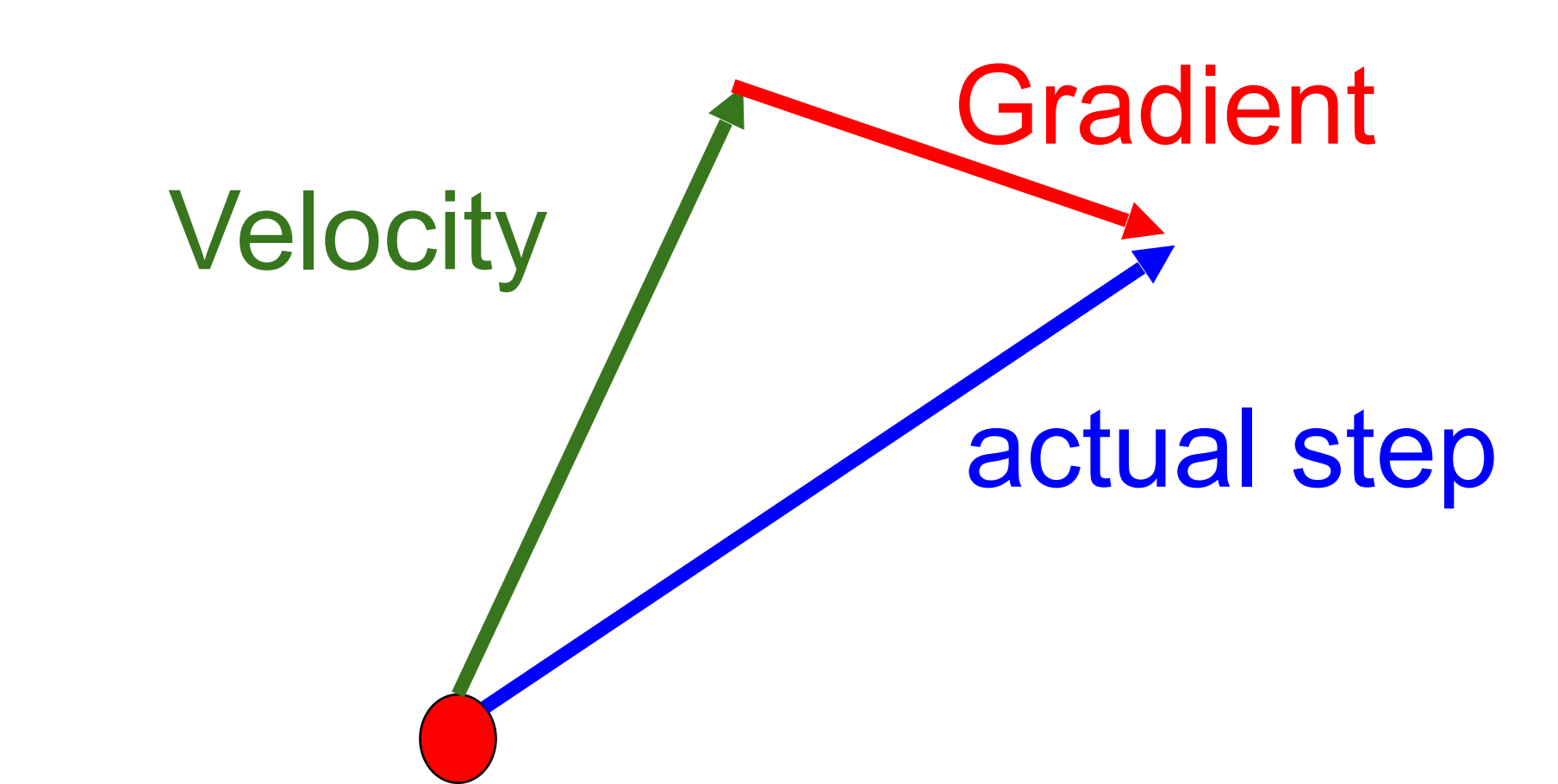

#### Nesterov Momentum

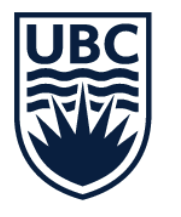

# Nesterov Momentum

20

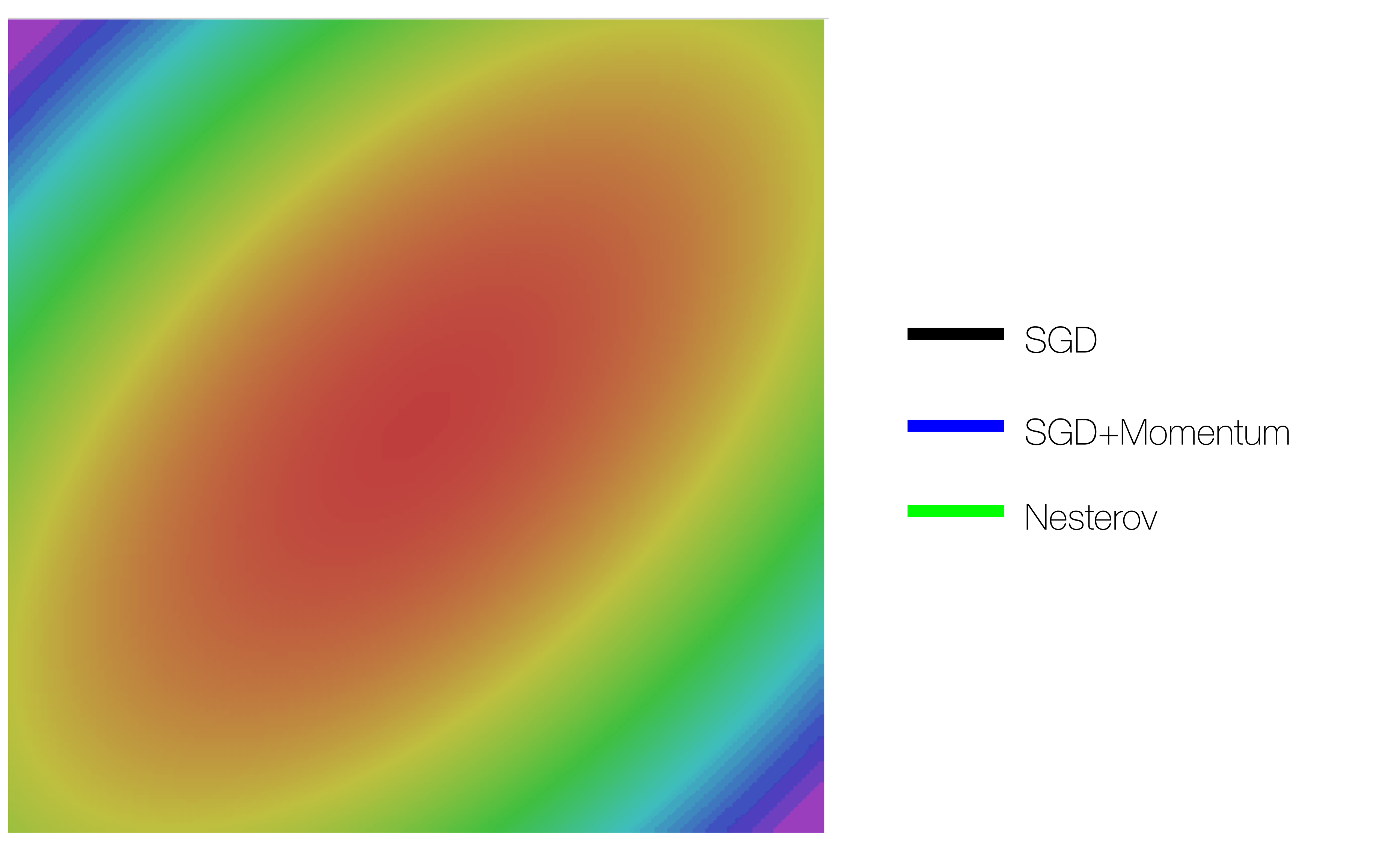

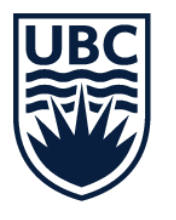

# RMSProp

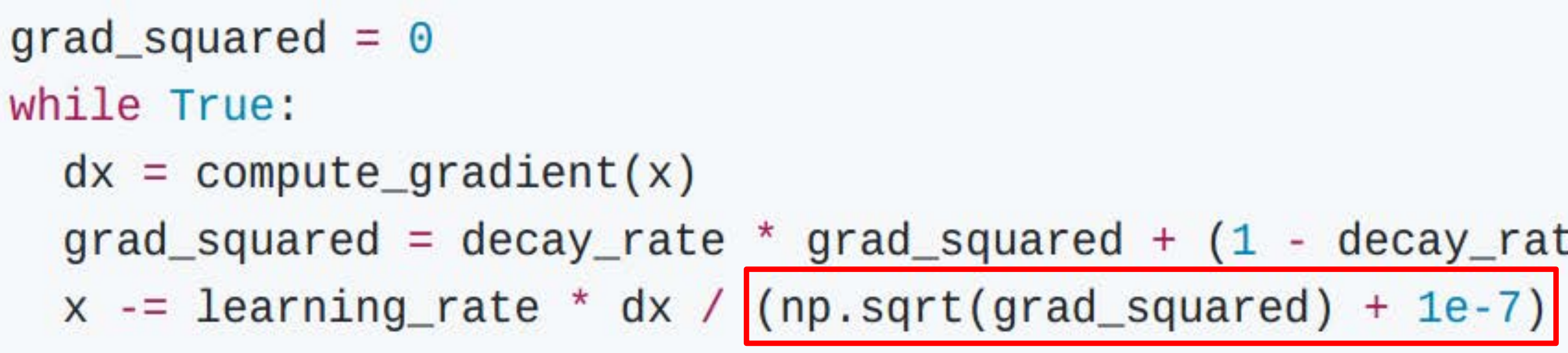

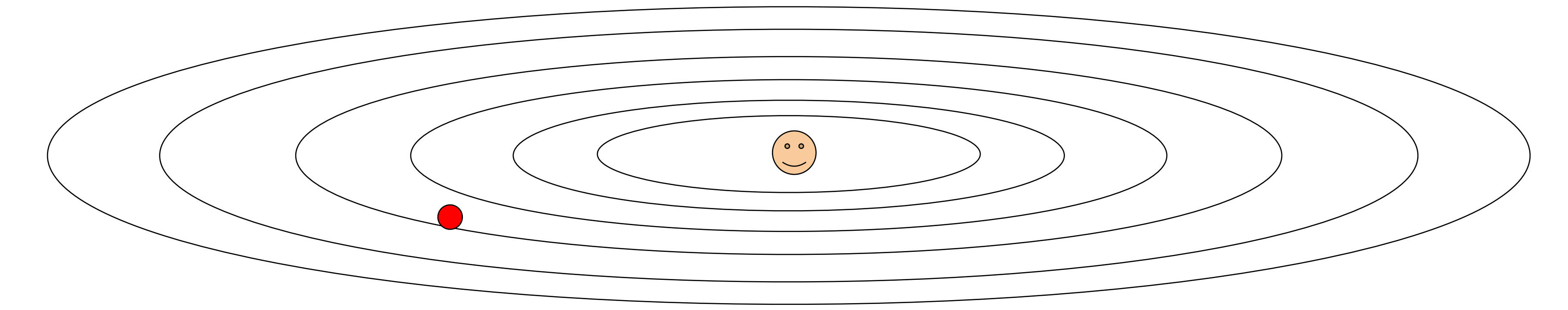

## Q: What happens with RMSProp?

Tieleman and Hinton, 2012

Based on slides for **[Stanford cs231n](http://cs231n.stanford.edu/)** by Li, Jonson, and Young. Modified and reused with permission

# $grad_square d = decay_rate * grad_square + (1 - decay_rate) * dx * dx$

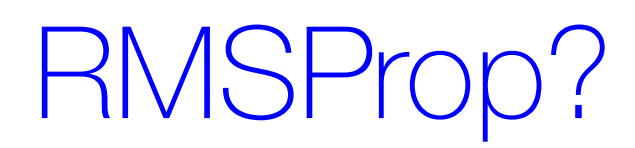

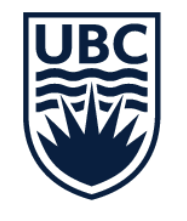

# RMSProp

Based on slides for **[Stanford cs231n](http://cs231n.stanford.edu/)** by Li, Jonson, and Young. Modified and reused with permission

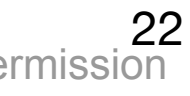

# SGD SGD+Momentum RMSProp

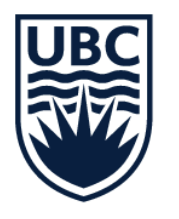

# Adam (almost)

 $first_moment = 0$  $second্moment =  $\Theta$$ while True:  $dx = compute_gradient(x)$ first\_moment =  $beta1 * first্moment + (1 - beta1) * dx$  $second্moment = beta2 * second moment +  $(1 - \text{beta2})$  * dx * dx$ 

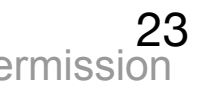

Kingma and Ba, "Adam: A method for stochastic optimization", ICLR 2015

Based on slides for **[Stanford cs231n](http://cs231n.stanford.edu/)** by Li, Jonson, and Young. Modified and reused with permission

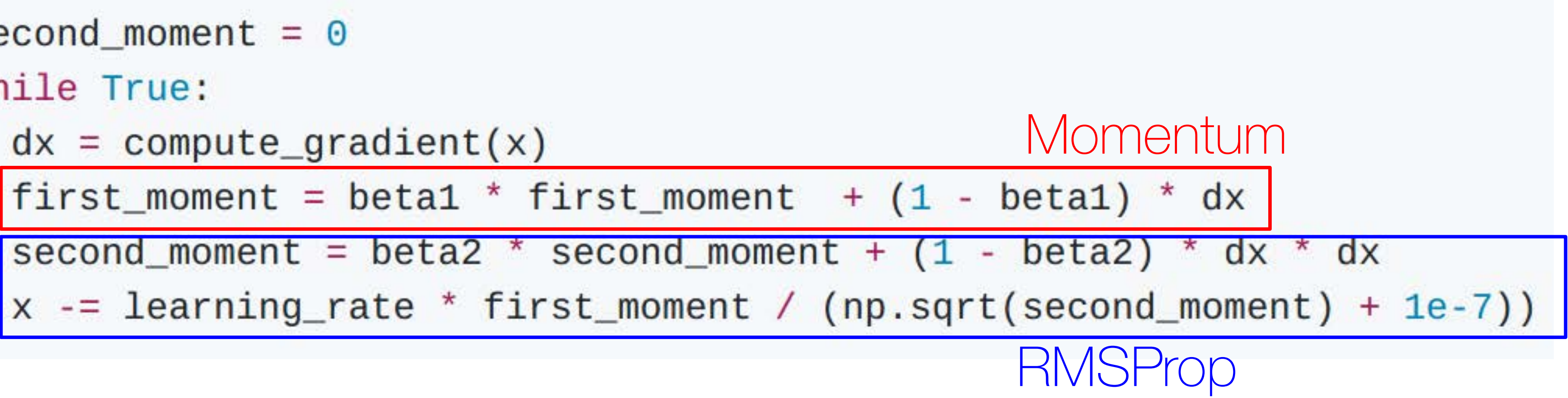

### RMSProp with momentum

## Q: What happens at first the timestep?

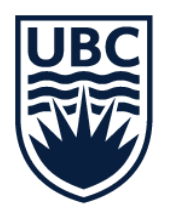

# Adam (full form)

Kingma and Ba, "Adam: A method for stochastic optimization", ICLR 2015

Based on slides for **[Stanford cs231n](http://cs231n.stanford.edu/)** by Li, Jonson, and Young. Modified and reused with permission

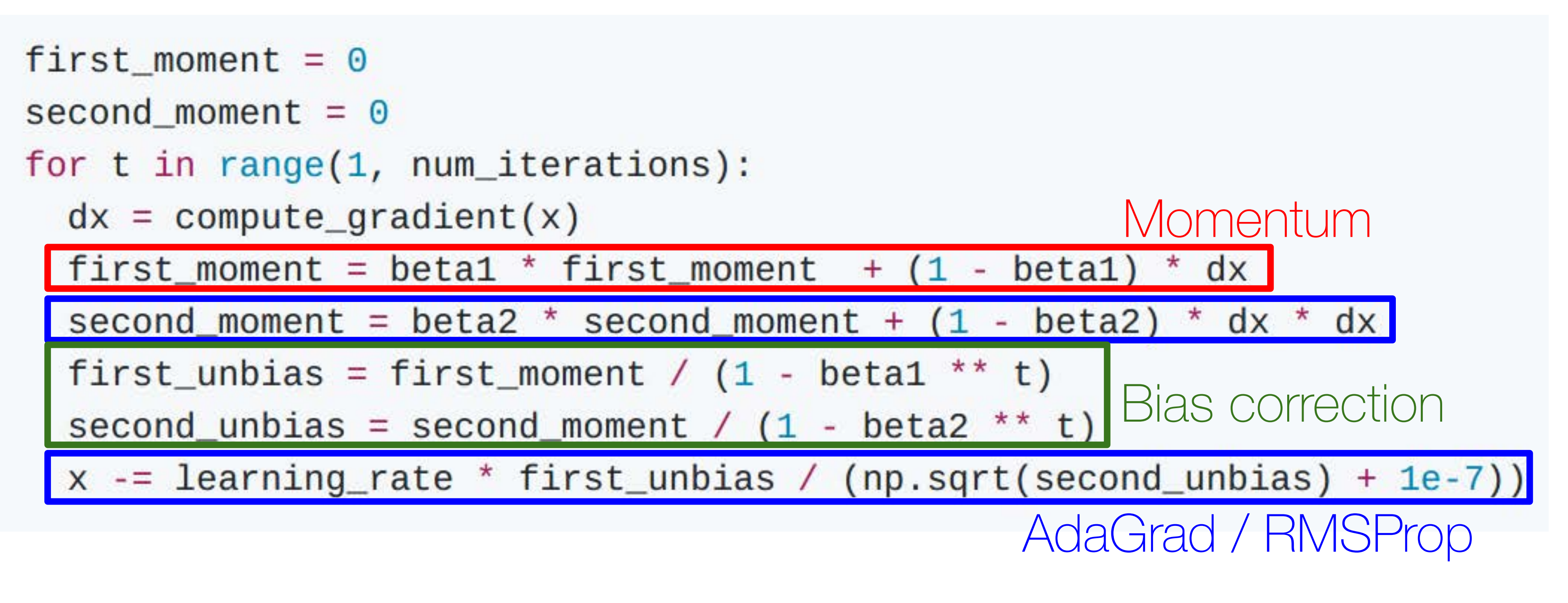

Adam with beta1  $= 0.9$ ,  $beta2 = 0.999$ , and learning rate  $= 1e-4$ is a great starting point for many models!

Bias correction for the fact that first and second moment estimates start at zero

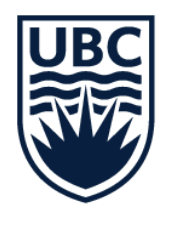

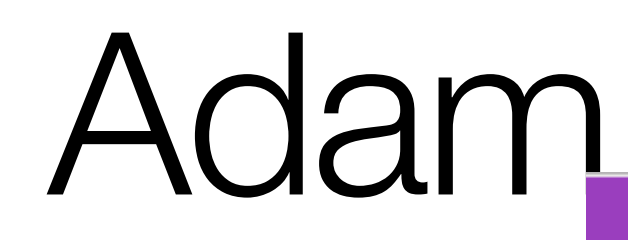

Based on slides for **[Stanford cs231n](http://cs231n.stanford.edu/)** by Li, Jonson, and Young. Modified and reused with permission

25

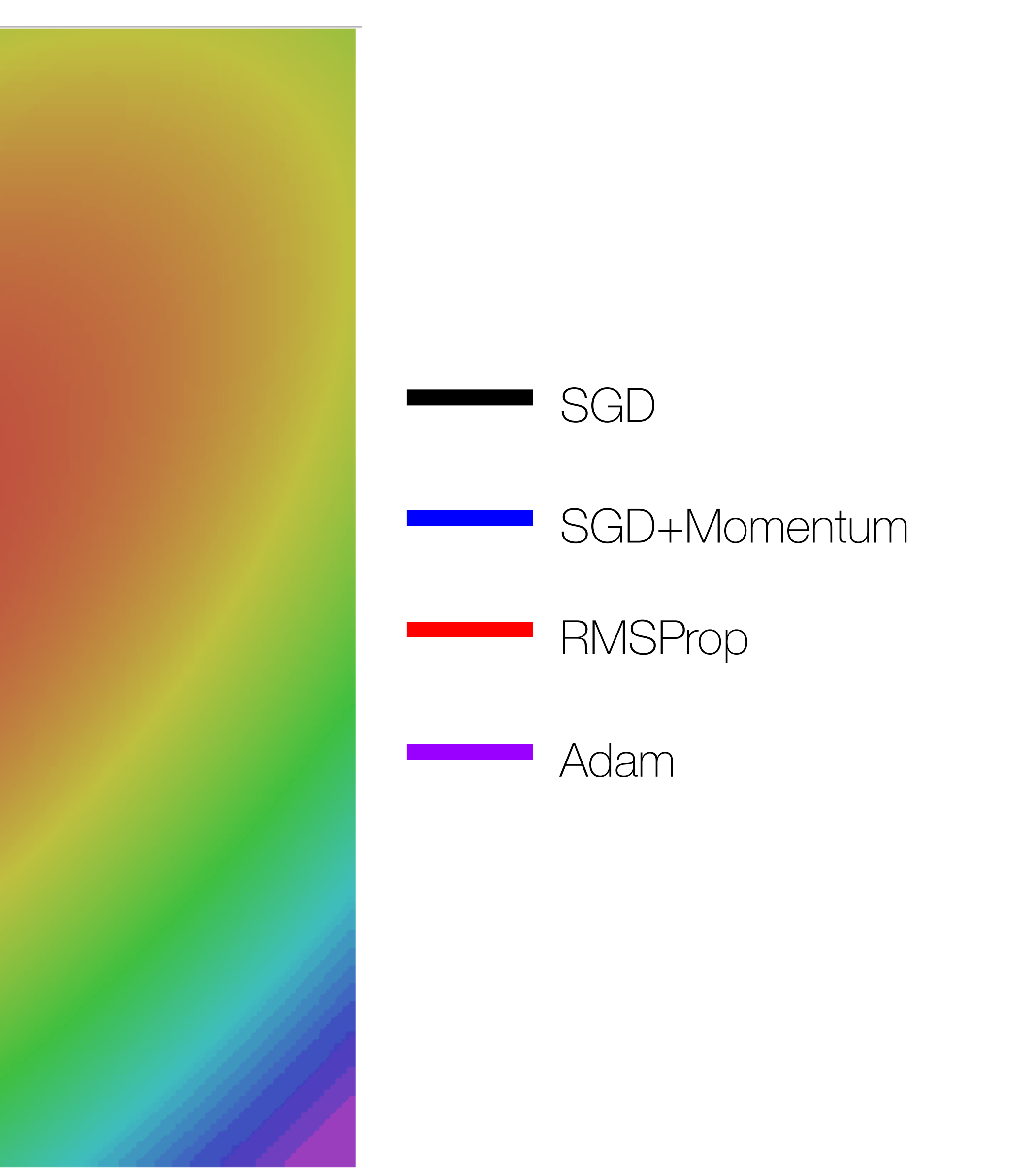

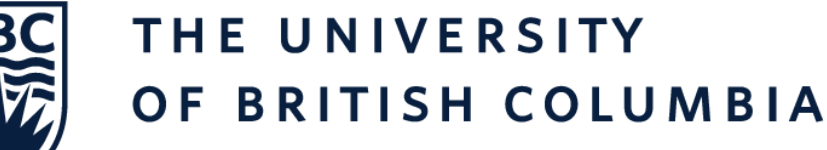

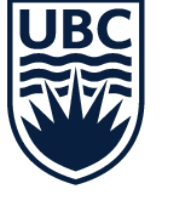

# Learning rate: hyperparameter

SGD, SGD+Momentum, Adagrad, RMSProp, Adam all have learning rate as a hyperparameter

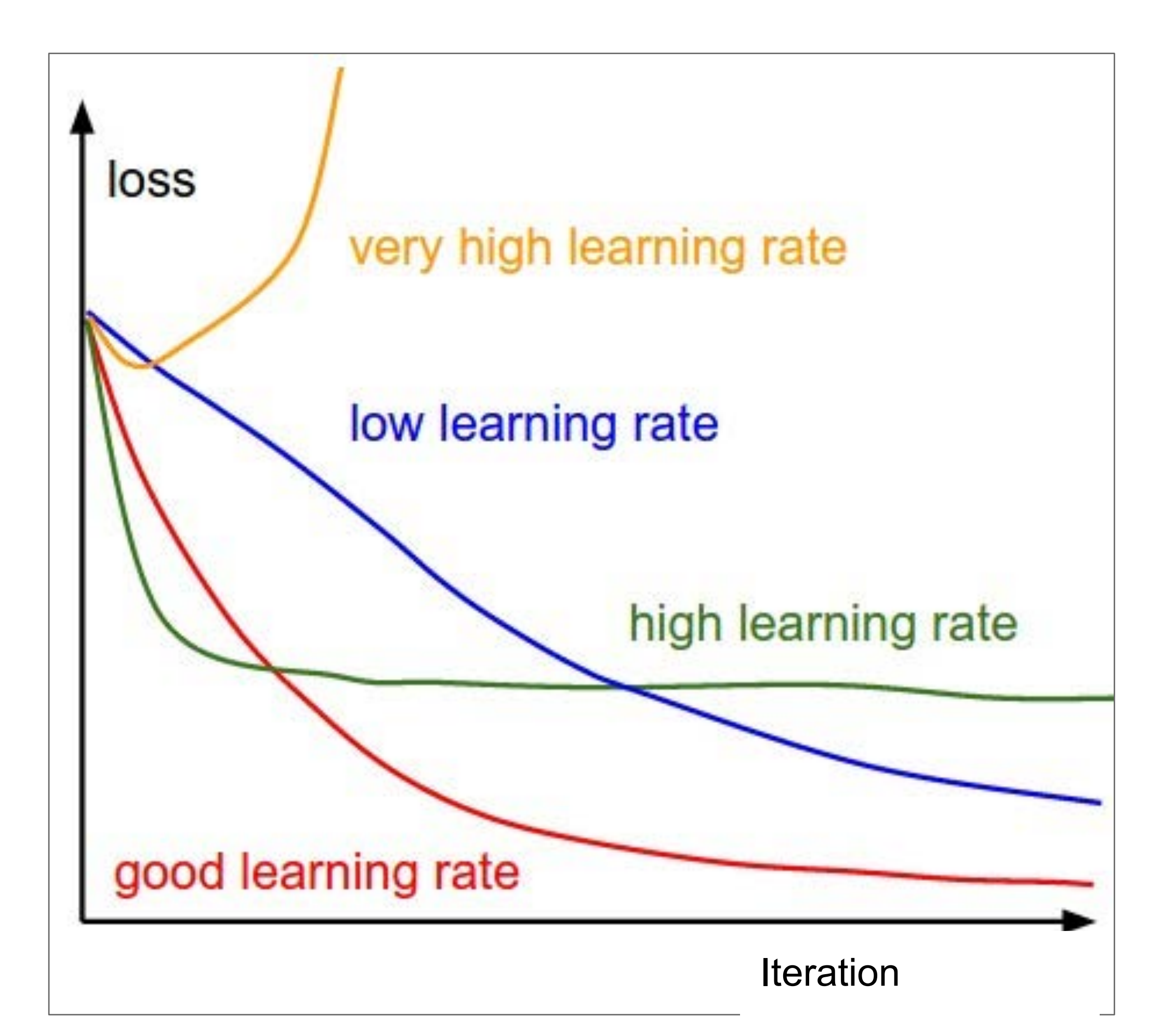

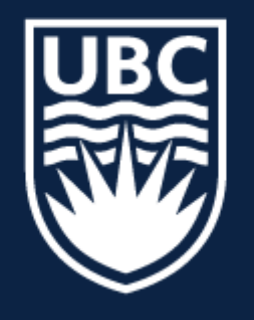

**Lecture 20:** Neural Networks 1

# **CPSC 425: Computer Vision**

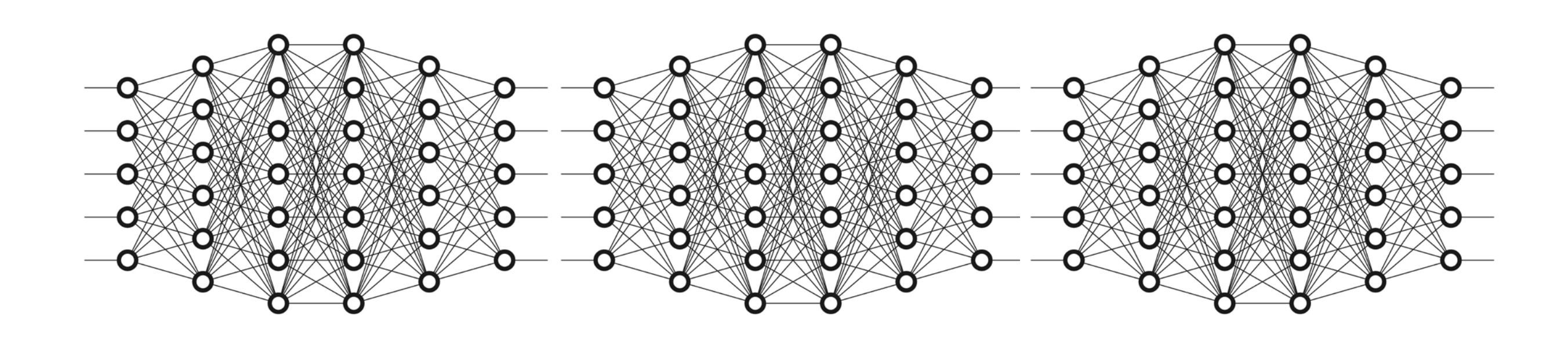

27

# **Menu** for Today

## **Topics:**

## — **Neural Networks** introduction

— **Activation functions** softmax, relu

## **Readings:**

## — **Today's** Lecture: Szeliski 5.1.3, 5.3-5.4, Justin Johnson Michigan EECS

498/598

# — **2-layer** fully connected net — **Backprop** intro

## **Reminders:**

—**Assignment 5**: due Apr 3rd —**Quiz 6** moved to April 10th!

## —**NO CLASS** on **Apr 1st** (Easter Mon. — THIS IS NOT AN APRIL FOOLS JOKE!)

## **Recall**: Linear Classifier

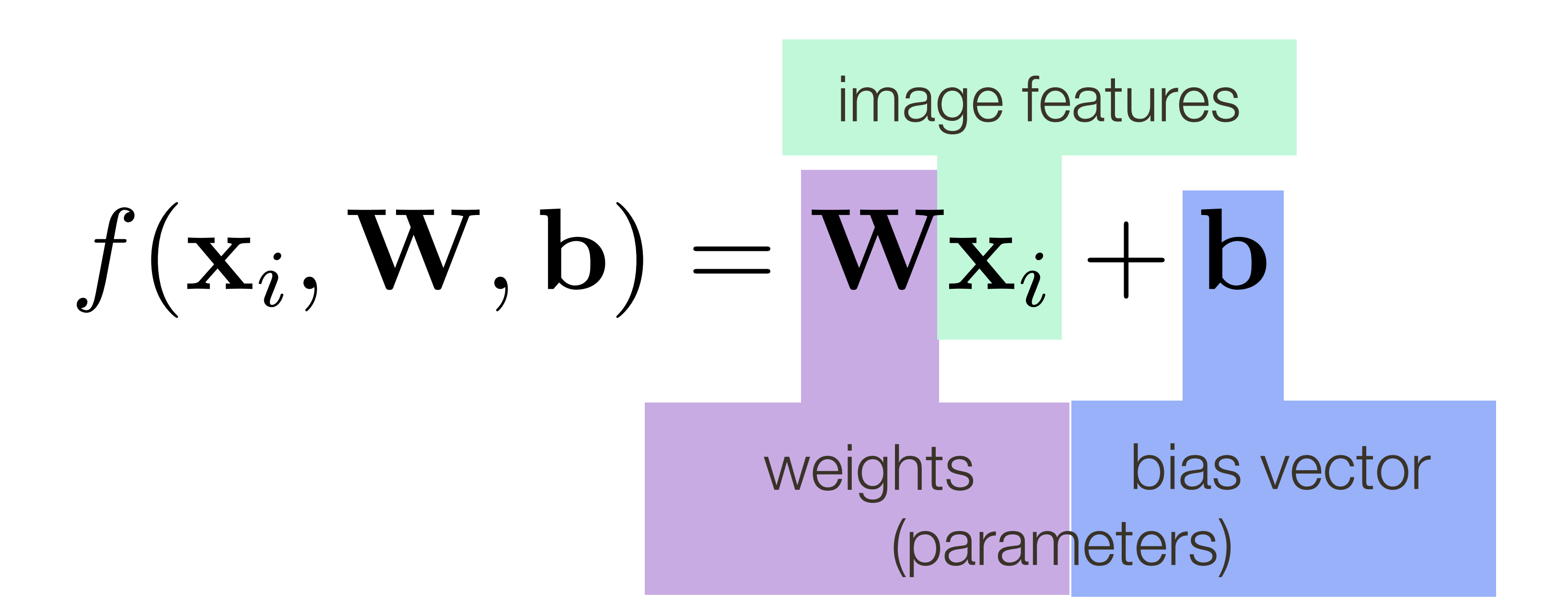

Defines a score function:

**Image Credit**: Ioannis (Yannis) Gkioulekas (CMU)

## **Recall**: Linear Classifier

## Example with an image with 4 pixels, and 3 classes (cat/dog/ship)

stretch pixels into single column

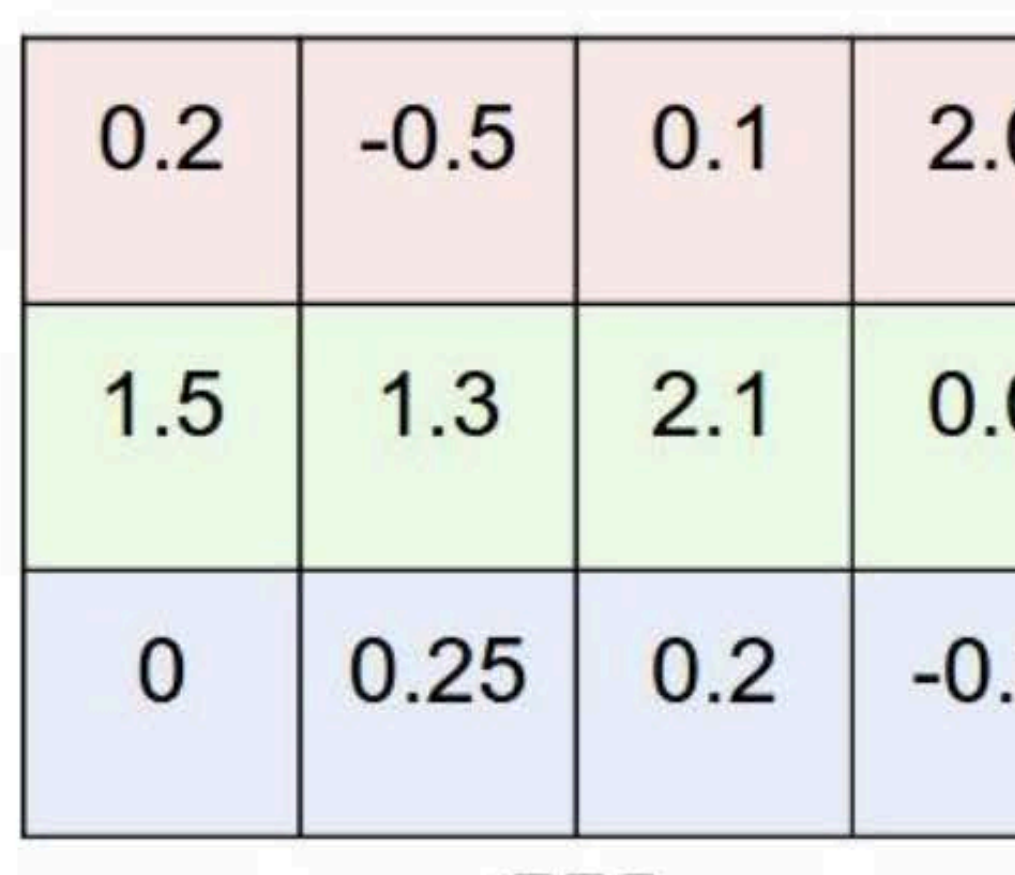

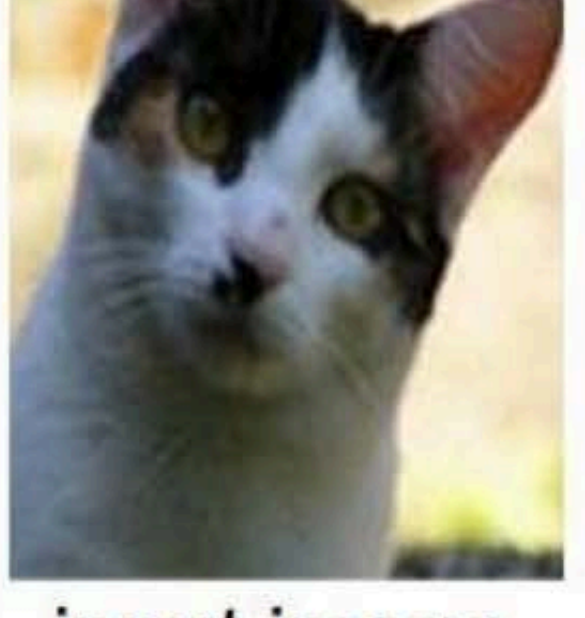

input image

 $\,W\,$ 

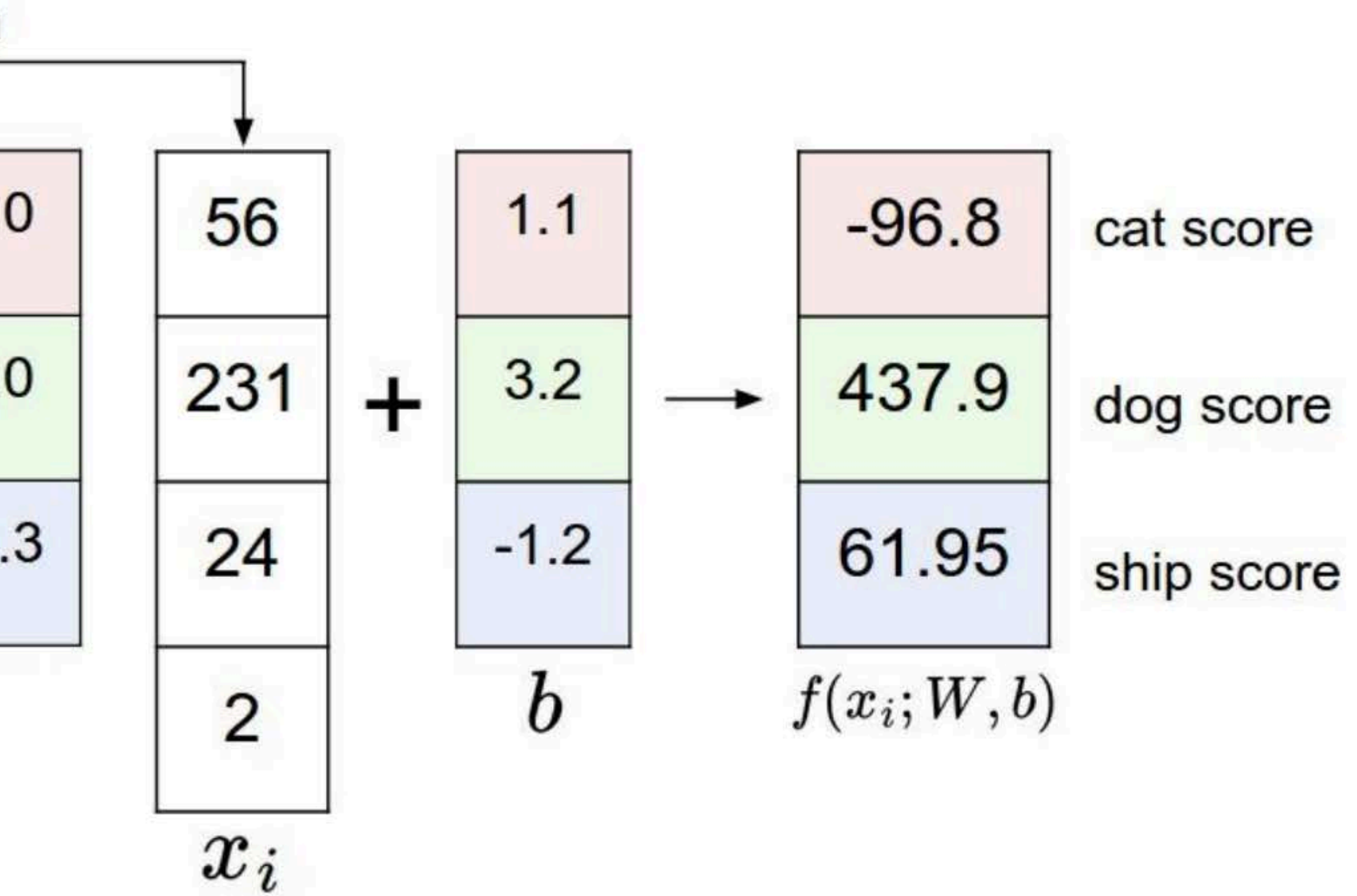

• Let's start by using 2 classes, e.g., bird and plane • Apply labels (y) to training set:

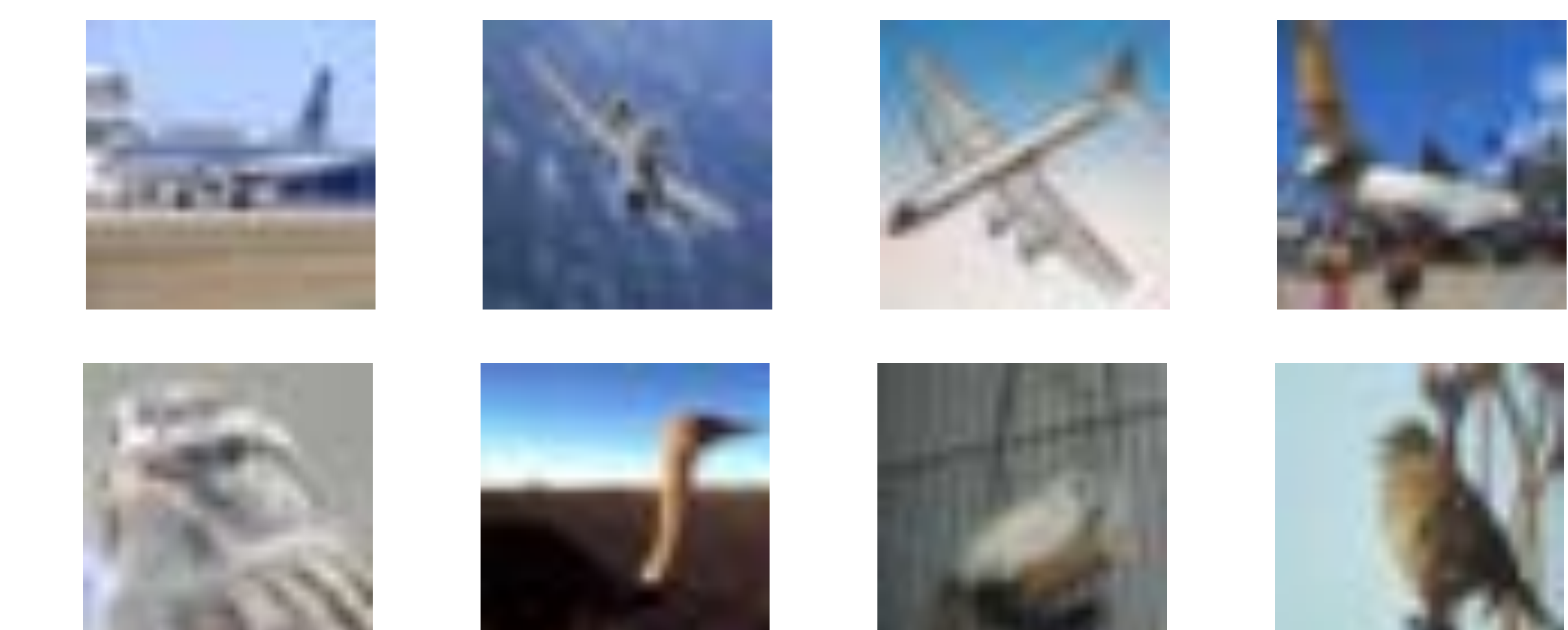

 $y = -1$ 

 $y = +1$ 

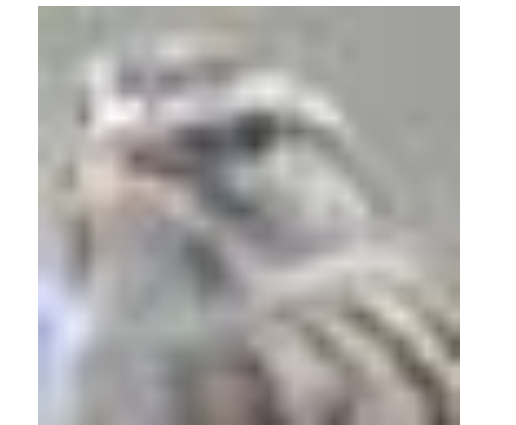

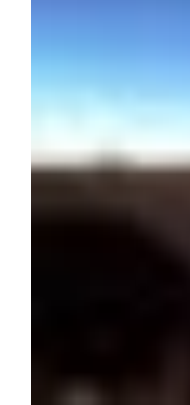

• Use a linear model to regress y from x *h* = w*<sup>T</sup>*x*<sup>q</sup>*

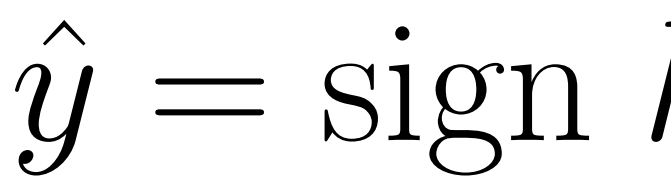

 $\hat{y} = \text{sign } h = \text{sign } \mathbf{w}^T \mathbf{x}_q$ 

# Linear Classification

# 2-class Linear Classification

• Separating hyperplane, projection to a line defined by **<sup>w</sup>**

0001 *...*  $\iota =$ 5  $\hat{y} = \text{sign } h = \text{sign } \mathbf{w}^T \mathbf{x}_q$ 

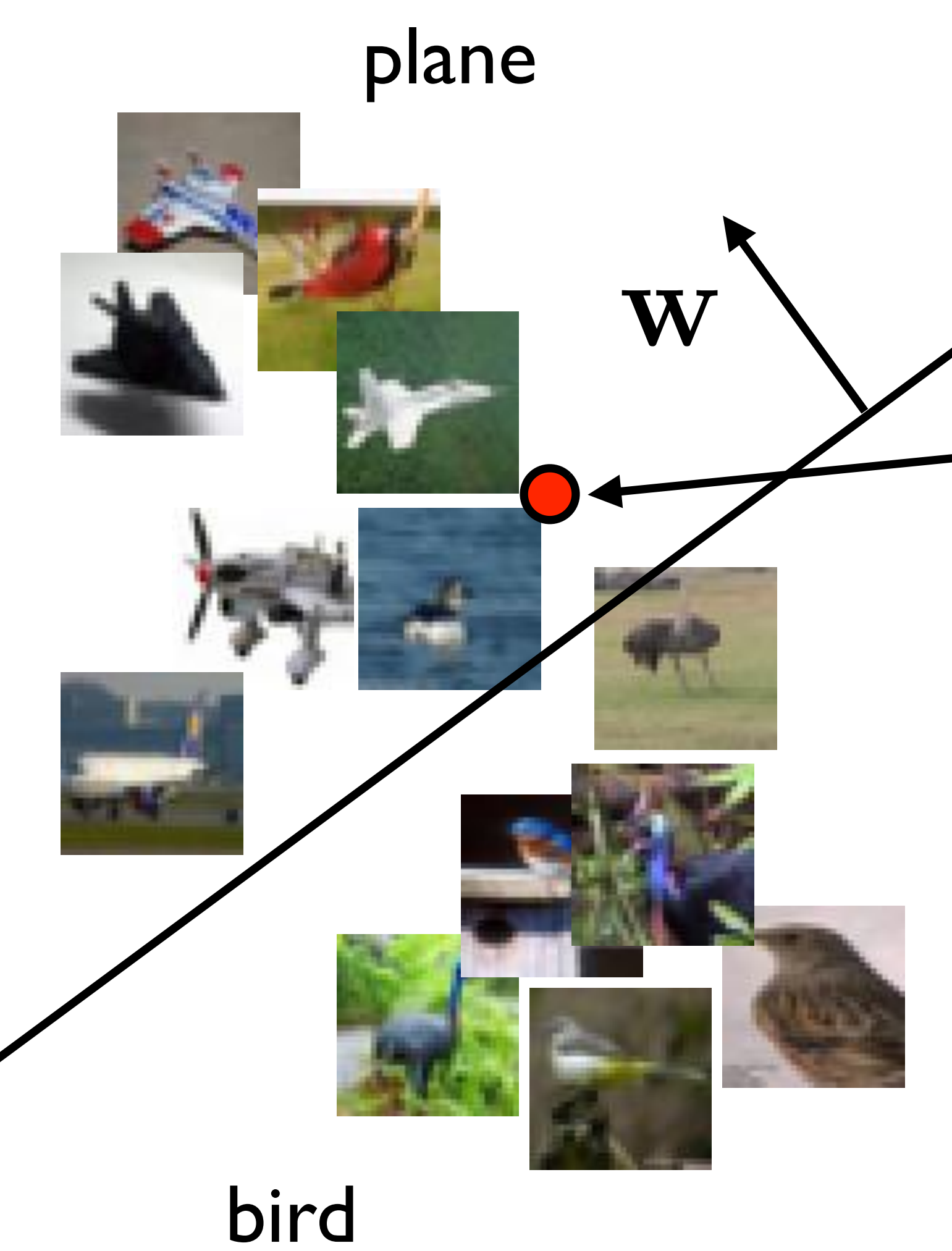

3  $\mathbf{x}_q$ Query: *h* = w*<sup>T</sup>*x*<sup>q</sup>*

# N-class Linear Classification

## • One hot regression = 1 vs all classifiers

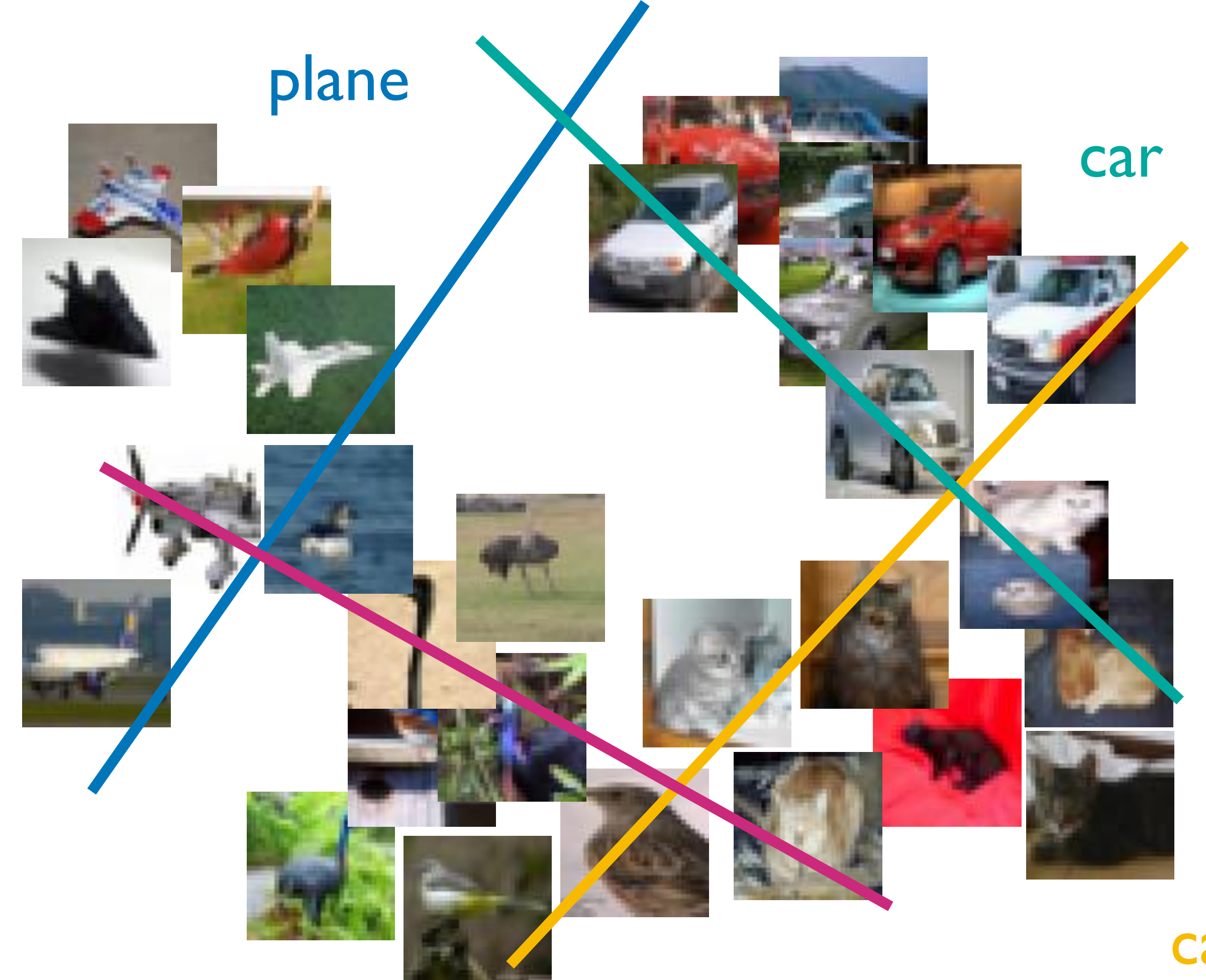

### bird

cat

#### One-Hot Regression  $\overline{a}$  $\overline{\phantom{0}}$   $\overline{26}$  $\mathbf{r}$  $\overline{6}$   $\delta$  $\Gamma$  $\overline{2}$ **2S**  $\overline{a}$ **Whe-Hot Regres**

• A better solution is to regress to one-hot targets = 1 vs all classifiers  $\frac{10}{10}$  =  $\frac{10}{10}$  =  $\frac{10}{10}$ 

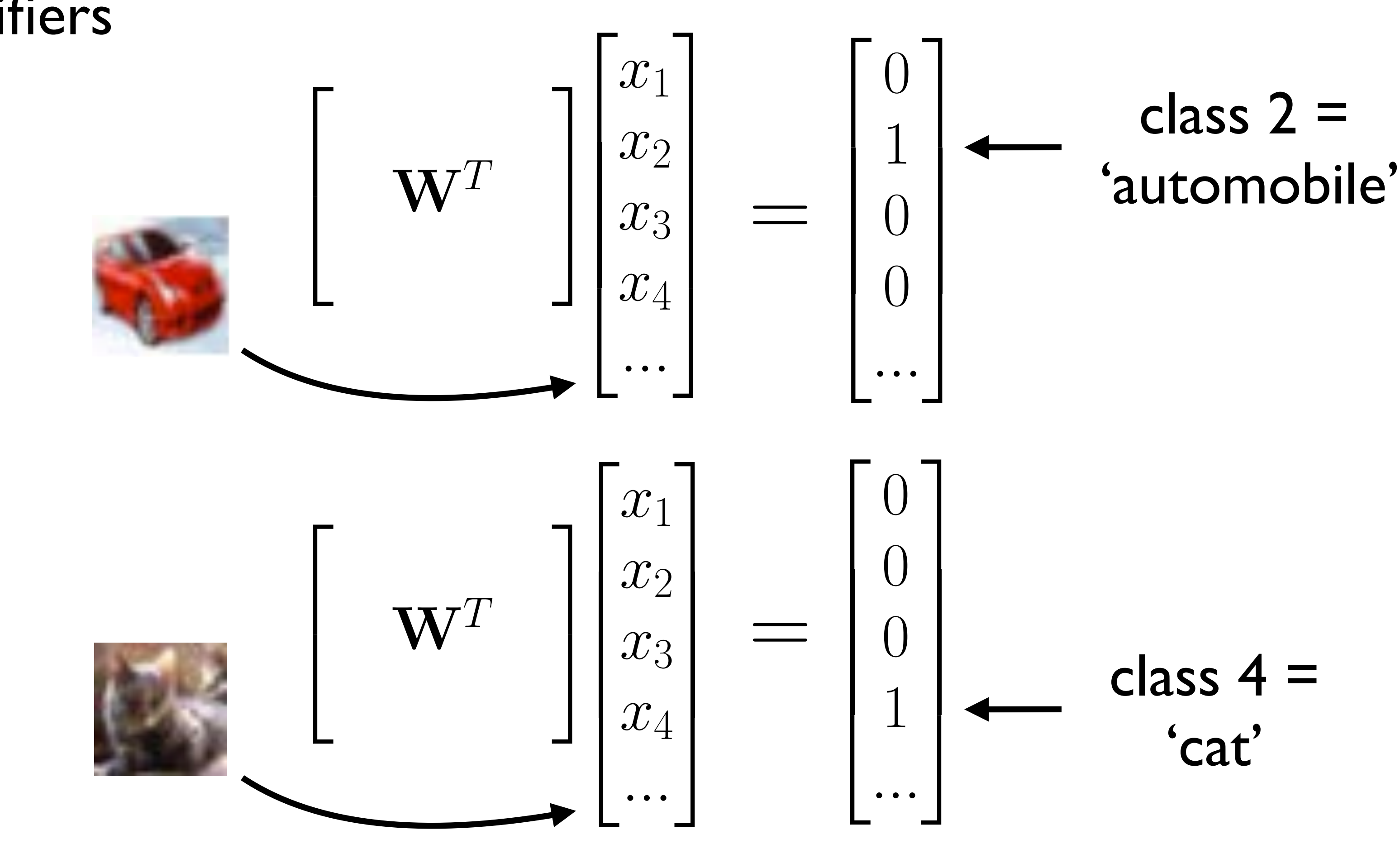

 $\overline{a}$ le is to regress to one-ho  $\overline{\phantom{a}}$ 

# One-Hot Regression IV-TIVLINGI<br>XID : 12

• Transpose (to match Project 3 notebook)

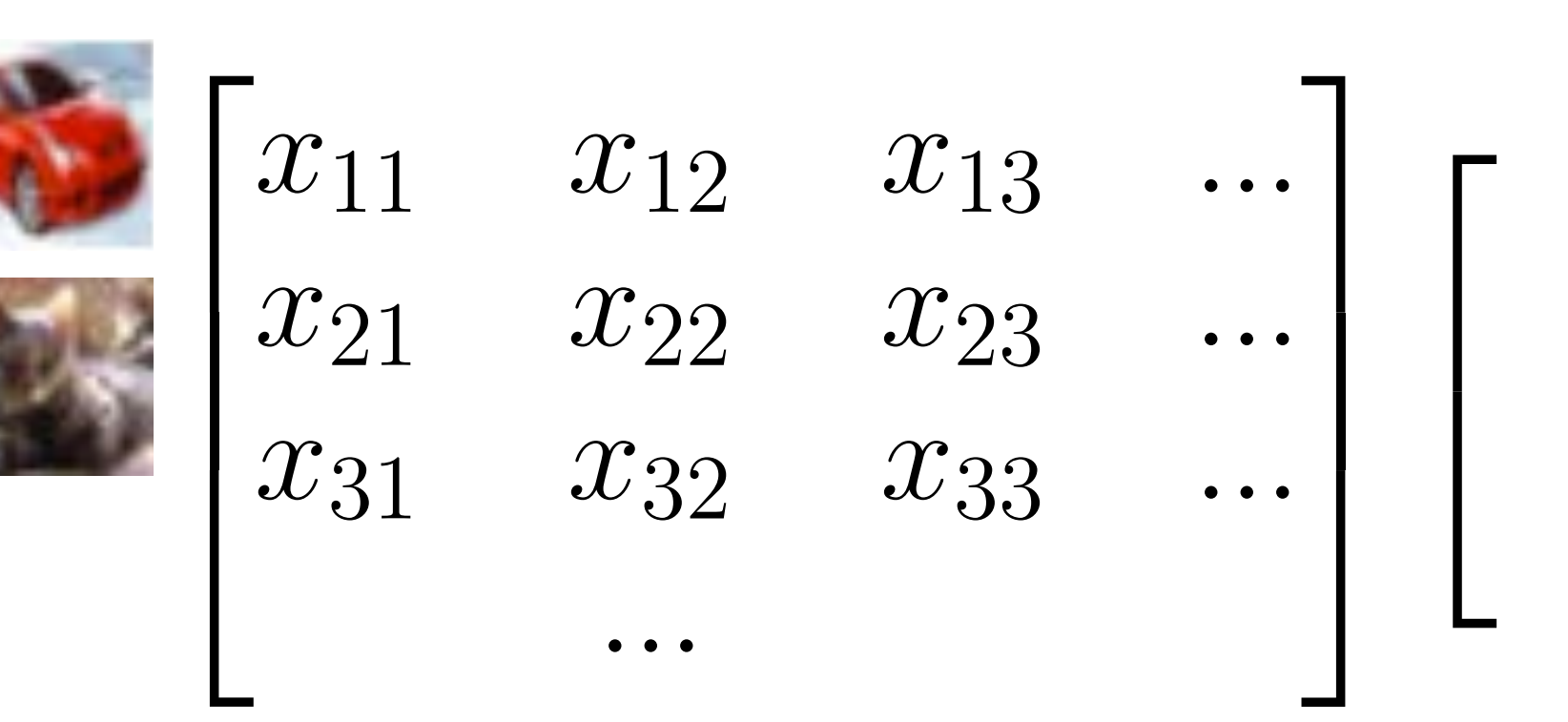

*x*21 *<u>kx</u>**x***23** *x***23** *x***24** *x***23** *x***25** *x***25** *x***2** *x*<sup>31</sup> *x*<sup>32</sup> *x*<sup>33</sup> *...* **a u SL J** Jdl 4 0100 *...* 0001 *...*

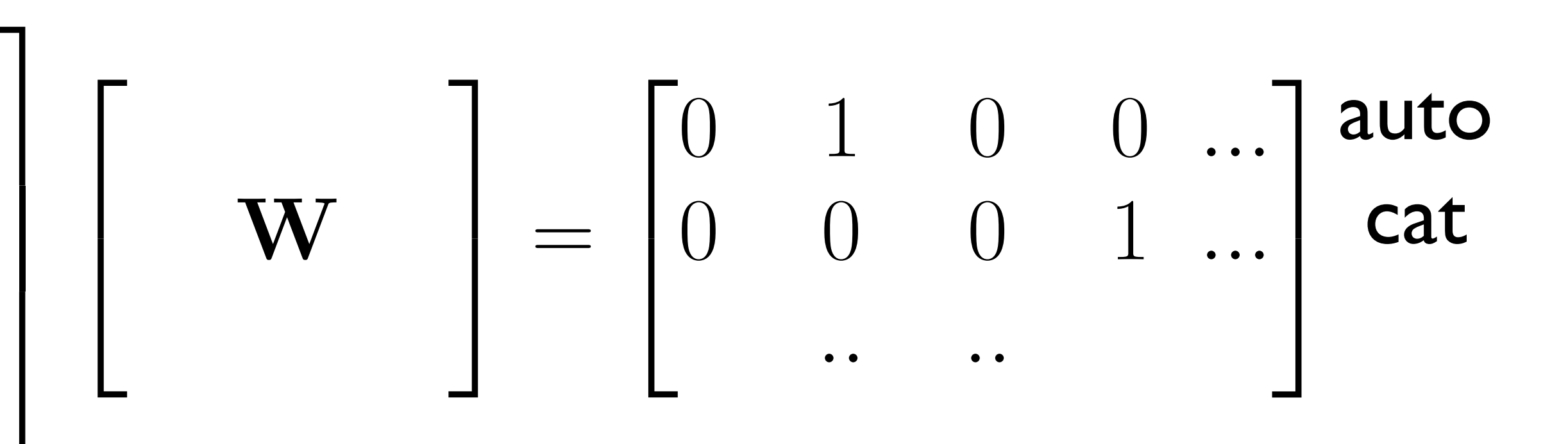

 $XW = T$ 

6  $\overline{a}$ *x*<sup>11</sup> *x*<sup>12</sup> *x*<sup>13</sup> *...* • Solve regression problem by Least Squares

# 3 notehook

# Regularized Classification

## • Add regularization to CIFAR10 linear classifier

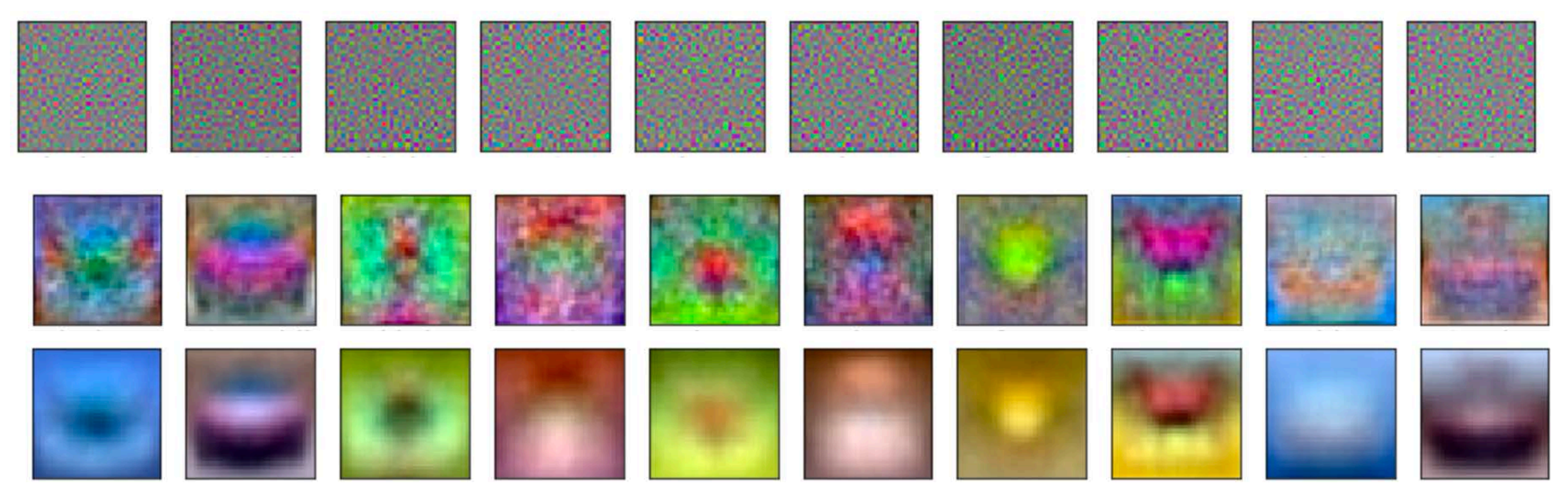

• Row  $I =$  overfitting, Row 3 = oversmoothing?

# $e = |\mathbf{X}\mathbf{W} - \mathbf{T}|^2 + \lambda |\mathbf{W}|^2$
### Linear Classification

#### bird

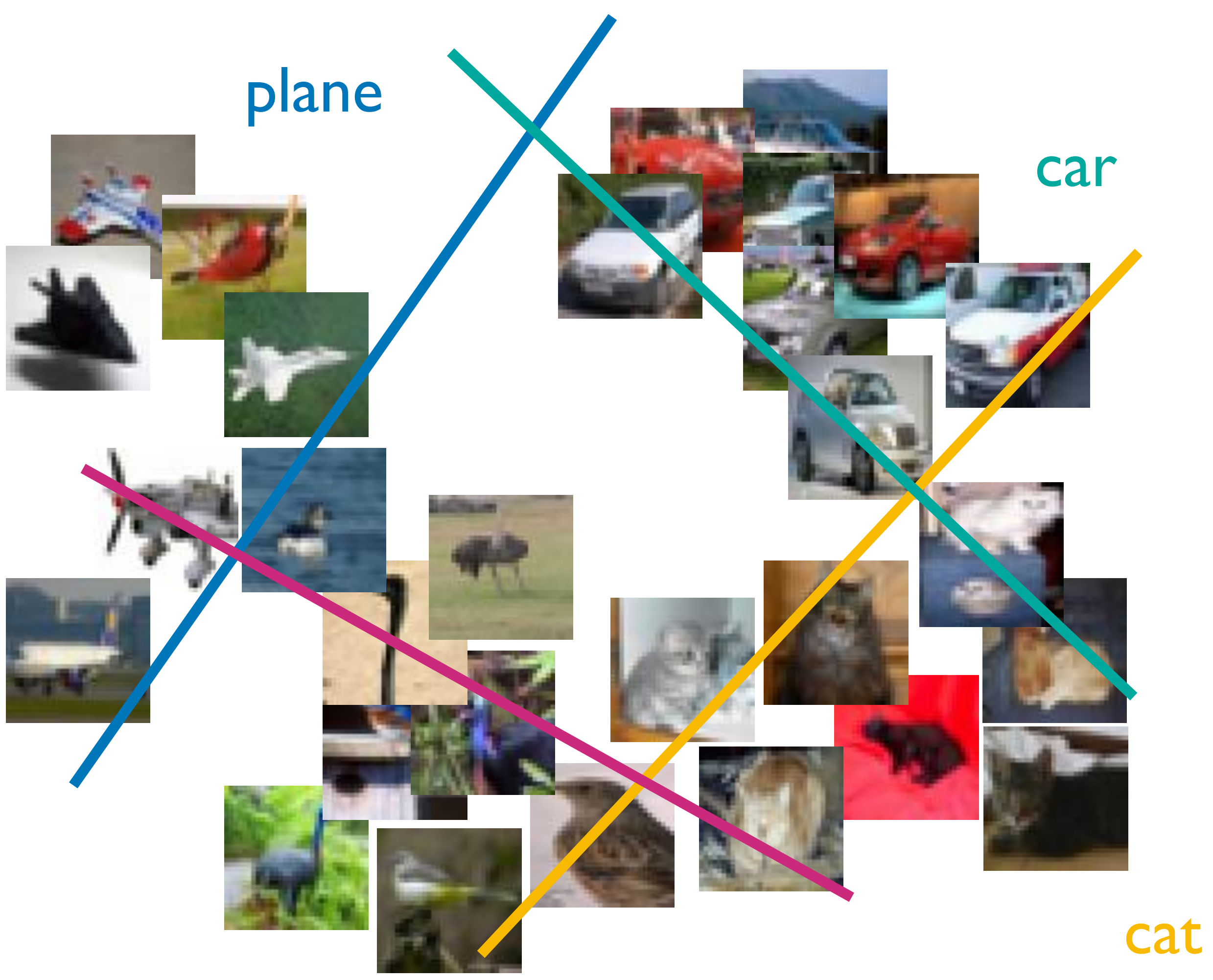

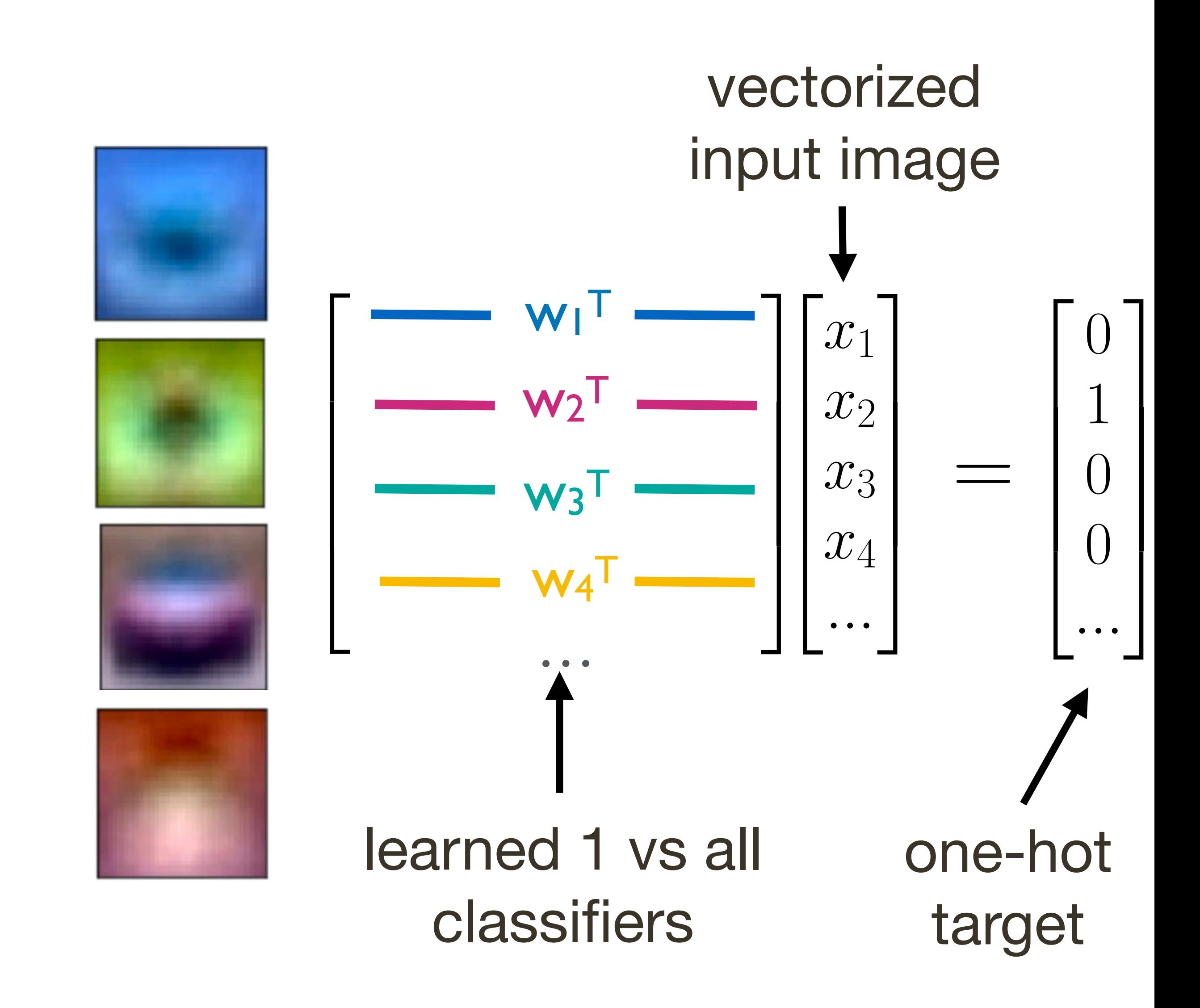

## Softmax + Logistic Outputs

- Linear regression to one-hot targets is a bit strange..
- 
- How about restricting output scores to 0-1?

• Output could be very large, and scores >>1 are penalised even for the correct class, likewise for scores << 1 for incorrect

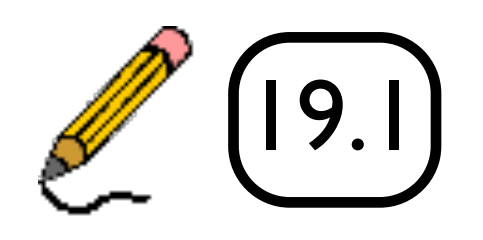

## Softmax + Cross Entropy

- What is the gradient of the softmax linear classifier?
- We could use L2 loss, but we'll use cross entropy instead
- This has a sound motivation it is a measure of the difference between probability distributions
- It also leads to a simple update rule

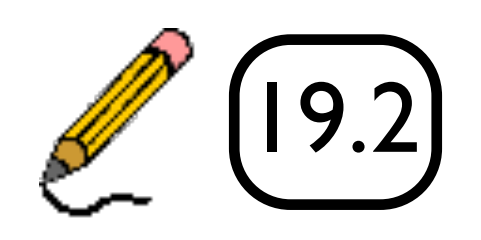

39 Try yourself!

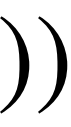

Note: 
$$
\frac{\partial \sigma(x)}{\partial x} = \sigma(x)(1 - \sigma(x))
$$

## Linear + Softmax Regression

• We found the following gradient descent update rule  $\mathbf{W}_{t+1} = \mathbf{W}$ 

$$
= \mathbf{W}_t - \alpha (\mathbf{h} - \mathbf{t}) \mathbf{x}^T
$$
  
prediction targets data

$$
\mathbf{h} = \mathbf{W}^T \mathbf{x}
$$
 L2 loss  

$$
\mathbf{h} = \sigma(\mathbf{W}^T \mathbf{x})
$$
 cross-entropy loss

 $\mathbf{h} = \mathbb{1}_{\text{max}}(\mathbf{W}^T \mathbf{x})$ te rule with a binary predic  $\mathbf{h} = \mathbb{1}_{\text{max}}(\mathbf{W}^T \mathbf{x})$ 

- $\mathbf{L}$  inear regression  $\mathbf{h} = \mathbf{W}^T \mathbf{x}$  **L2 loss** • This applies to:  $\sqrt{U}$ 
	- Softmax regression  $\mathbf{h} = \sigma(\mathbf{W}^T \mathbf{x})$
- *...* • The same update rule with a binary prediction function
	- $\epsilon$  lass Perce *h* = w*<sup>T</sup>*x*<sup>q</sup>* h = W <sub>T</sub>  $\sim$  T  $\sim$  T  $\sim$  T implements the multiclass Perceptron learning rule

## History of the Perceptron

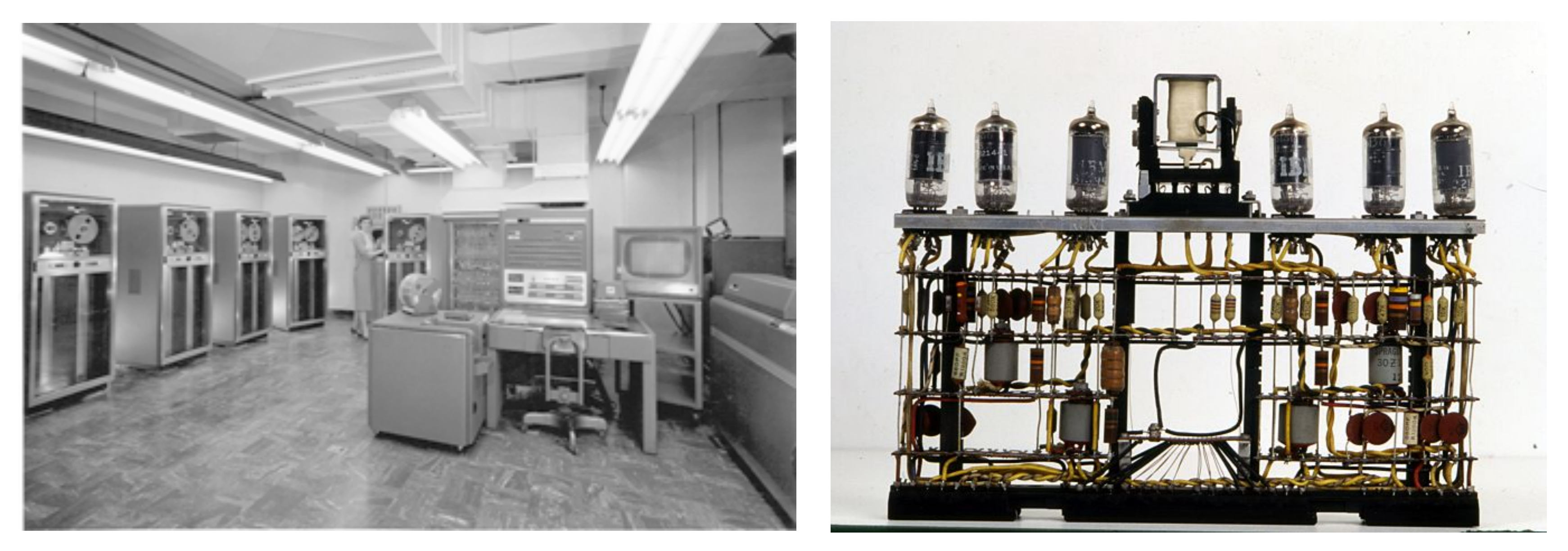

- implement the perceptron in 1958
- and be conscious of its existence."

#### [ I.B.M. Italia ]

## • This machine (IBM 704) was used by Frank Rosenblatt to

• Based on his statements, the New York Times reported it as: "the embryo of an electronic computer that [the Navy] expects will be able to walk, talk, see, write, reproduce itself

### 2-class Perceptron Classifier

• Classification function is

- Linear function of the data (x) followed by 0/1 activation
- Update rule: present data x - if correctly classified, do nothing
	- if incorrectly classified, update the weight vector

 $\hat{y} = \text{sign}(\mathbf{w}^T \mathbf{x})$ 

 $\mathbf{w}_{n+1} = \mathbf{w}_n + y_i \mathbf{x}_i$ 

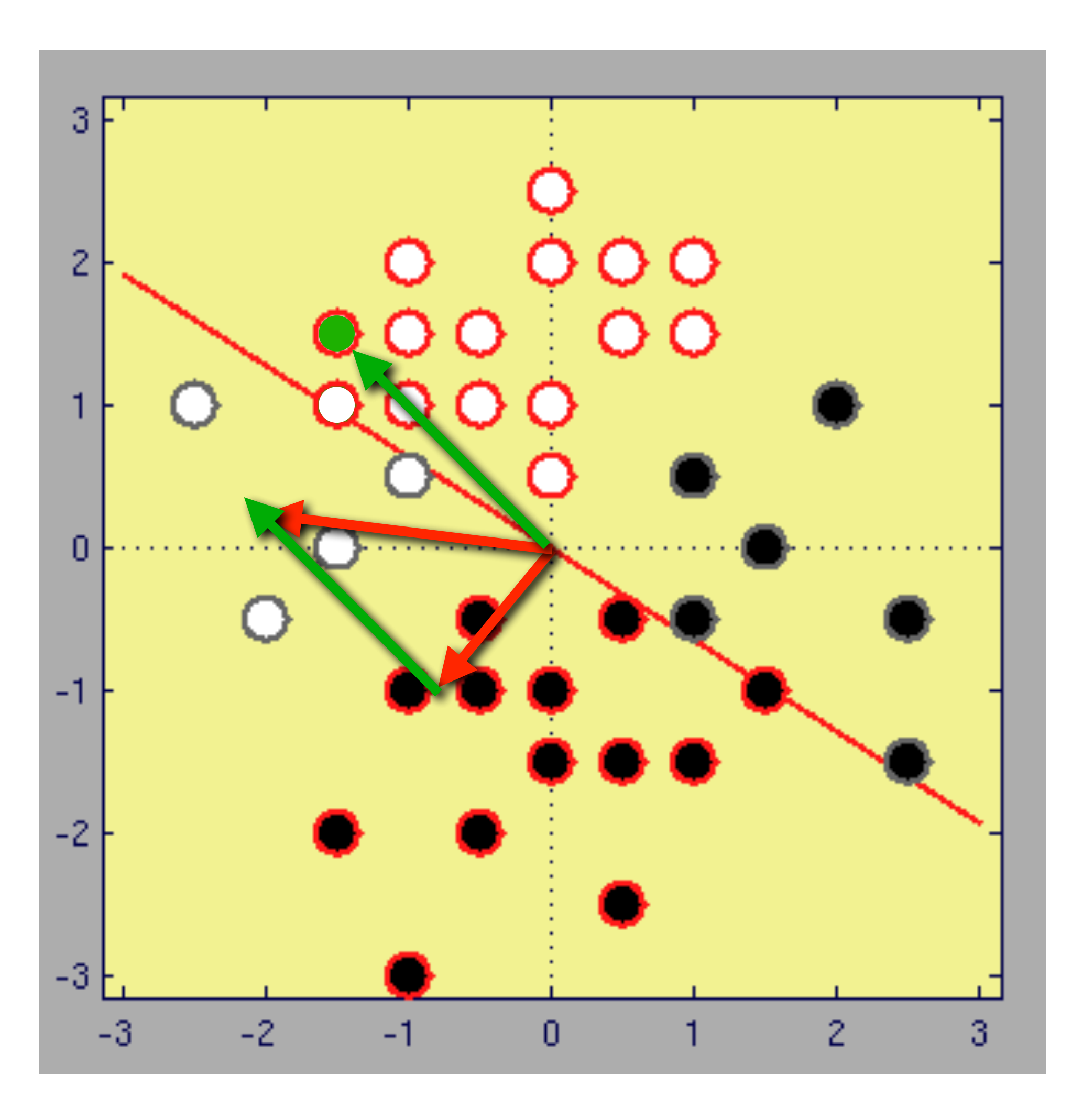

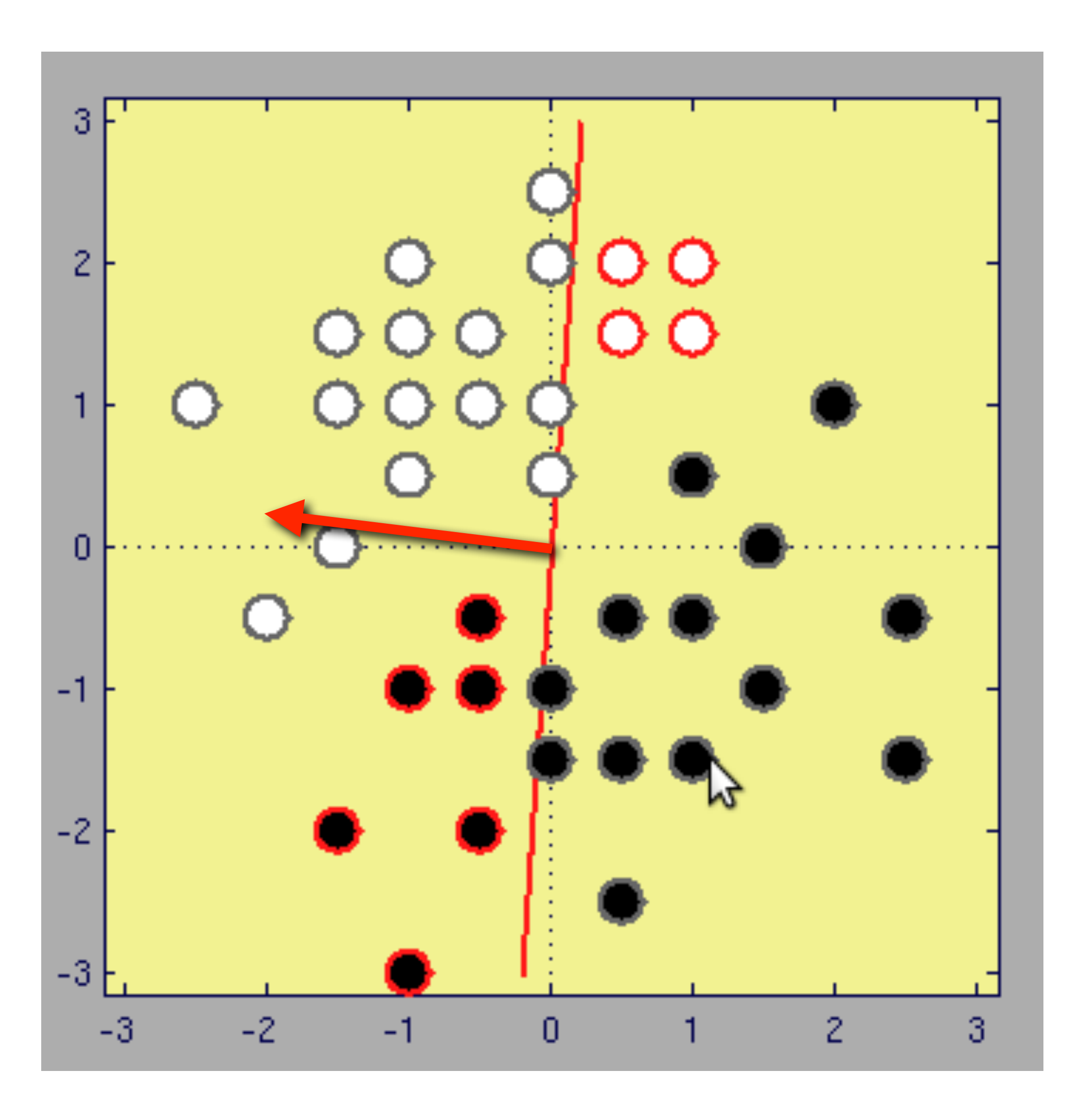

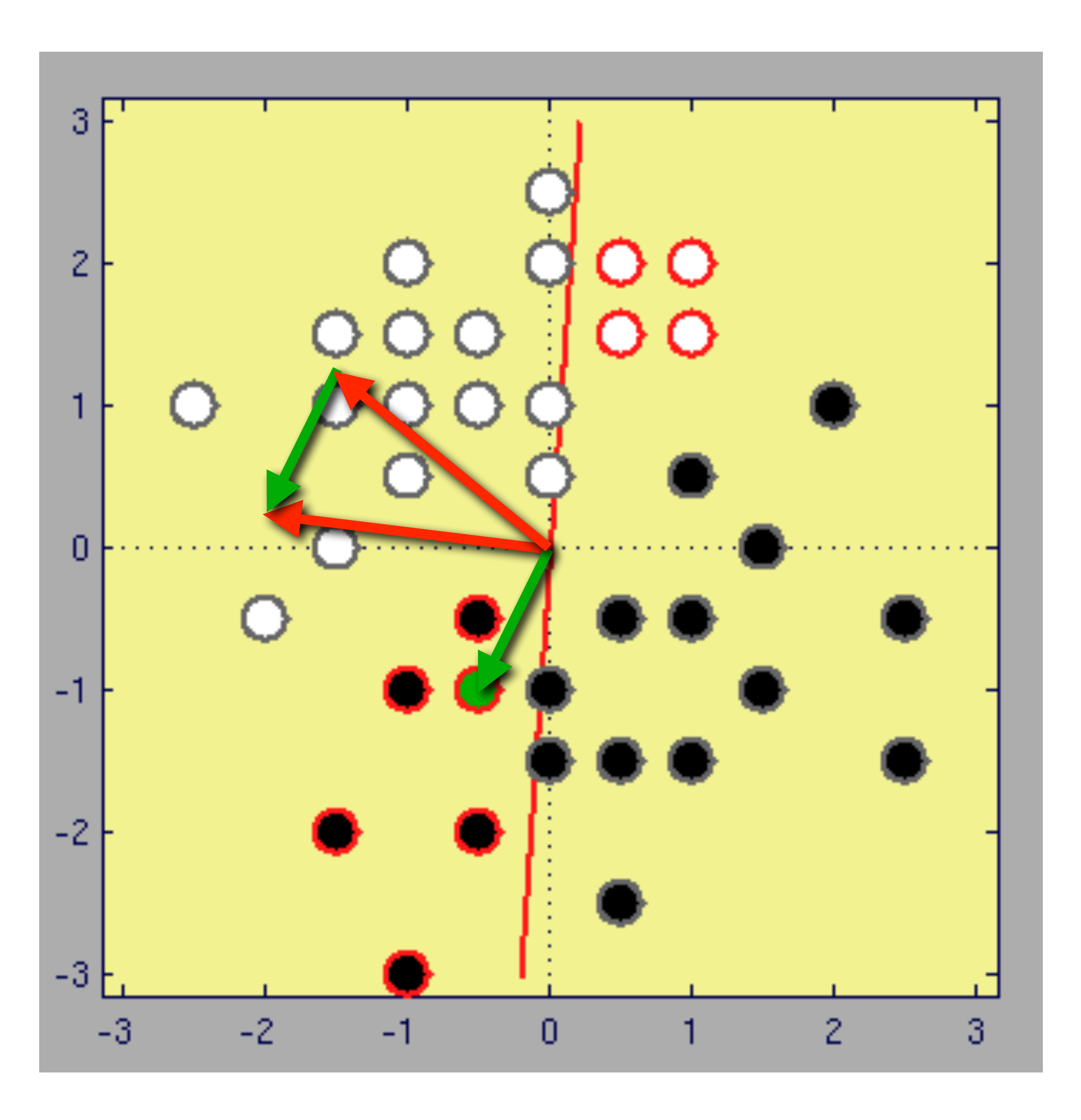

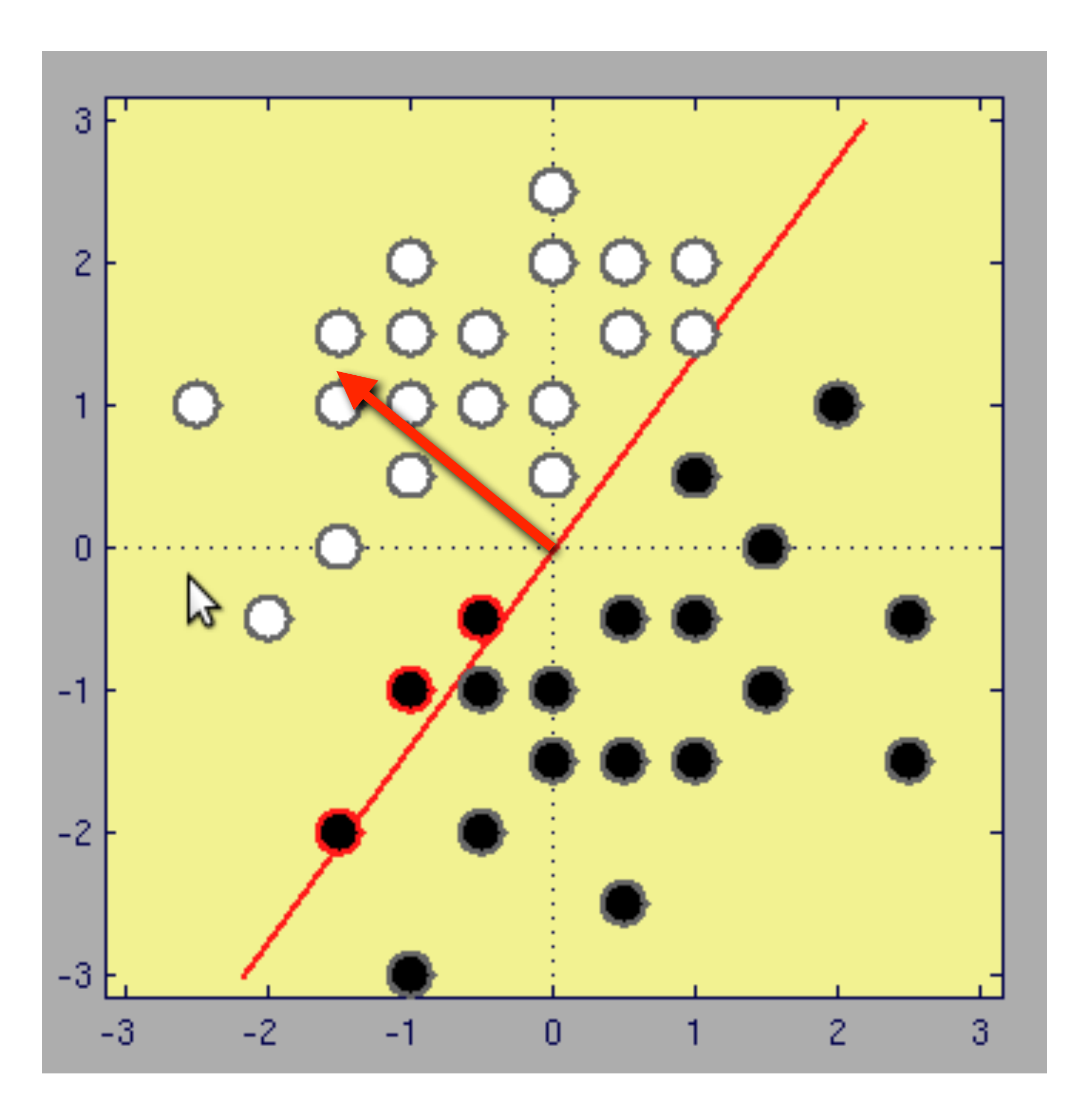

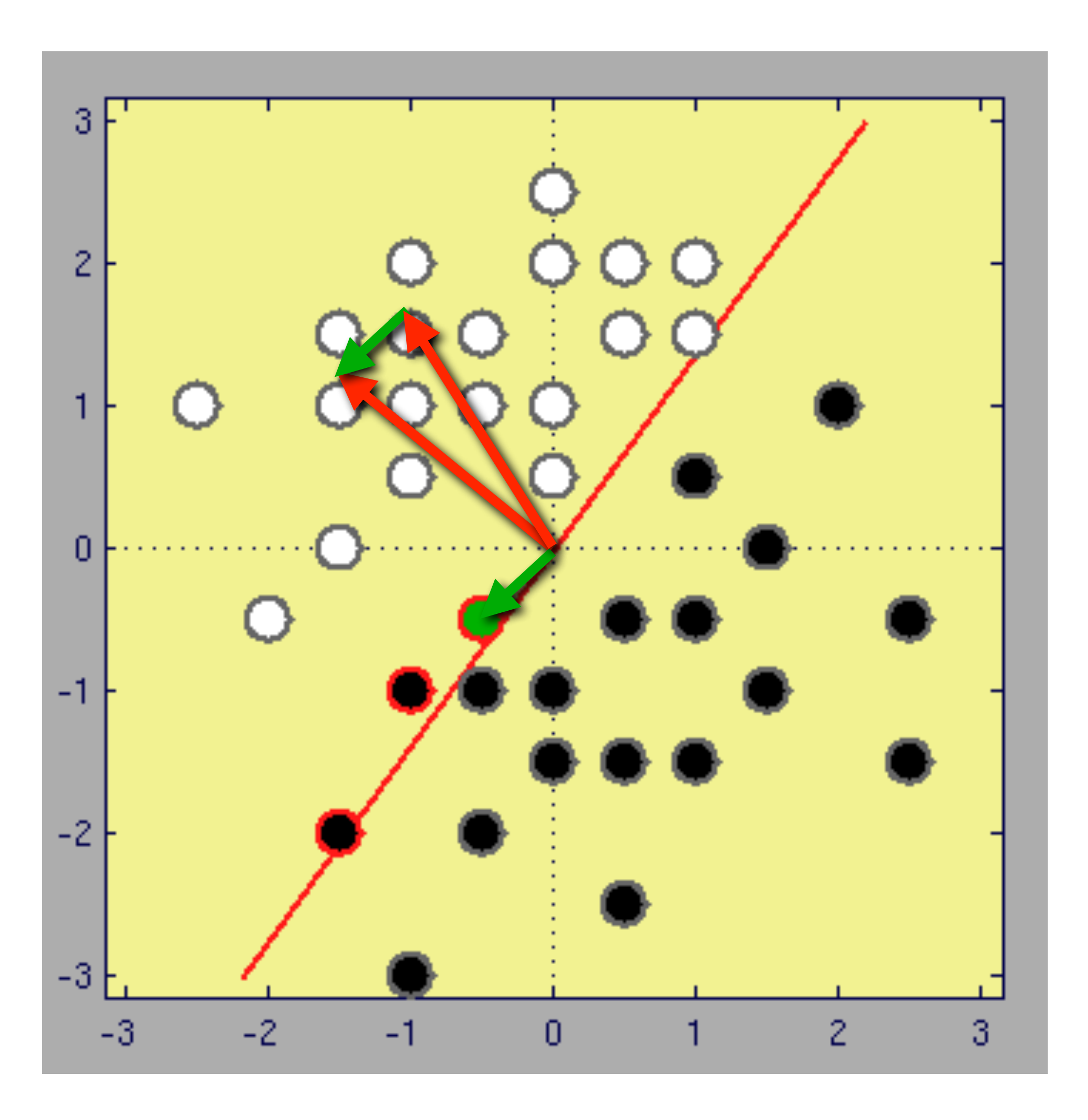

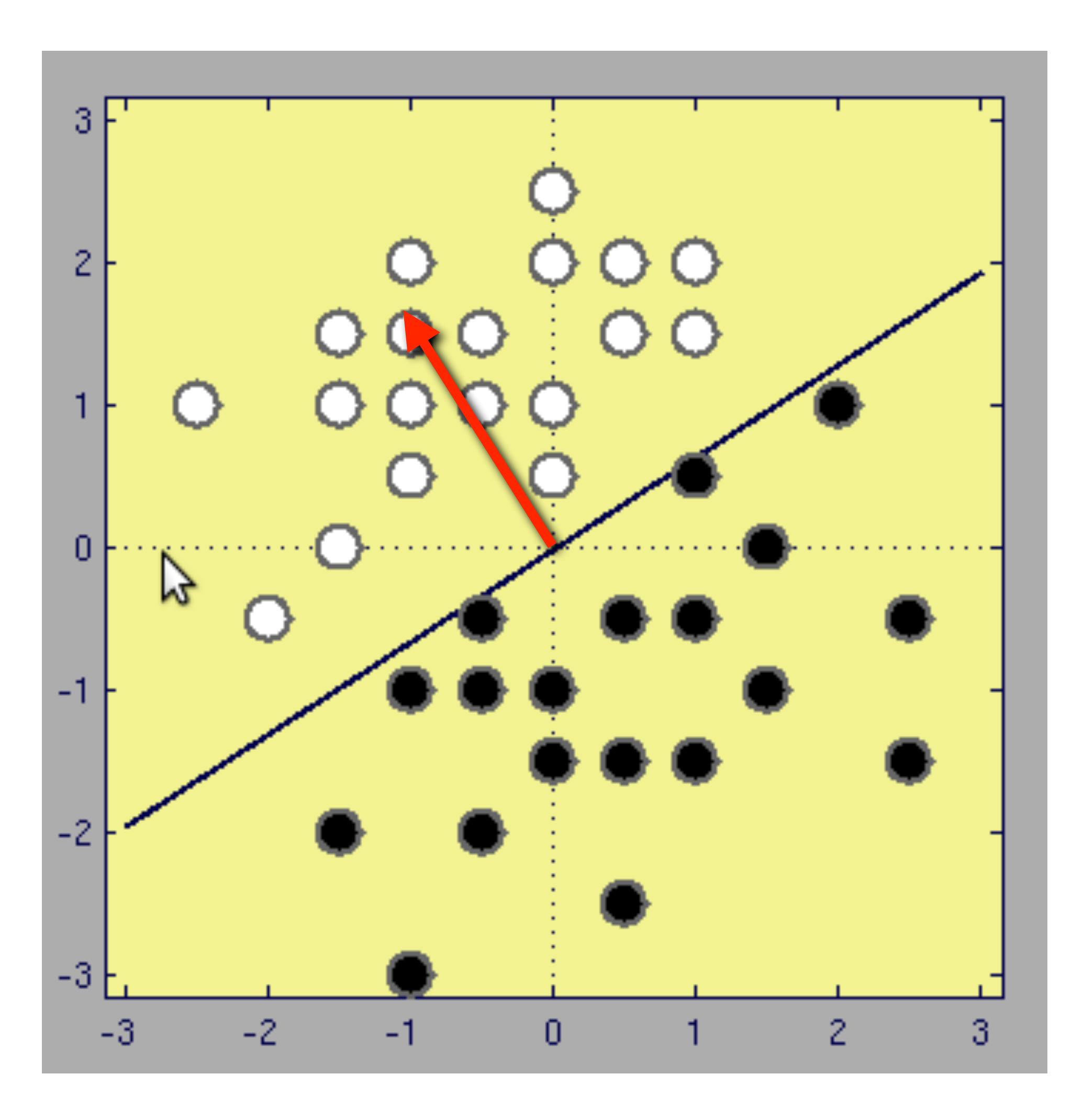

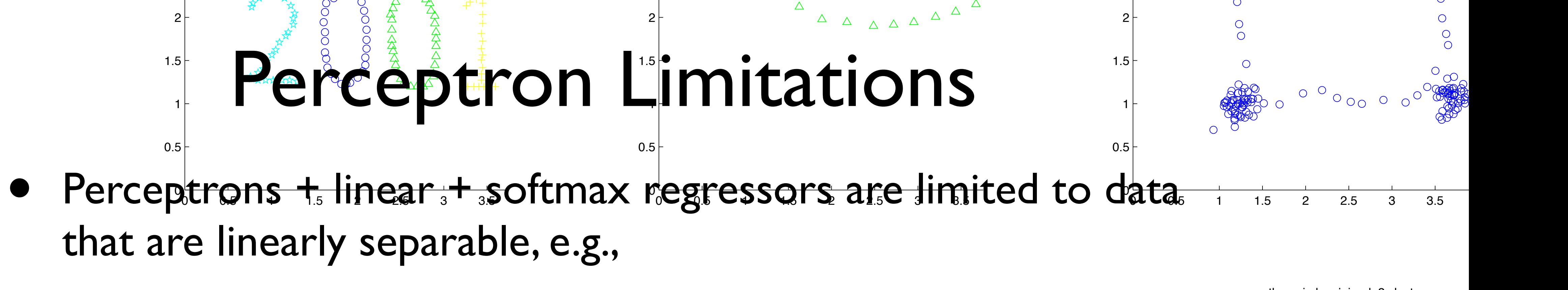

4

4.5

5

 $\frac{1}{2}$ that are linearly separable, e.g.,

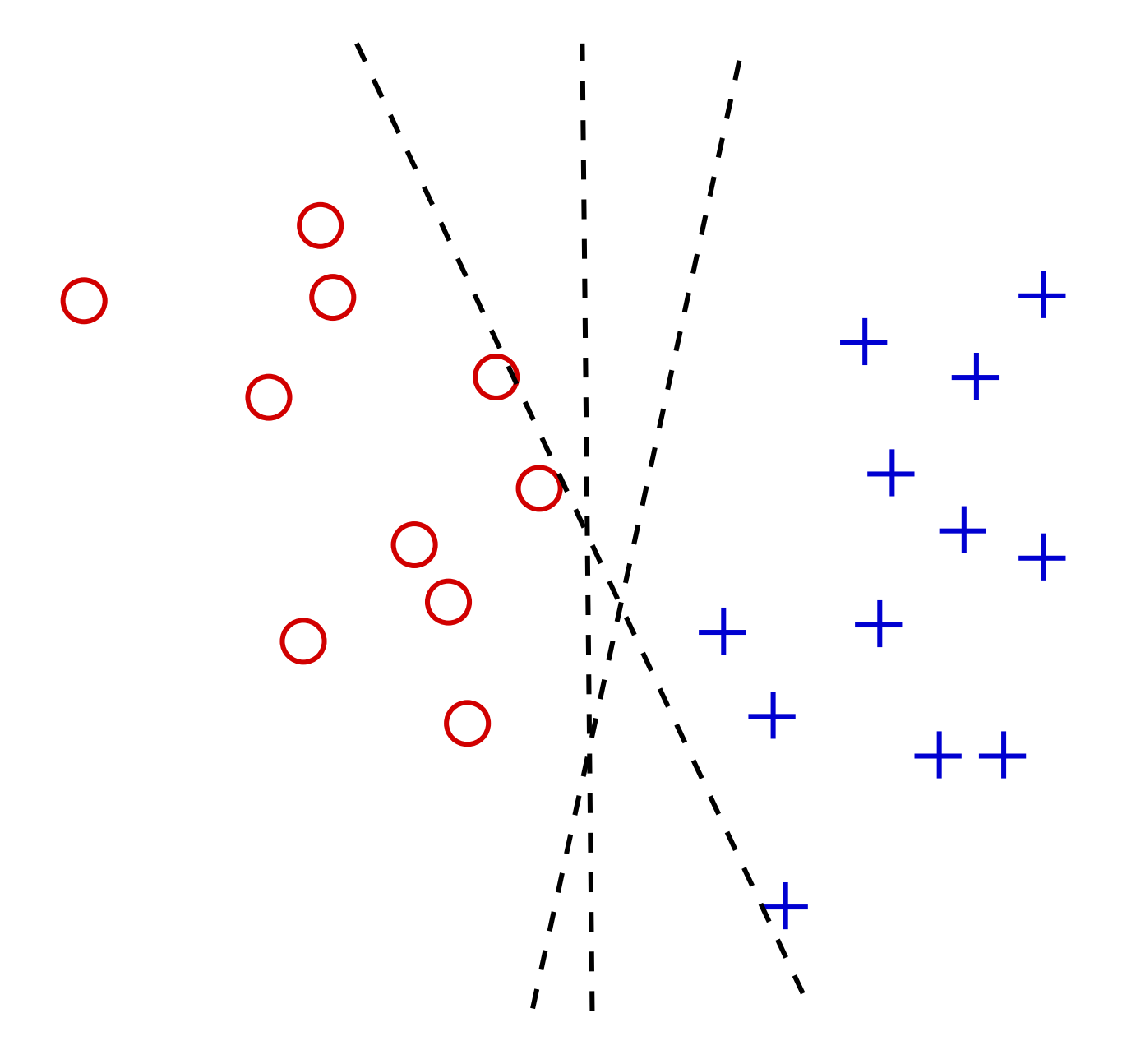

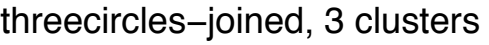

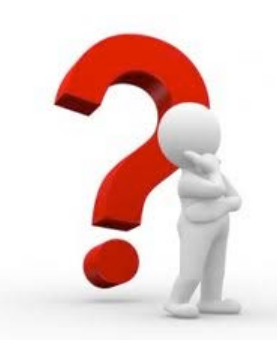

0.6

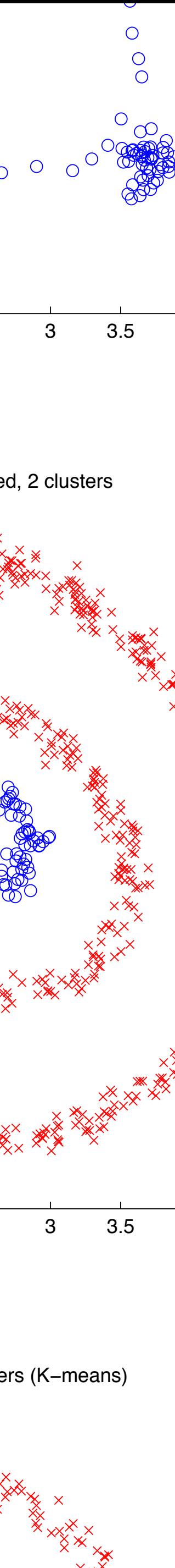

4

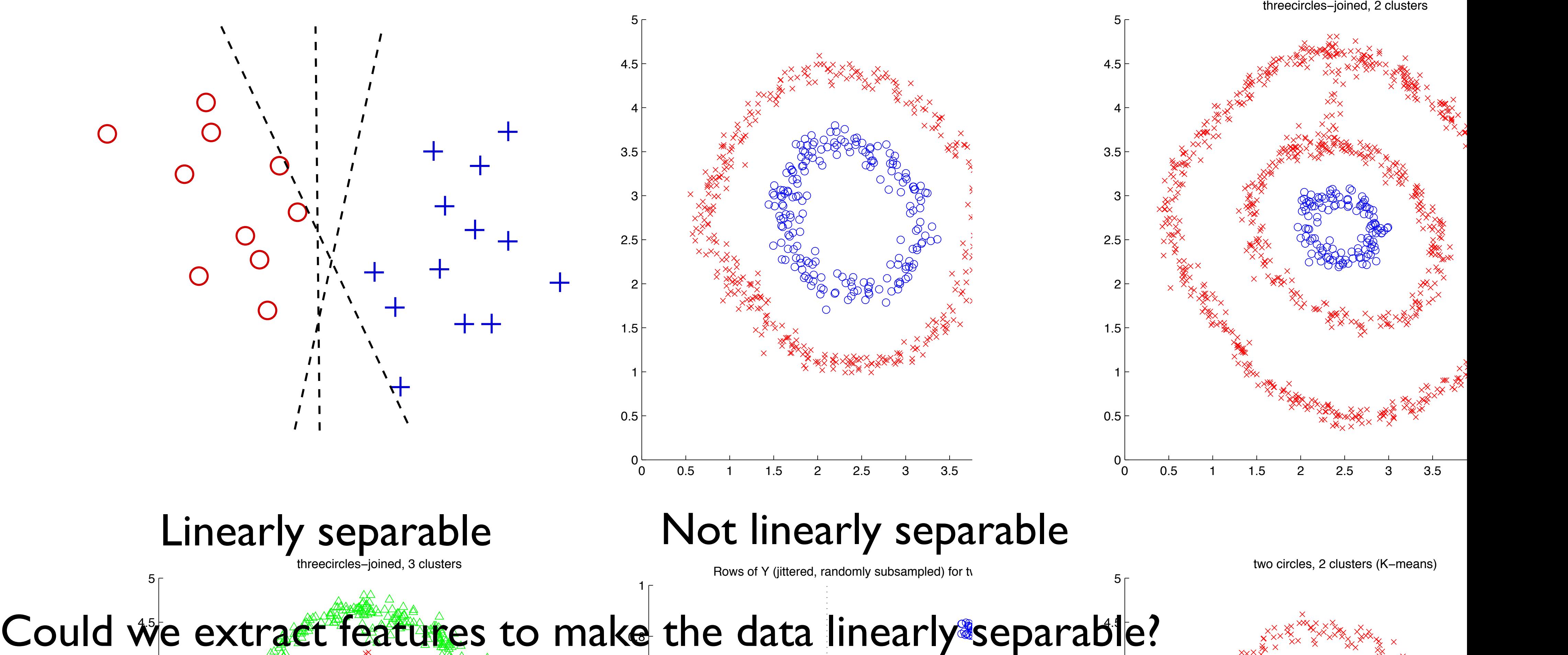

## CIFAR10 Feature Extraction

- So far, we used RGB pixels as the input to our classifier
- Feature extraction can improve results by a lot
- 

• e.g., Coates et al. achieve 79.6% accuracy on CIFAR10 with a features based on k-means of whitened image patches

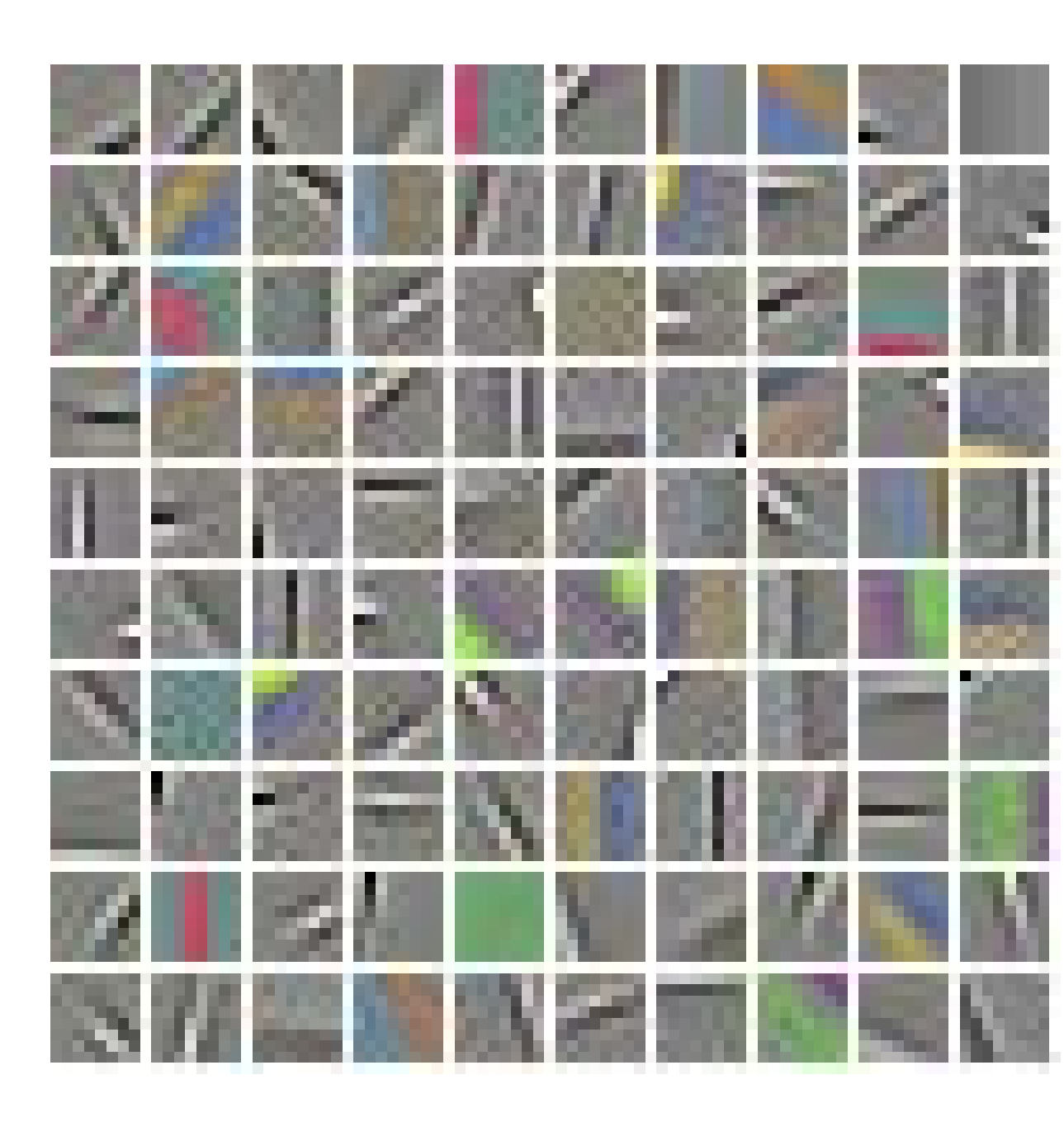

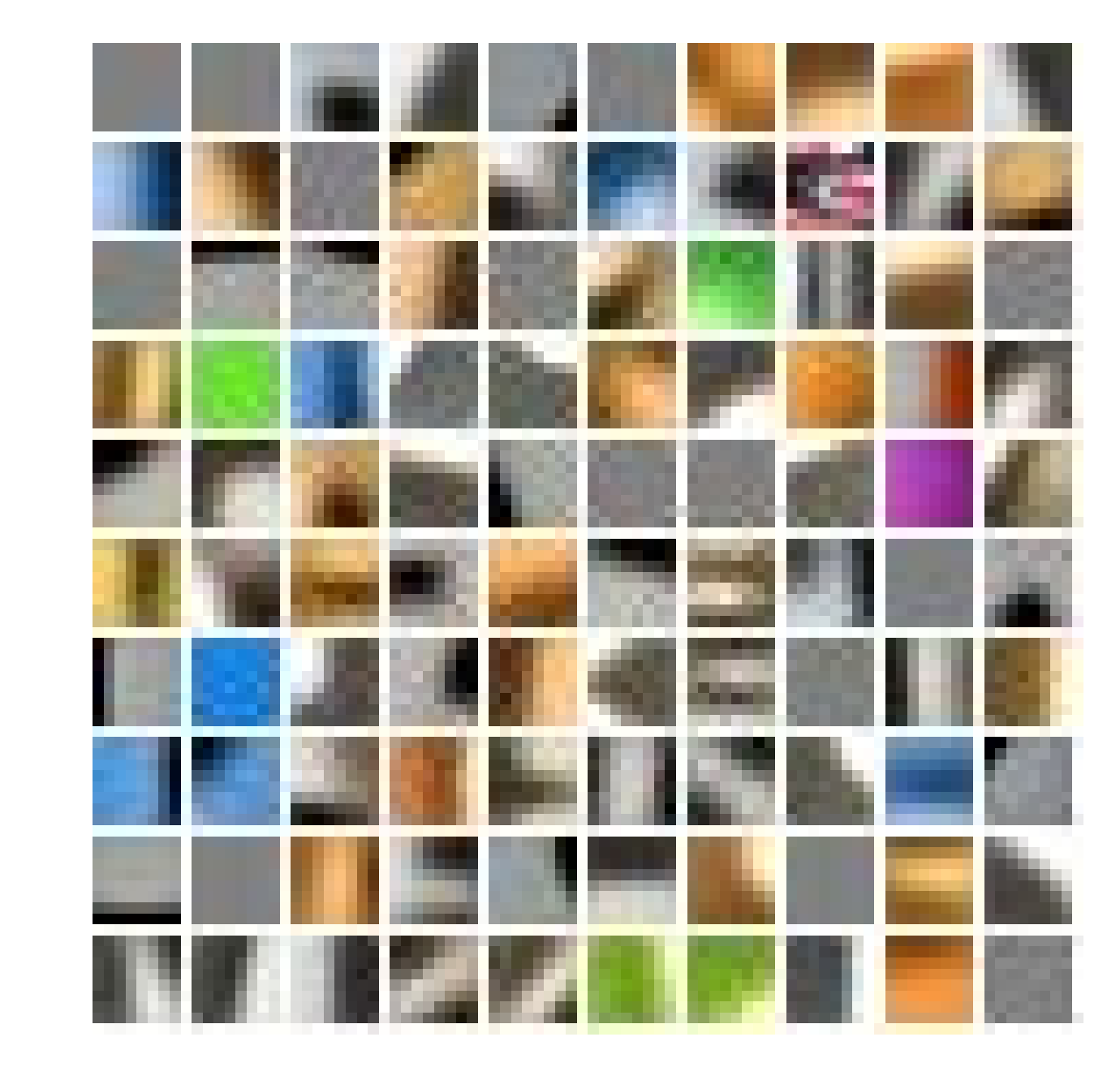

k-means, whitened

#### 50 heans, whitened and k-means, raw RGB [ Coates et al. 2011 ]

to a fully connected layer in a neural network

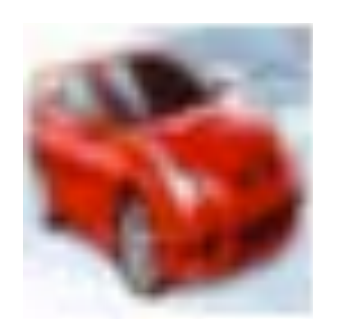

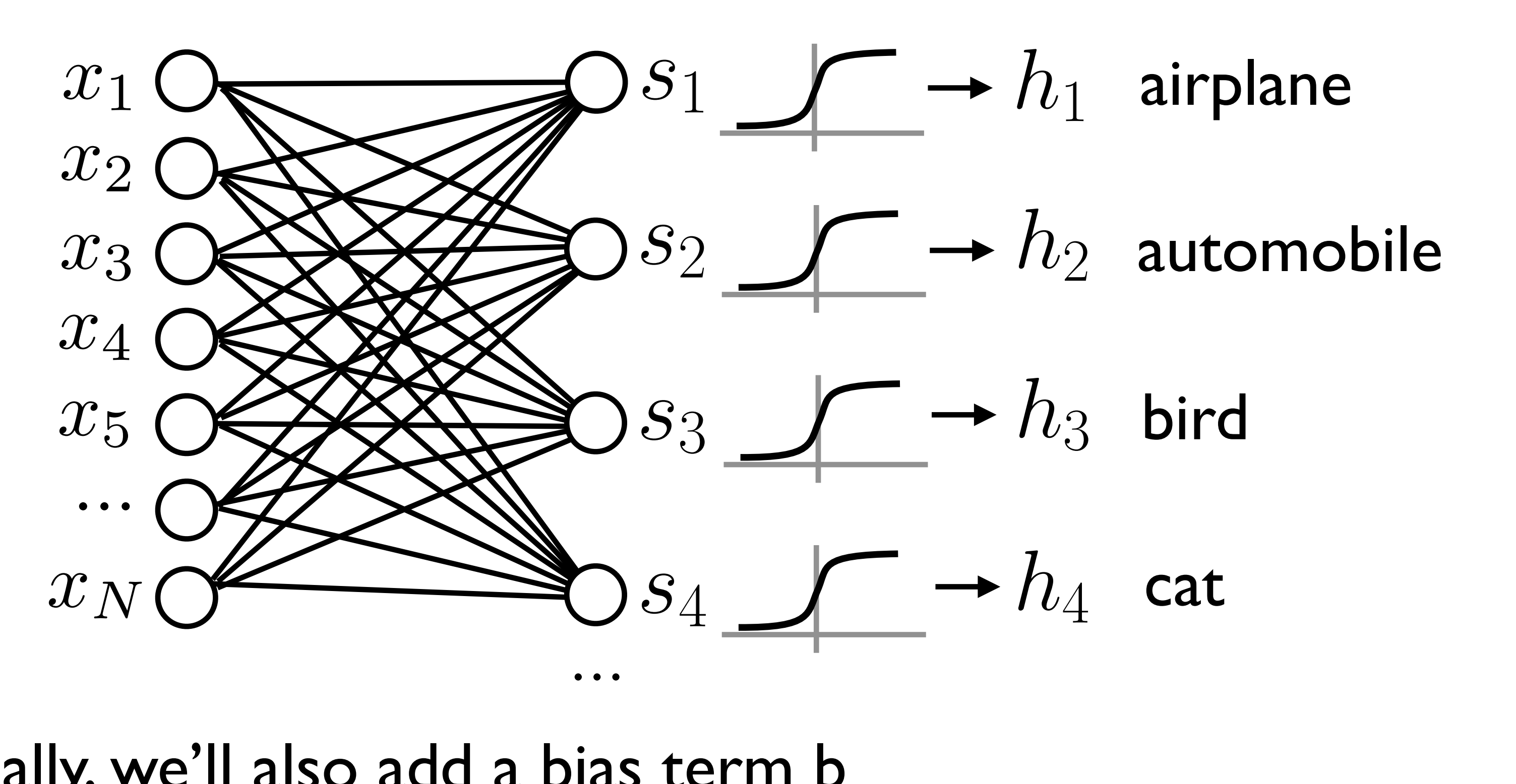

• Typically, we'll also add a bias term b add a bias term b h = max(W*<sup>T</sup>*x)

• Note that our linear matrix multiplication classifier is equivalent

 $= \sigma(W^T \mathbf{x} +$ h = W*<sup>T</sup>*x  $\mathbf{h} = \sigma(\mathbf{W}^T\mathbf{x} + \mathbf{b})$  $\mathbf{b}$   $\left( \mathbf{c} \right)$ h = W*<sup>T</sup>*x  $(- + b)$  $\mathbf{h} = \sigma(\mathbf{W}^T\mathbf{x} + \mathbf{b})$ 

to a fully connected layer in a neural network

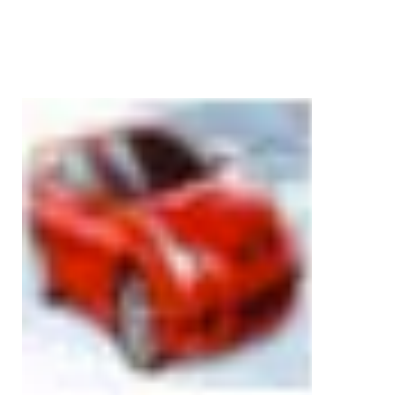

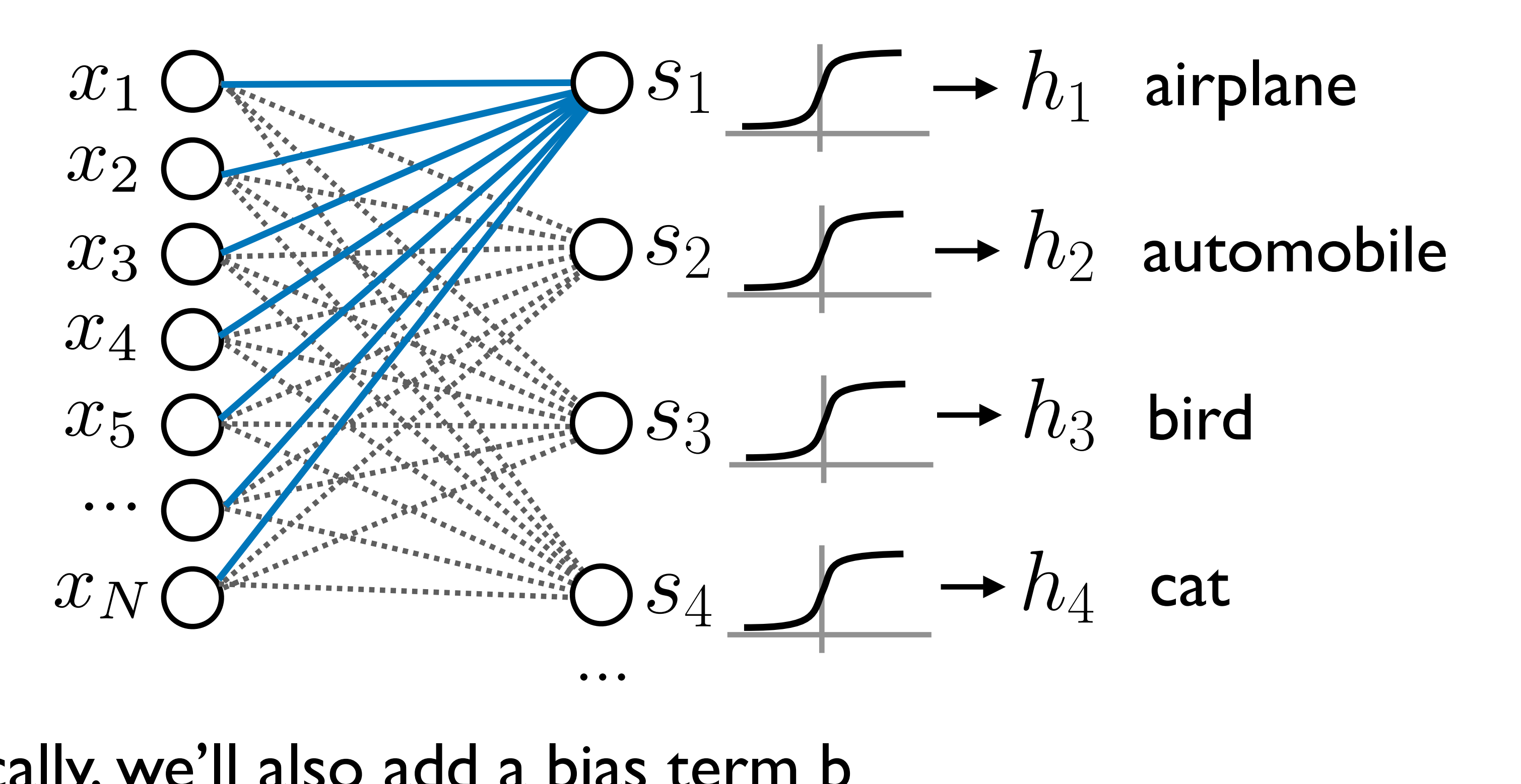

• Typically, we'll also add a bias term b add a bias term b h = max(W*<sup>T</sup>*x)

• Note that our linear matrix multiplication classifier is equivalent

 $= \sigma(W^T \mathbf{x} +$ h = W*<sup>T</sup>*x  $\mathbf{h} = \sigma(\mathbf{W}^T\mathbf{x} + \mathbf{b})$  $\mathbf{b}$   $\left( \mathbf{c} \right)$ h = W*<sup>T</sup>*x  $(- + b)$  $\mathbf{h} = \sigma(\mathbf{W}^T\mathbf{x} + \mathbf{b})$ 

to a fully connected layer in a neural network

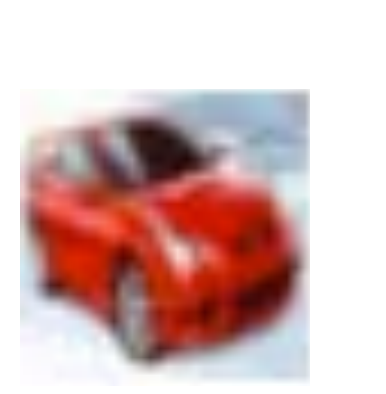

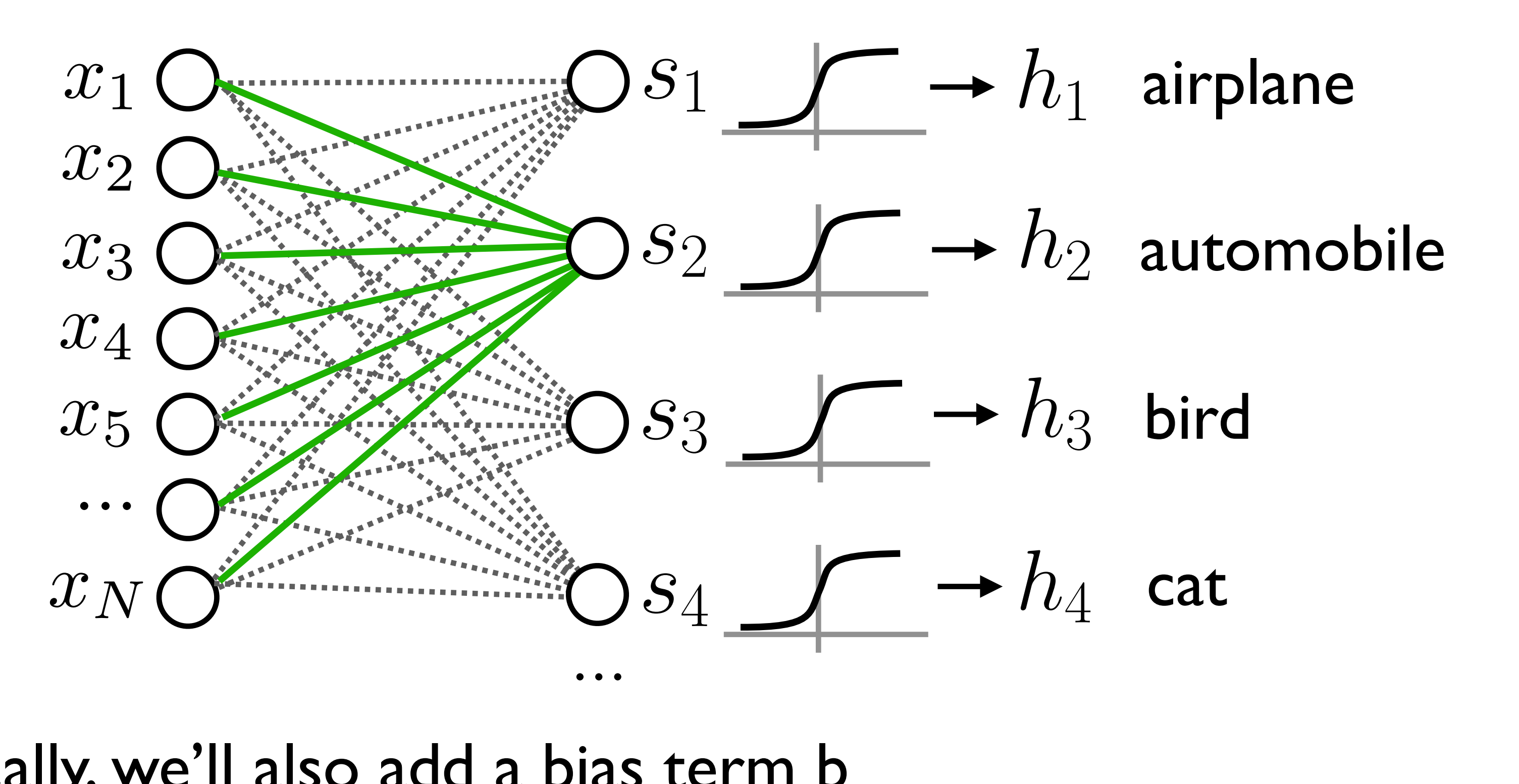

• Typically, we'll also add a bias term b add a bias term b h = max(W*<sup>T</sup>*x)

• Note that our linear matrix multiplication classifier is equivalent

to a fully connected layer in a neural network

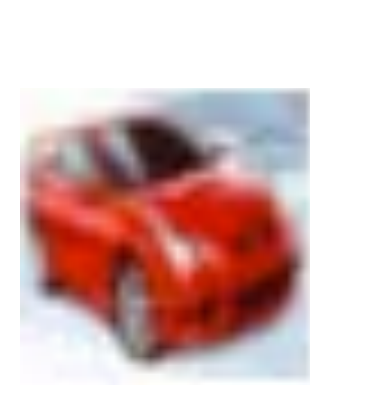

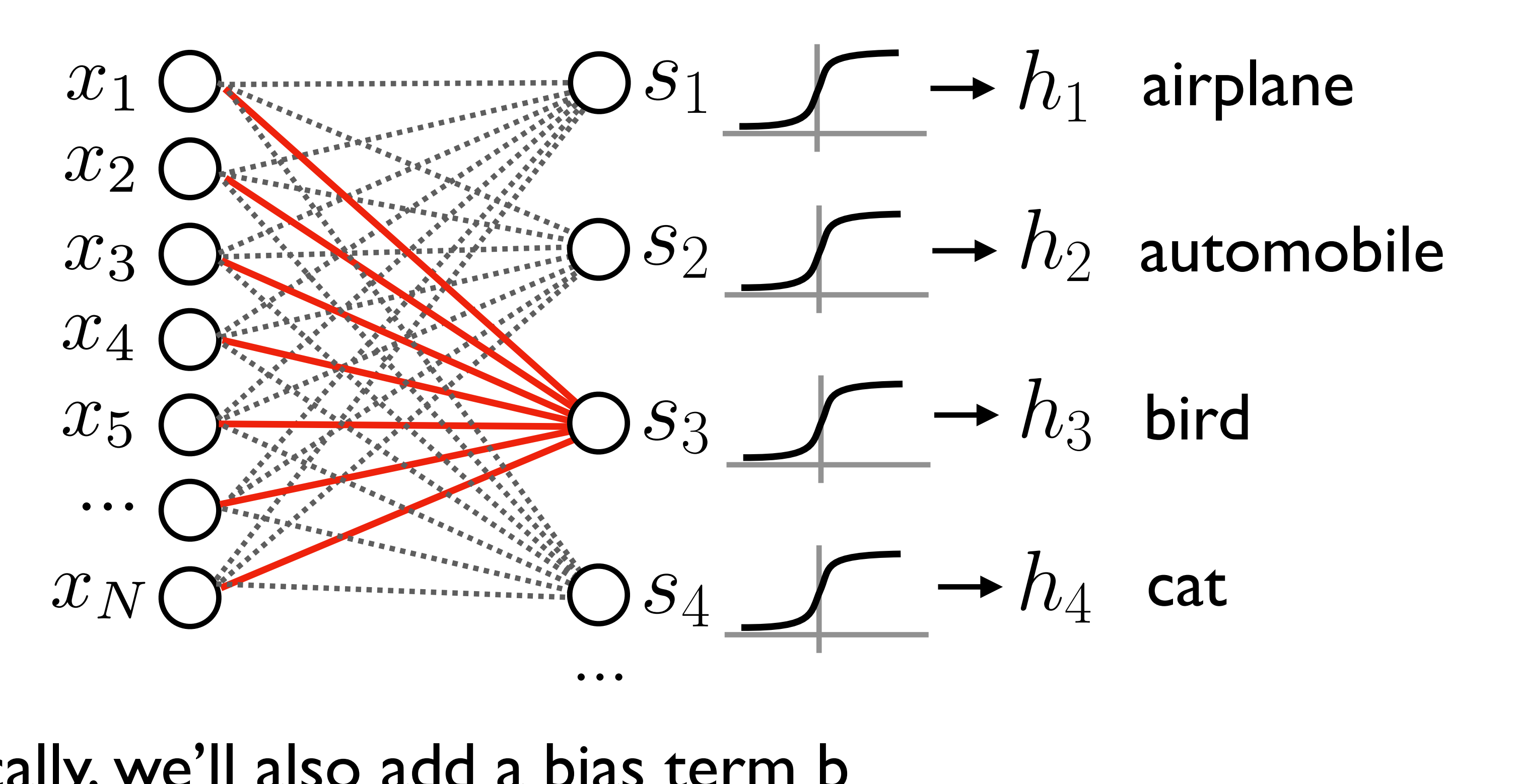

• Typically, we'll also add a bias term b add a bias term b h = max(W*<sup>T</sup>*x)

• Note that our linear matrix multiplication classifier is equivalent

 $= \sigma(W^T \mathbf{x} +$ h = W*<sup>T</sup>*x  $\mathbf{h} = \sigma(\mathbf{W}^T\mathbf{x} + \mathbf{b})$  $\mathbf{b}$   $\left( \mathbf{c} \right)$ h = W*<sup>T</sup>*x  $(- + b)$  $\mathbf{h} = \sigma(\mathbf{W}^T\mathbf{x} + \mathbf{b})$ 

to a fully connected layer in a neural network

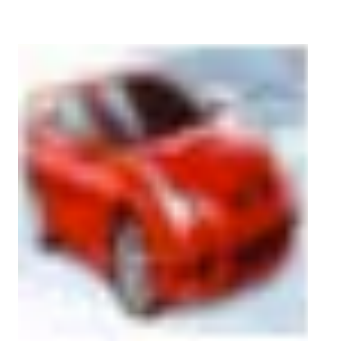

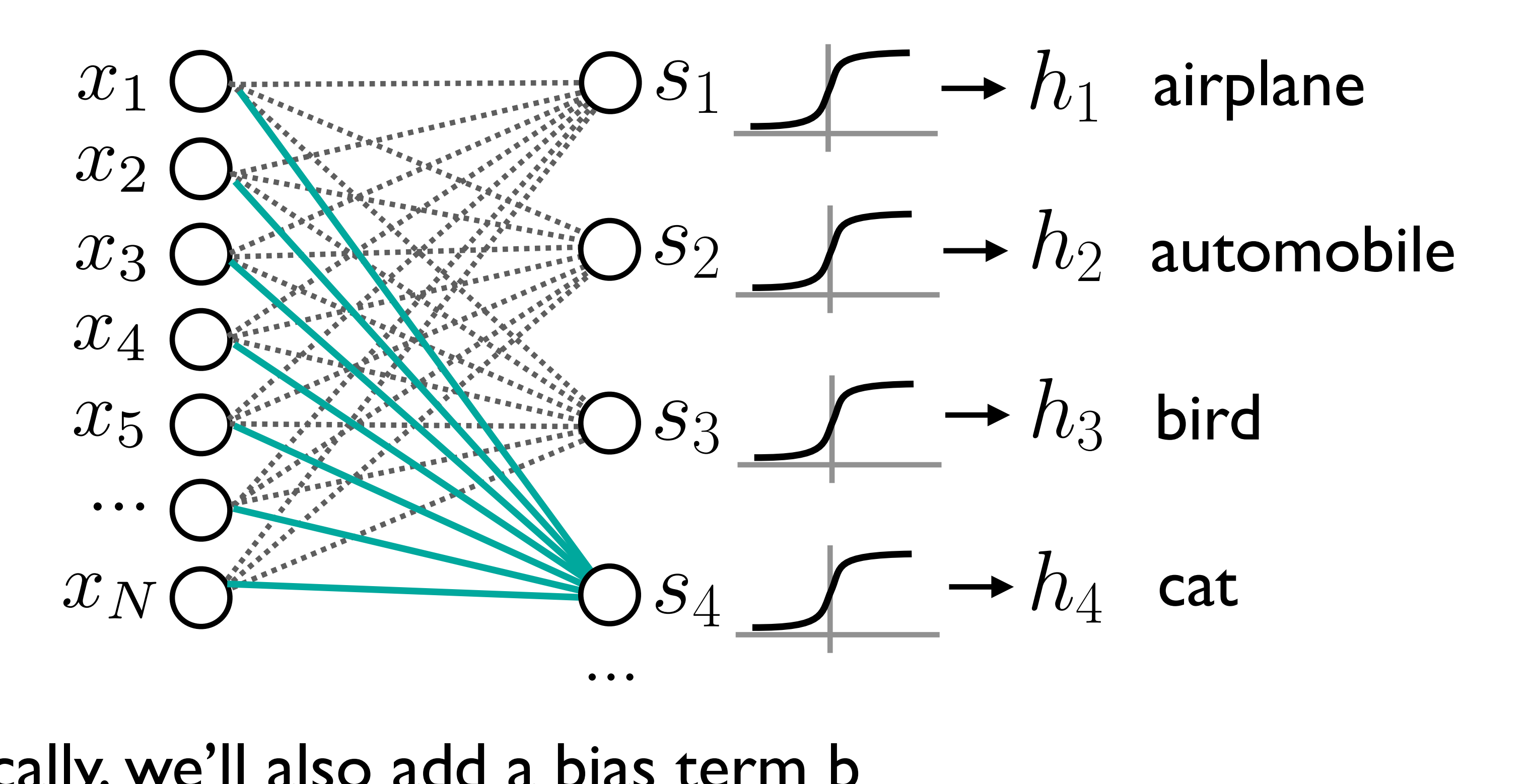

• Typically, we'll also add a bias term b add a bias term b h = max(W*<sup>T</sup>*x)

• Note that our linear matrix multiplication classifier is equivalent

— The basic unit of computation in a neural network is a neuron.

sum, and applies an **activation function** (or **non-linearity**) to the sum.

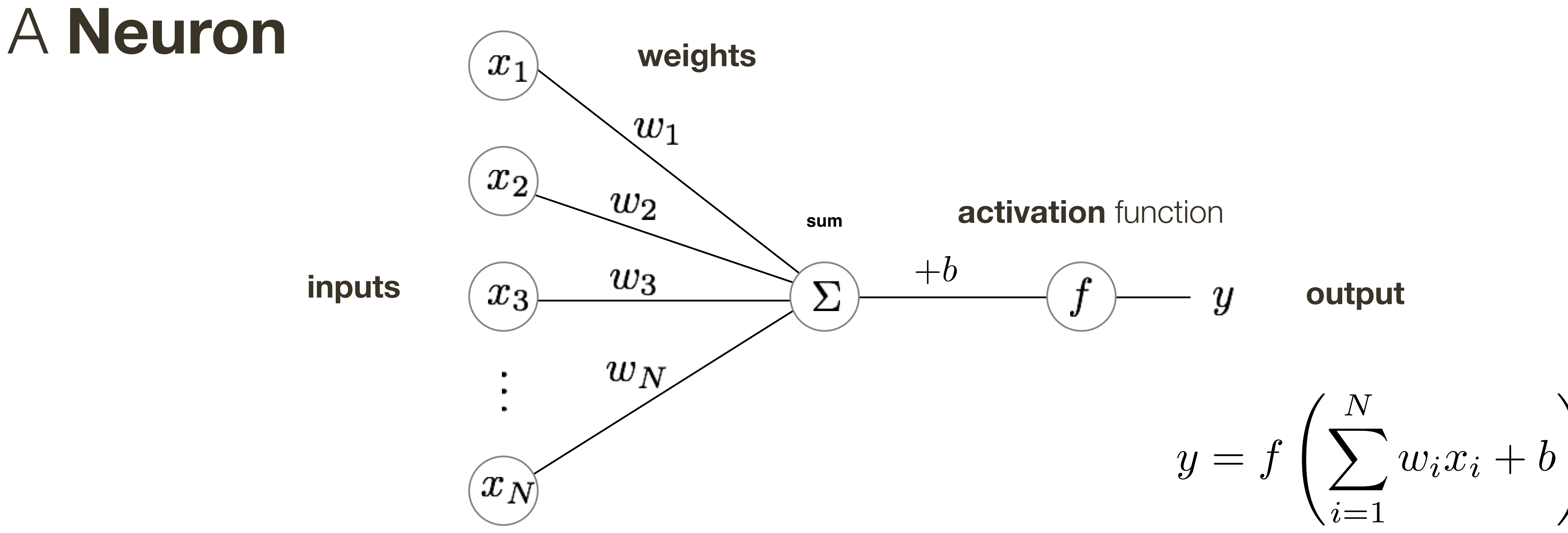

- 
- A neuron accepts some number of input signals, computes their weighted
- Common activation functions include sigmoid and rectified linear unit (ReLU) 56

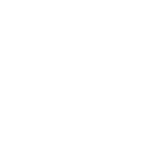

!

### Activation Function: **Sigmoid**

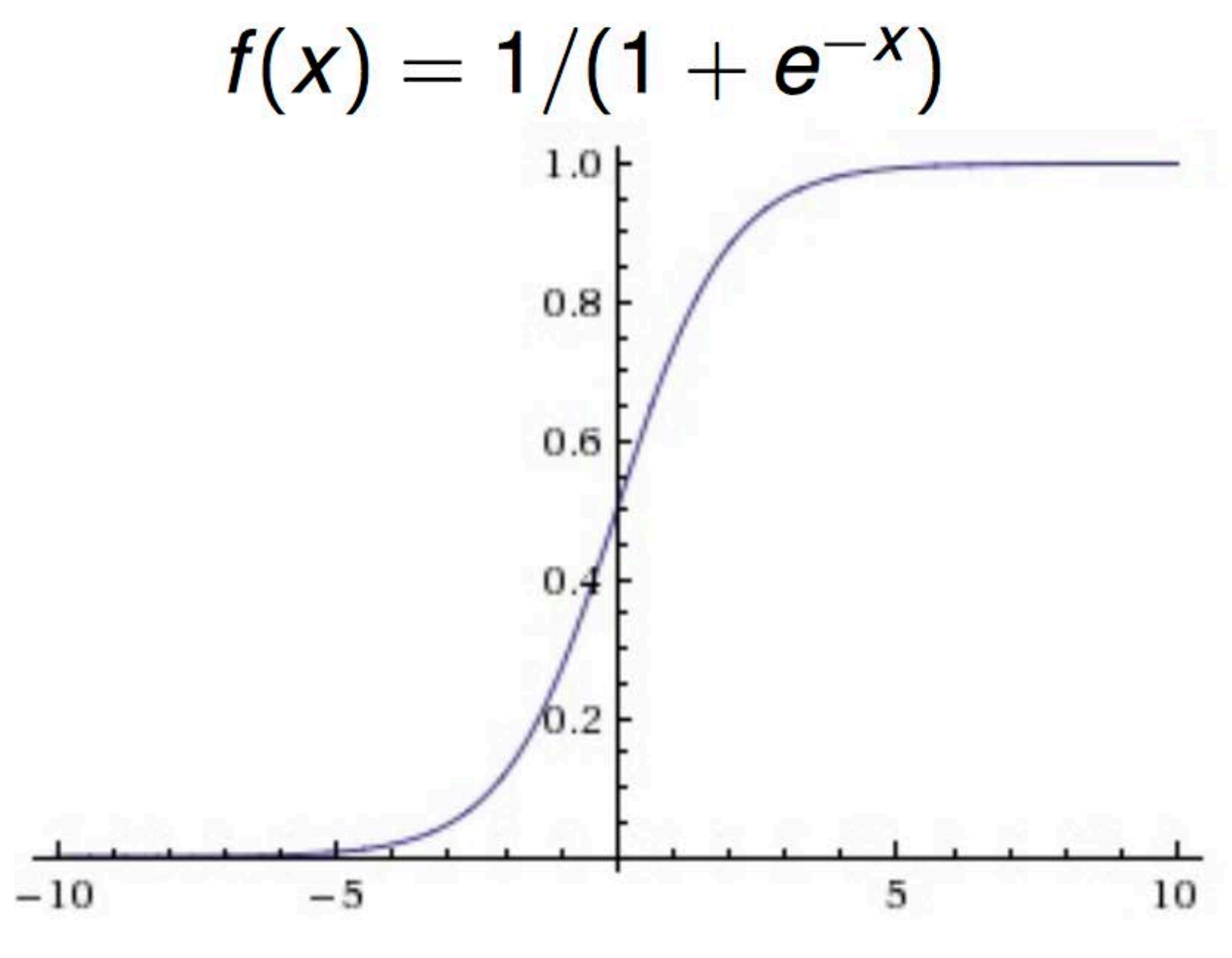

Common in many early neural networks Biological analogy to saturated firing rate of neurons Maps the input to the range [0,1]

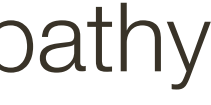

**Figure credit**: Fei-Fei and Karpathy

Maintains good gradient flow in networks, prevents vanishing gradient problem

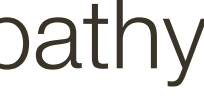

# Very commonly used in interior (hidden) layers of neural nets

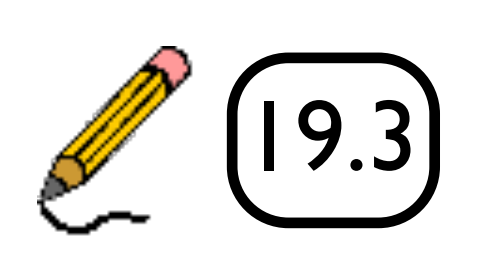

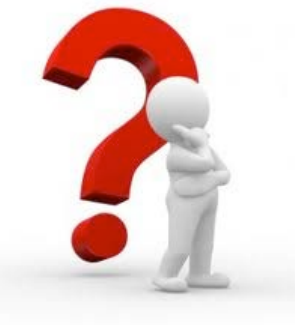

### Activation Function: **ReLU** (Rectified Linear Unit)

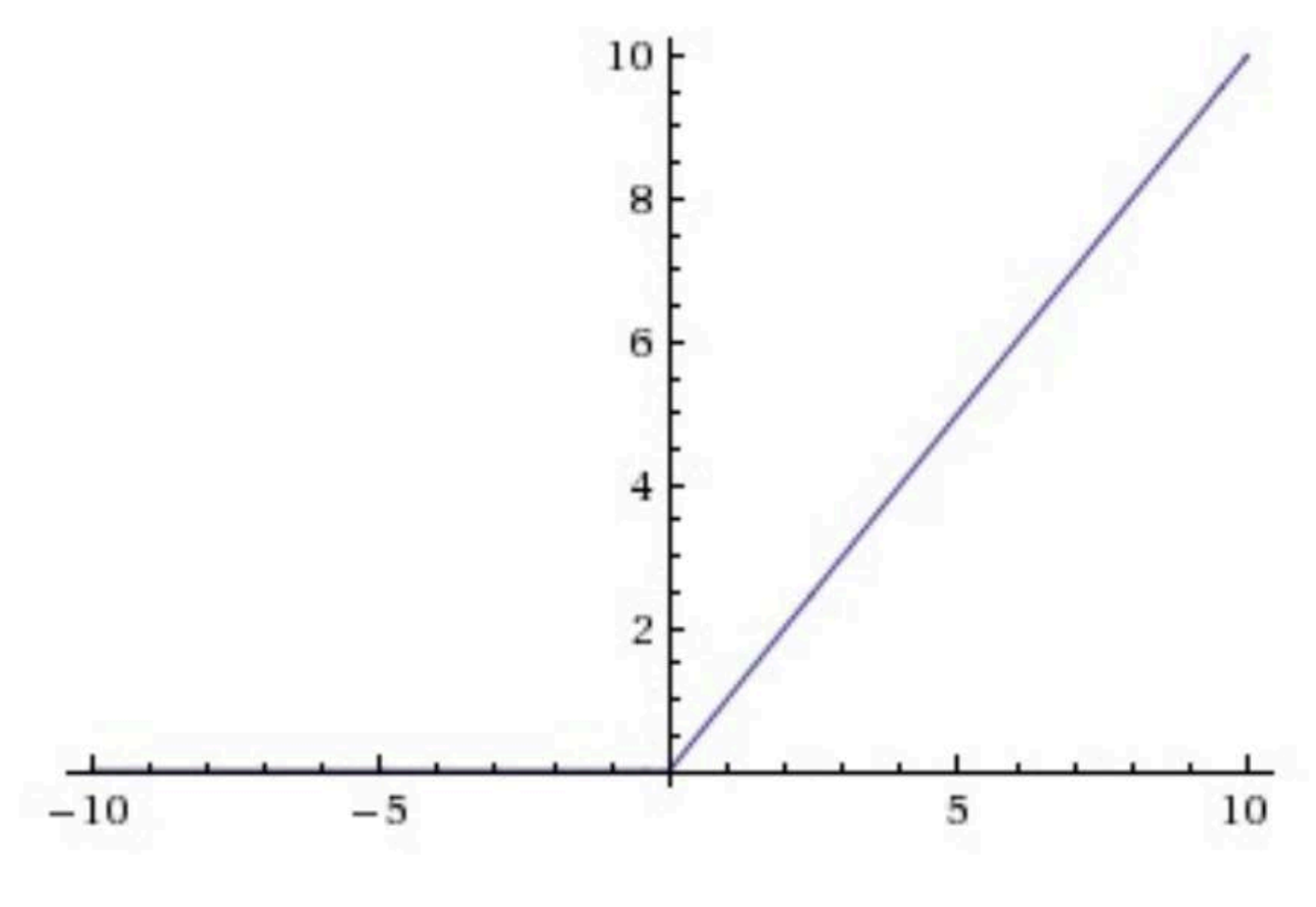

**Figure credit**: Fei-Fei and Karpathy

Why can't we have **linear** activation functions? 19.3

 $f(x) = max(0, x)$ 

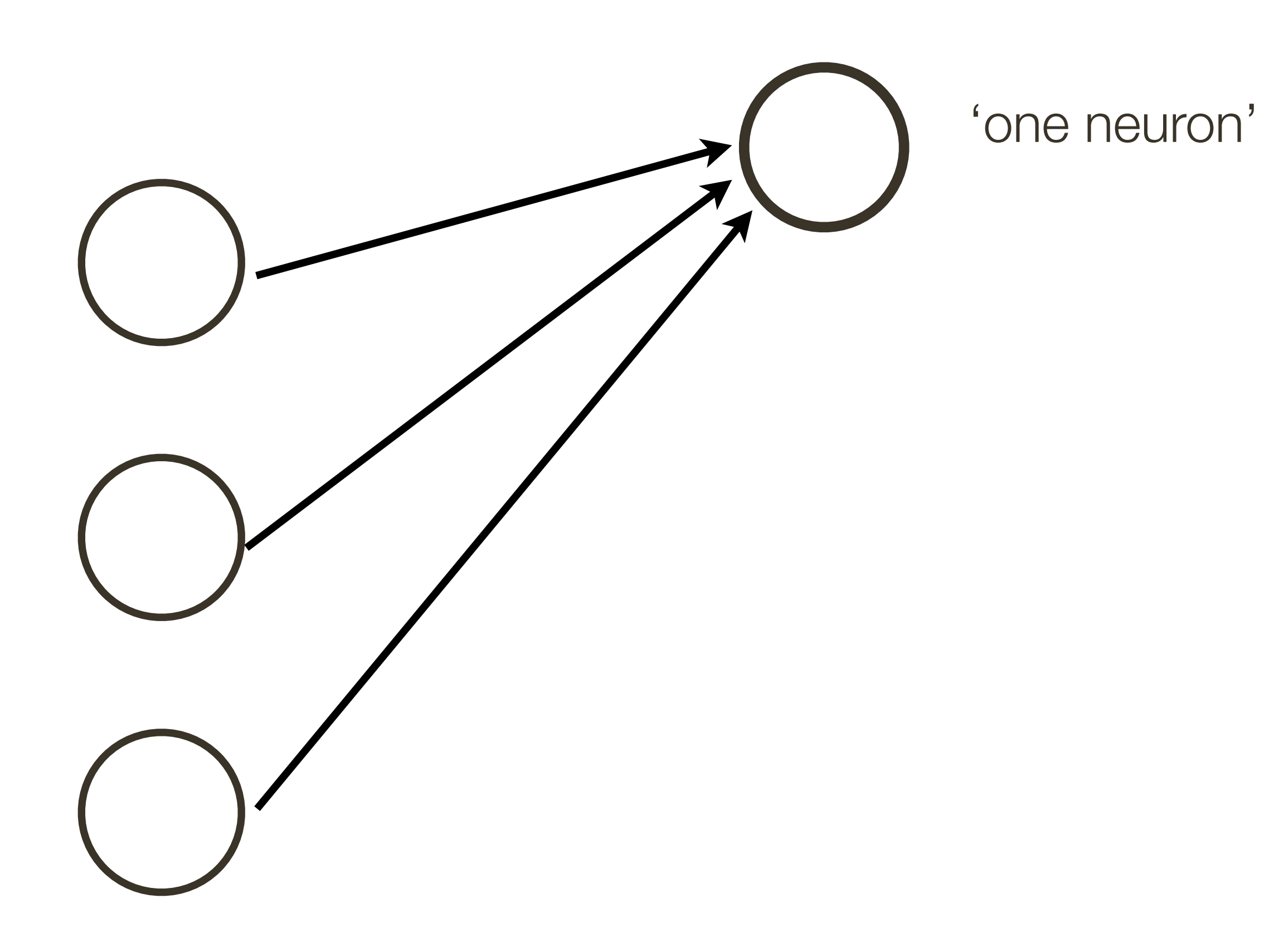

### Connect a bunch of neurons together - a collection of connected neurons

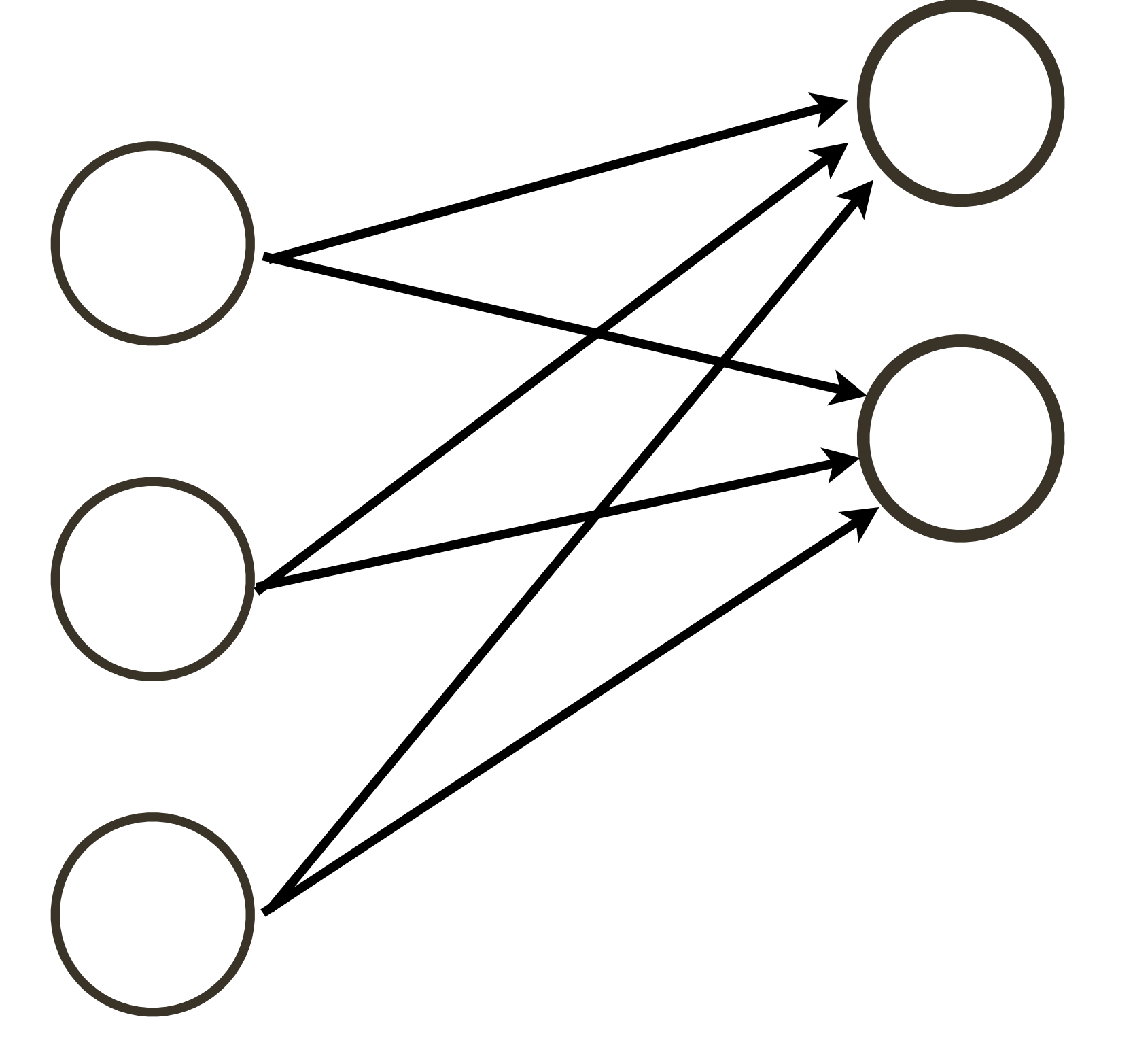

60

#### Connect a bunch of neurons together — a collection of connected neurons

'two neurons'

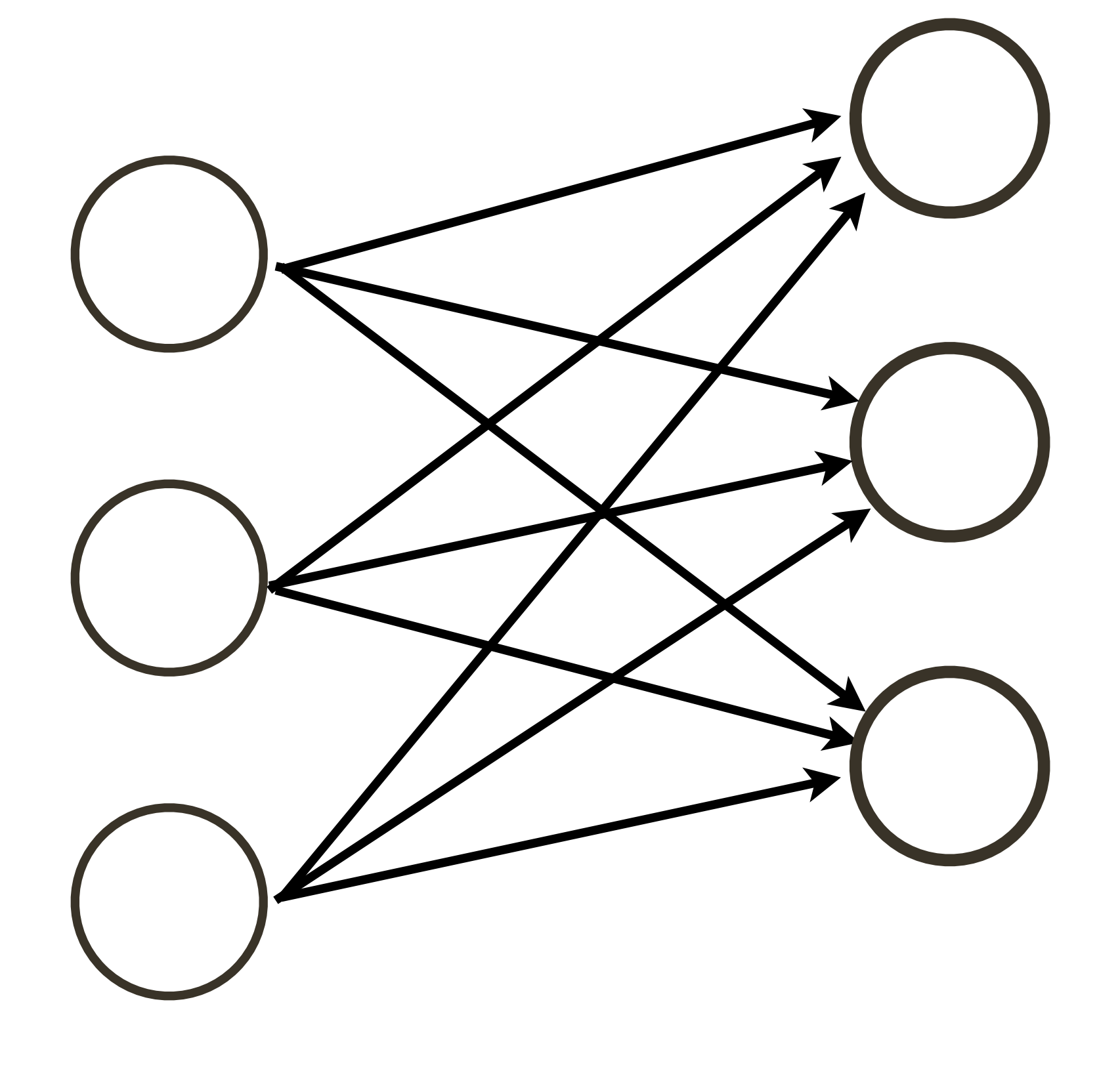

61

#### Connect a bunch of neurons together — a collection of connected neurons

'three neurons'

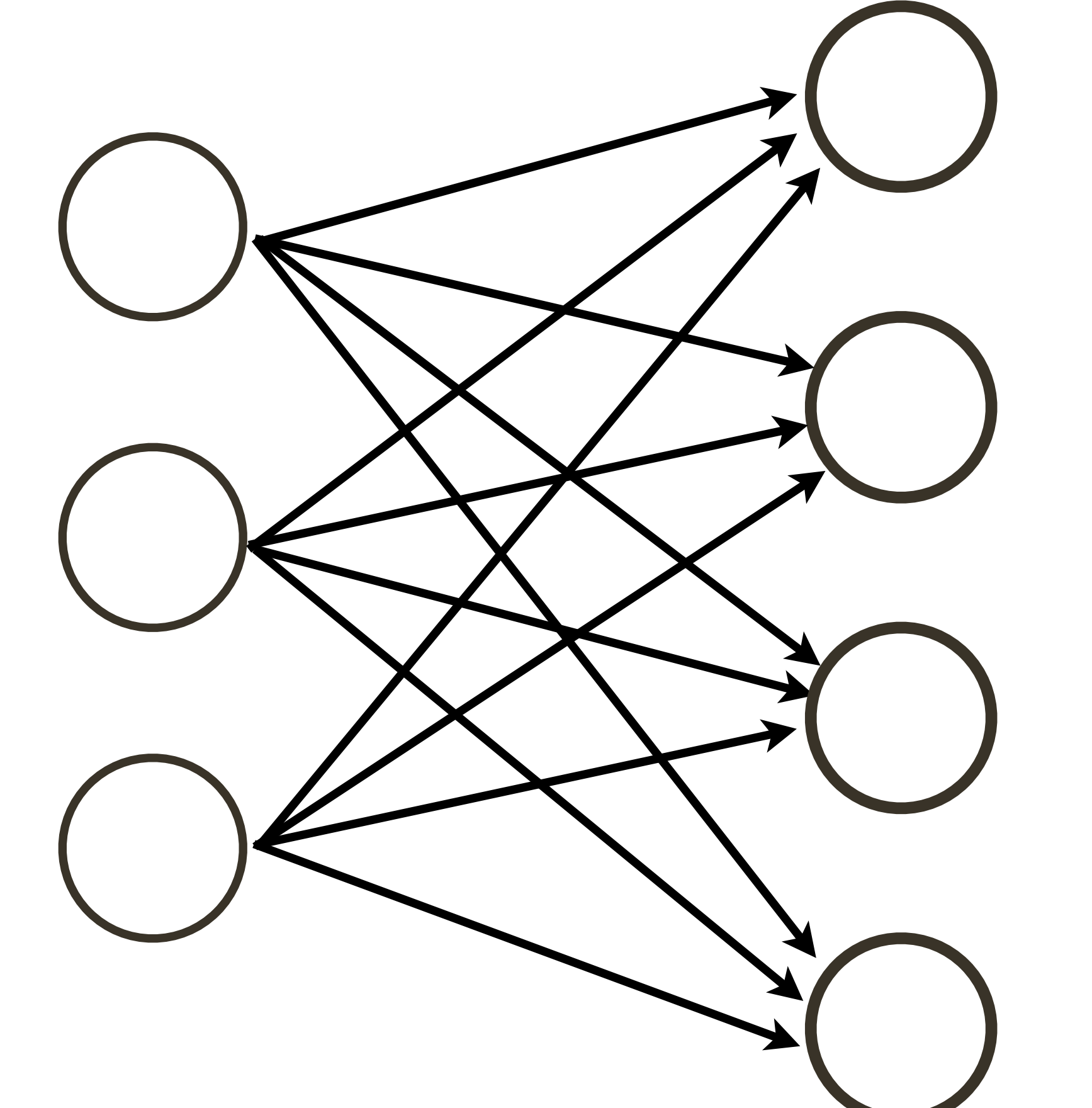

62

### Connect a bunch of neurons together — a collection of connected neurons

'four neurons'

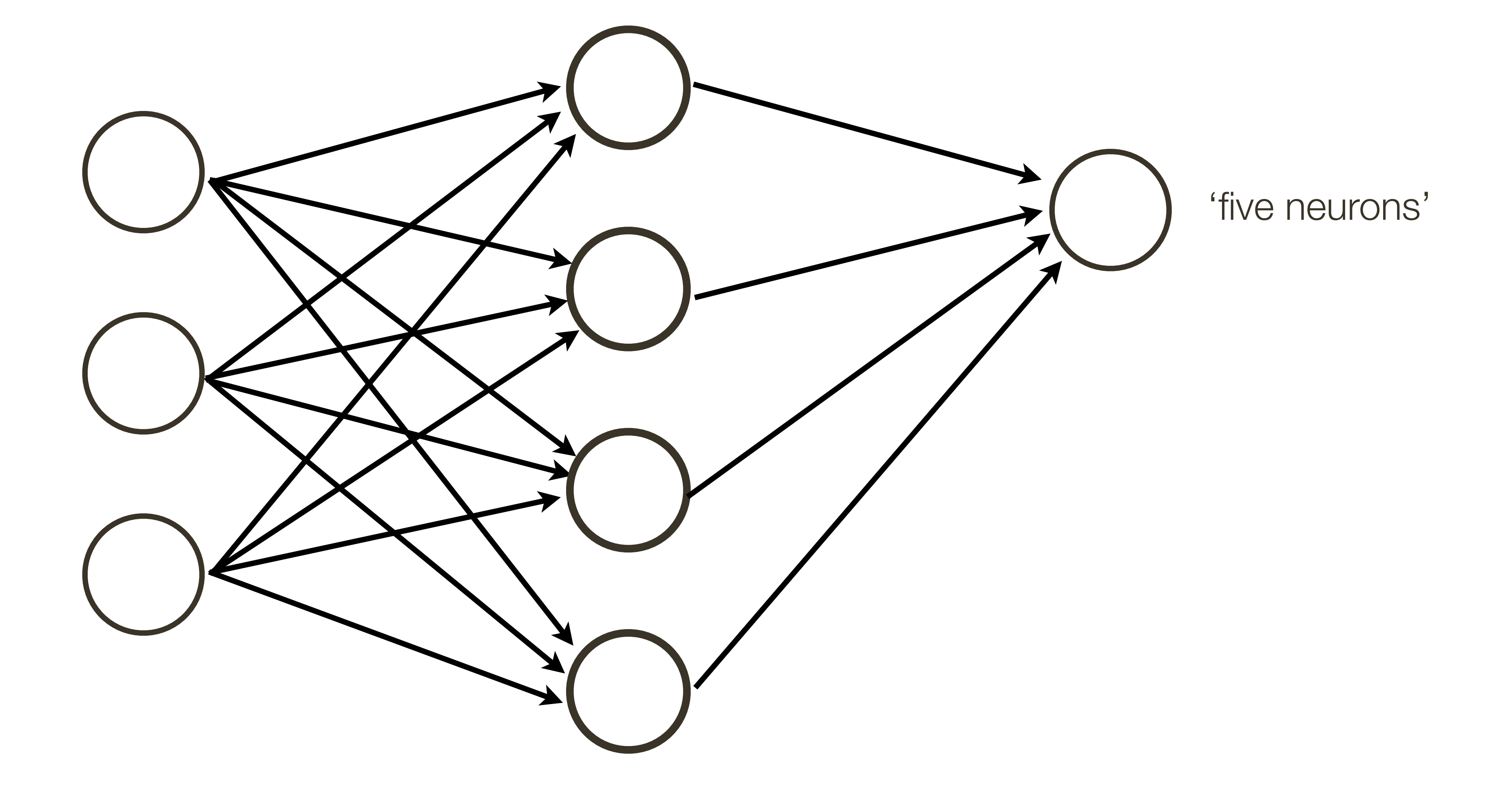

#### Connect a bunch of neurons together - a collection of connected neurons

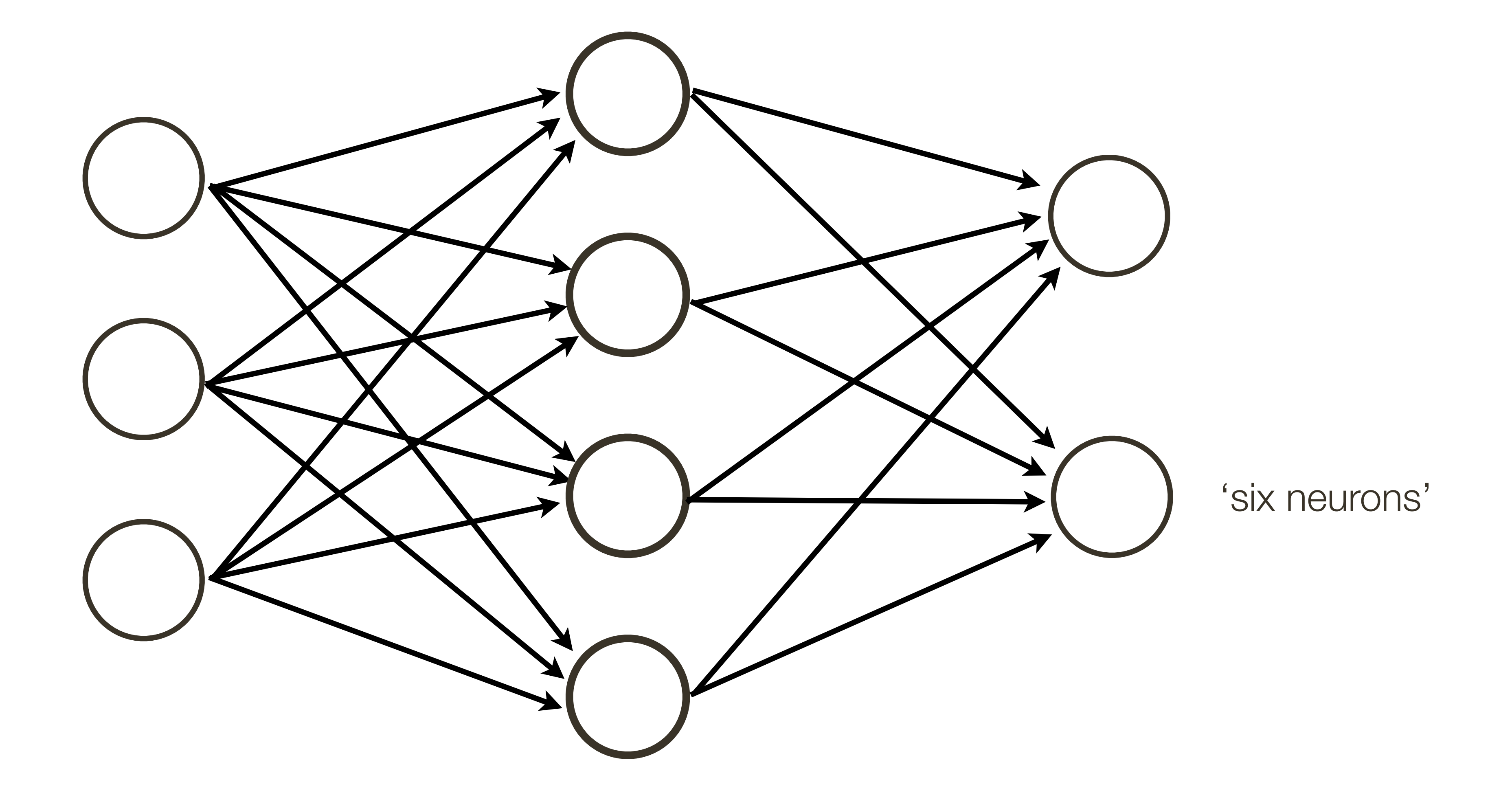

#### Connect a bunch of neurons together - a collection of connected neurons

#### 'input' layer

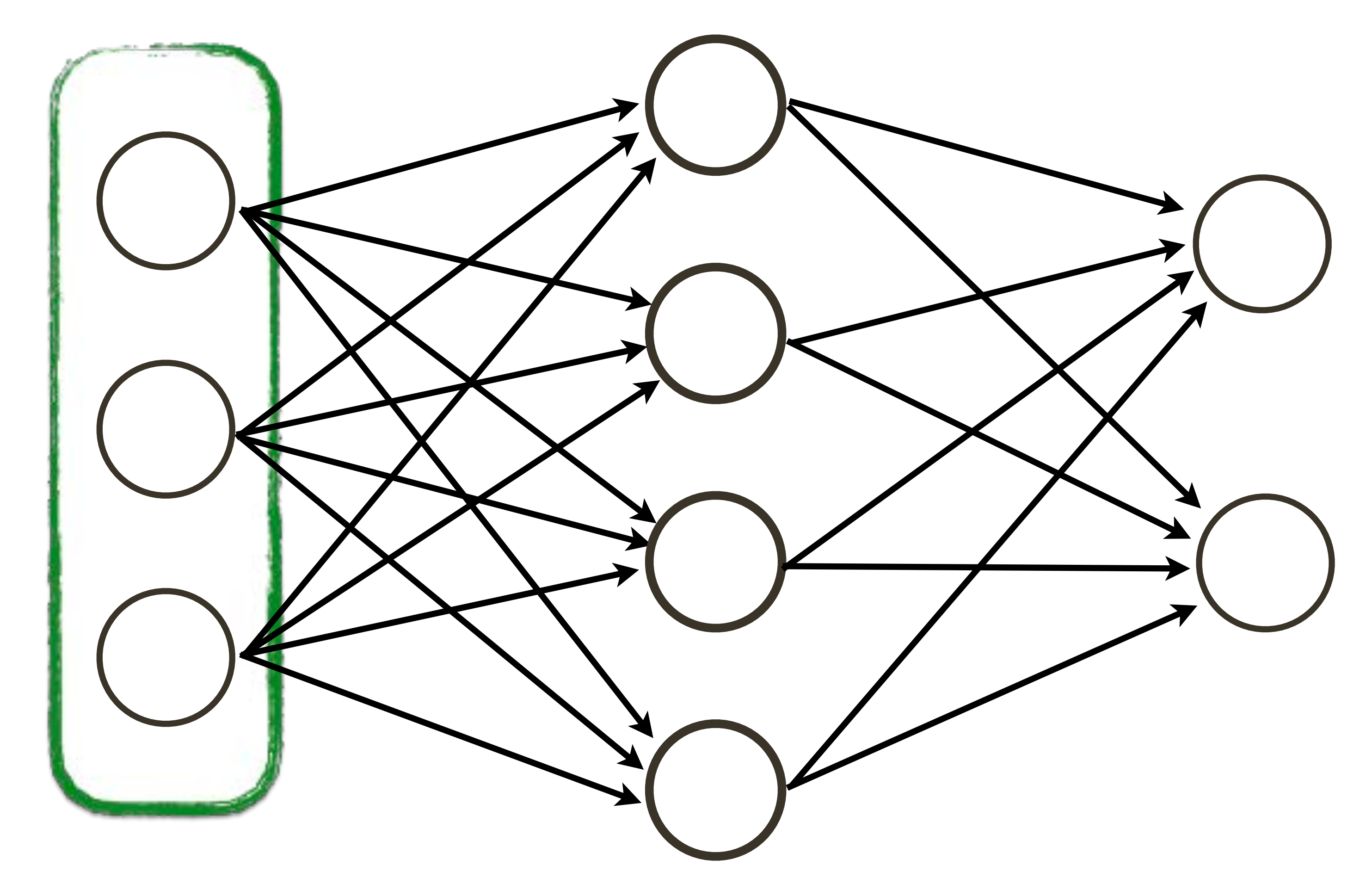

### Neural Network: Terminology 'hidden' layer

'input' layer

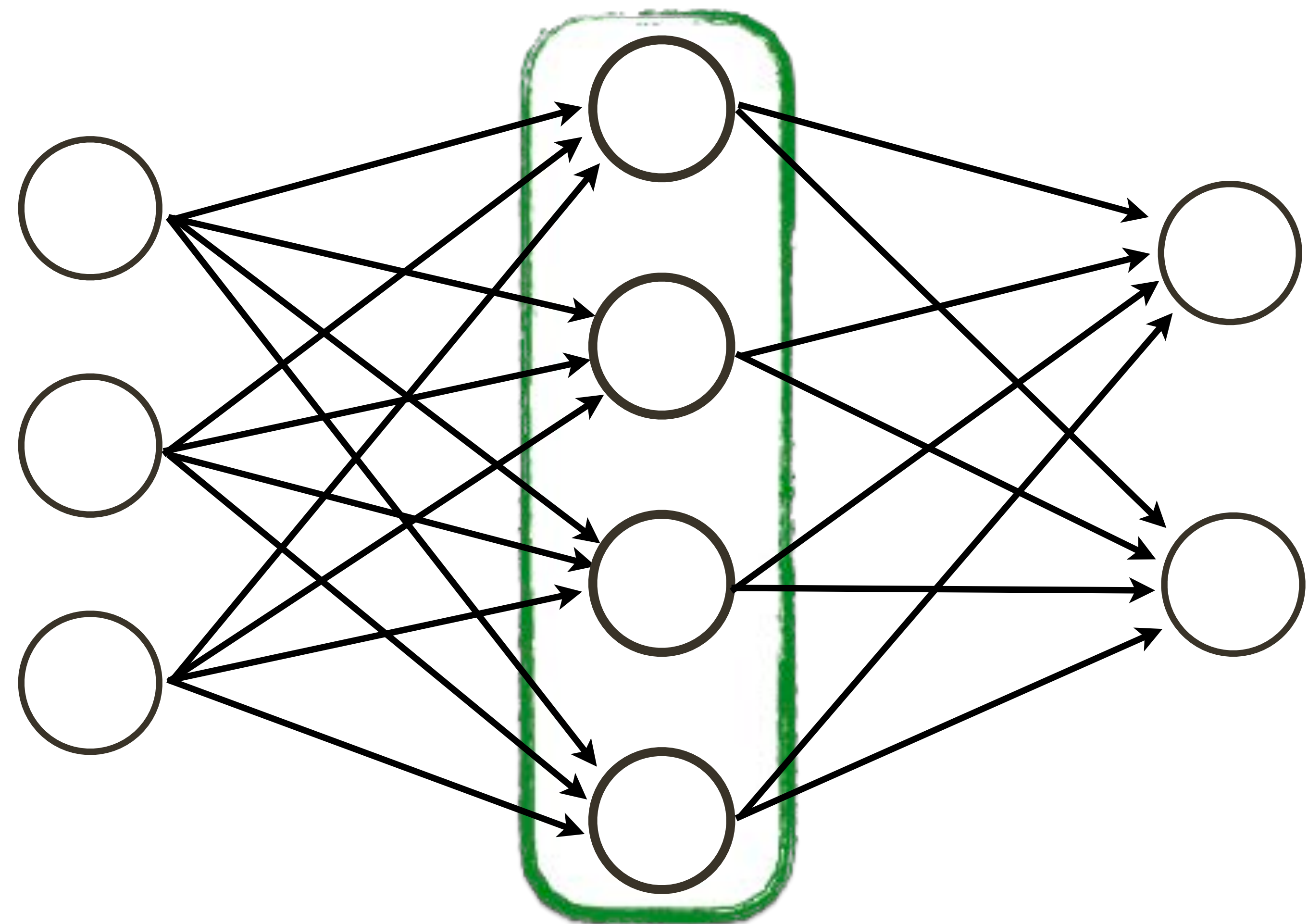

'input' layer

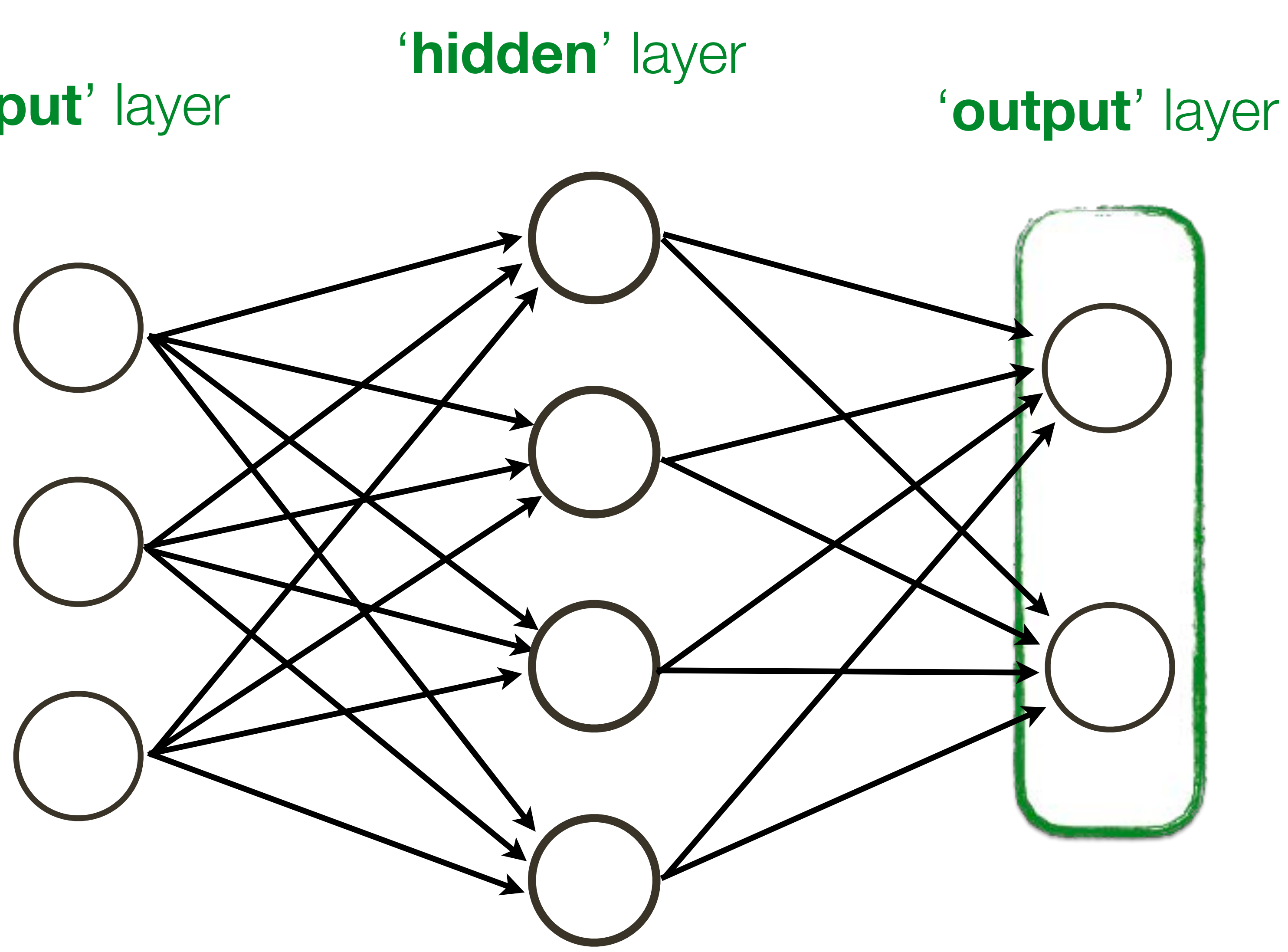

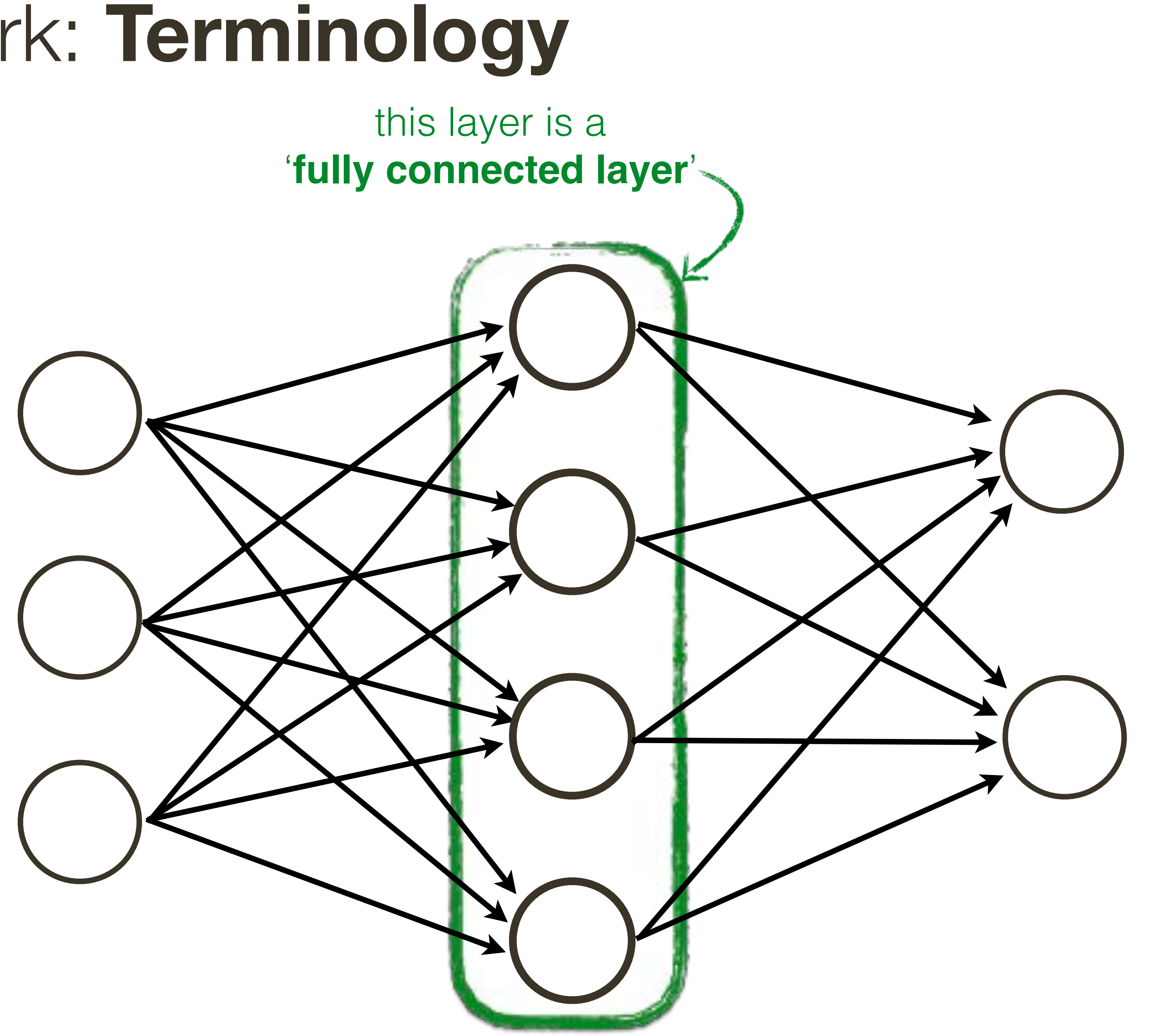

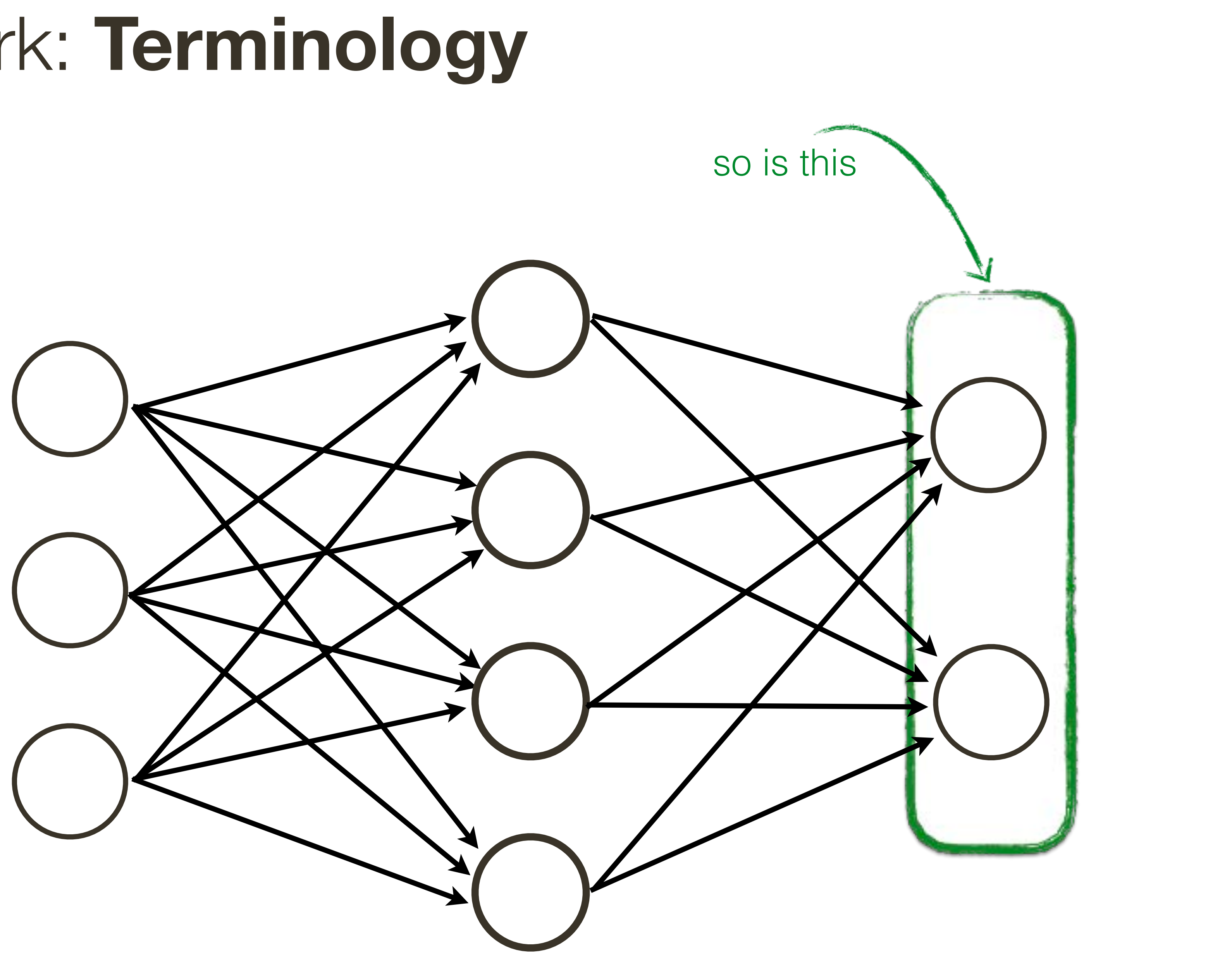

#### How many neurons?  $4+2=6$

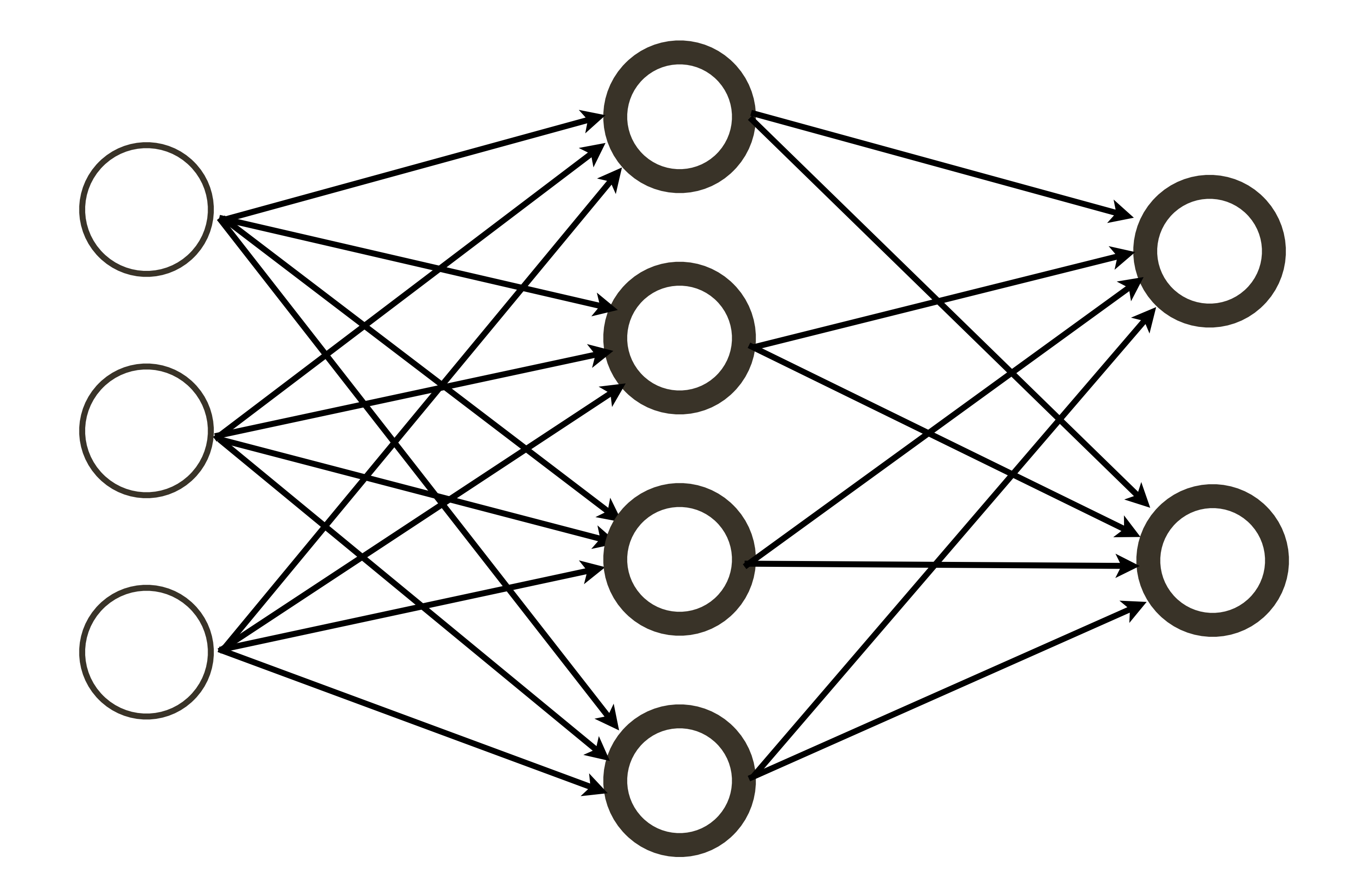

#### How many neurons?  $4+2=6$

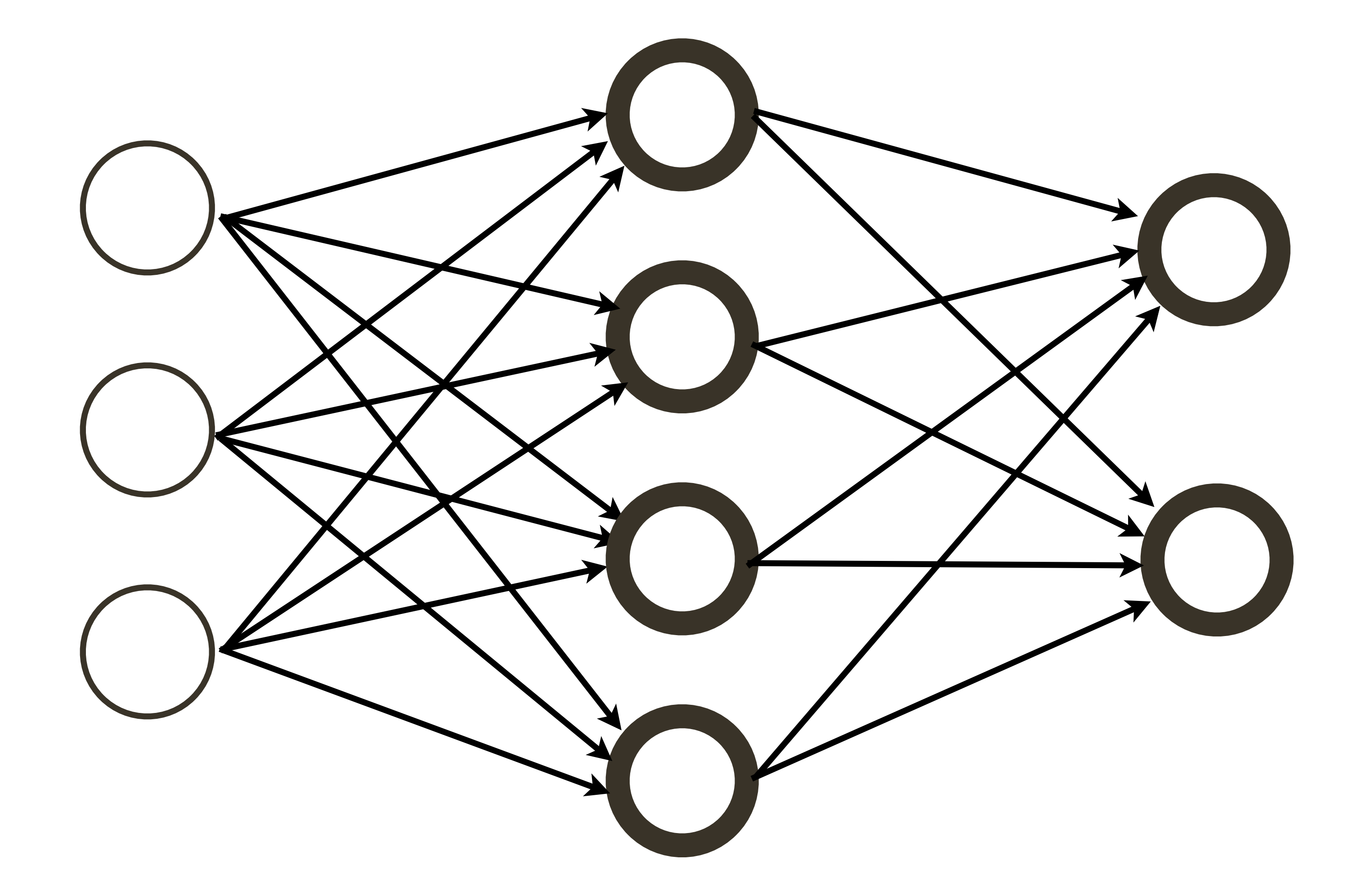

#### How many weights?

#### How many neurons?  $4+2=6$

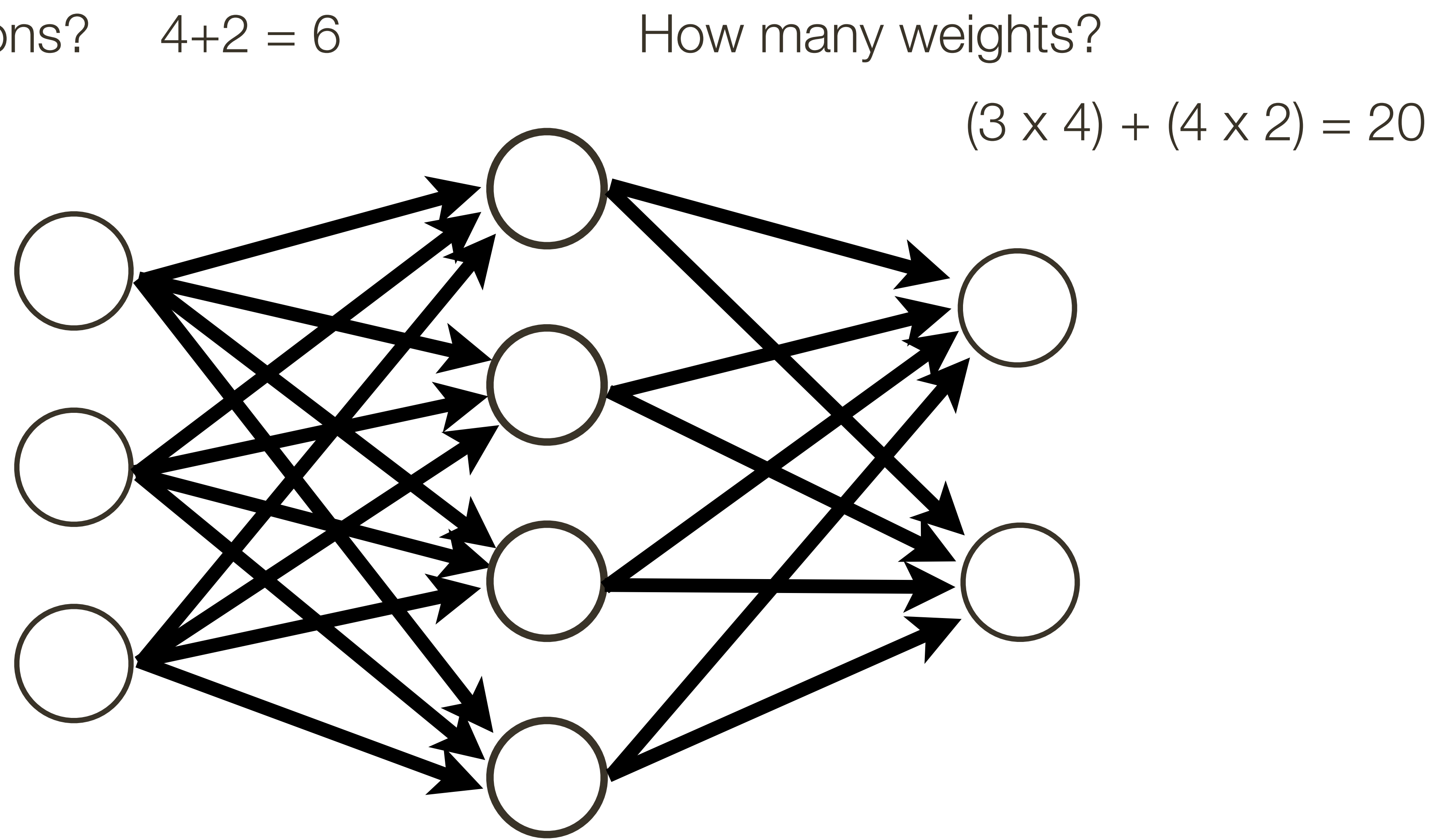

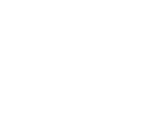
## Neural Network

## How many neurons?  $4+2=6$

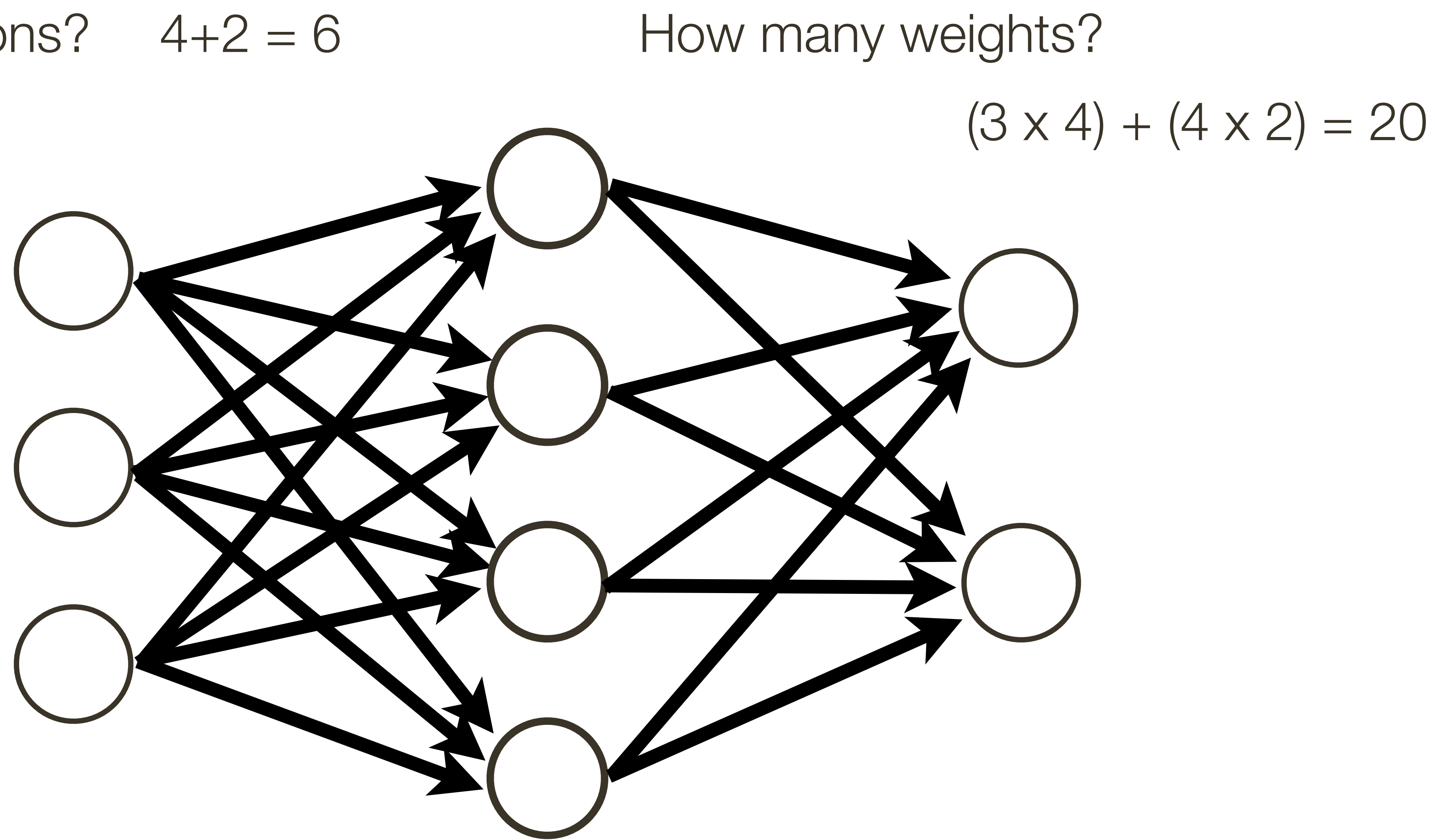

How many learnable parameters?

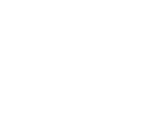

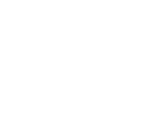

 $20 + 4 + 2 = 26$ bias terms

How many learnable parameters?

# $(3 \times 4) + (4 \times 2) = 20$

## **Neural** Network

## How many neurons?  $4+2=6$  How many weights?

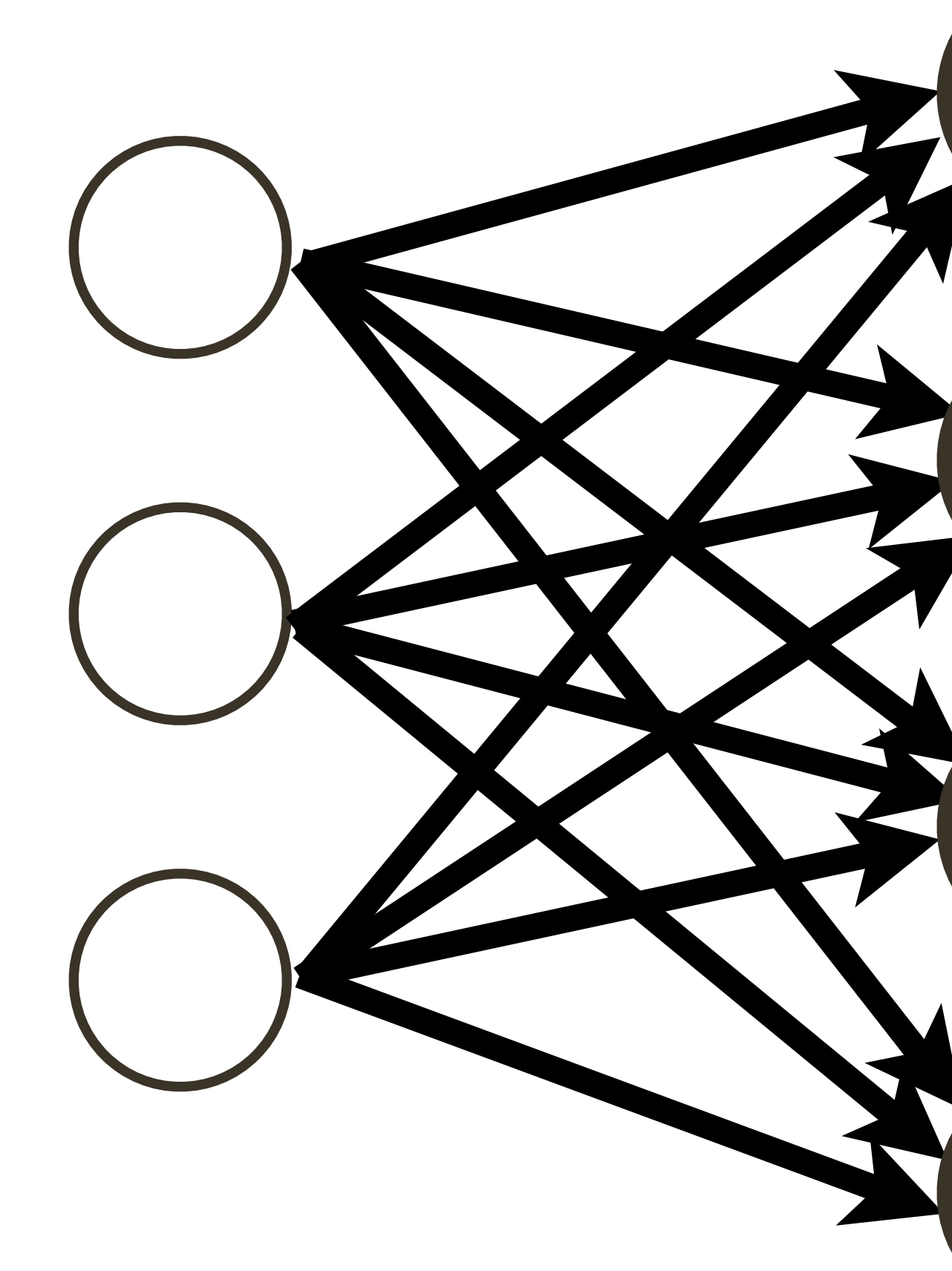

## Neural Network **Intuition**

**Question:** What is a Neural Network? **Answer:** Complex mapping from an input (vector) to an output (vector)

- 
- **Question:** What class of functions should be considered for this mapping? **Answer:** Compositions of simpler functions (a.k.a. layers)? We will talk more

- 
- 

- 
- 

about what specific functions next …

**Question:** What does a hidden unit do? **Answer:** It can be thought of as classifier or a feature.

**Question:** Why have many layers? **Answer:** 1) More layers = more complex functional mapping 2) More efficient due to distributed representation

\* slide from Marc'Aurelio Renzato

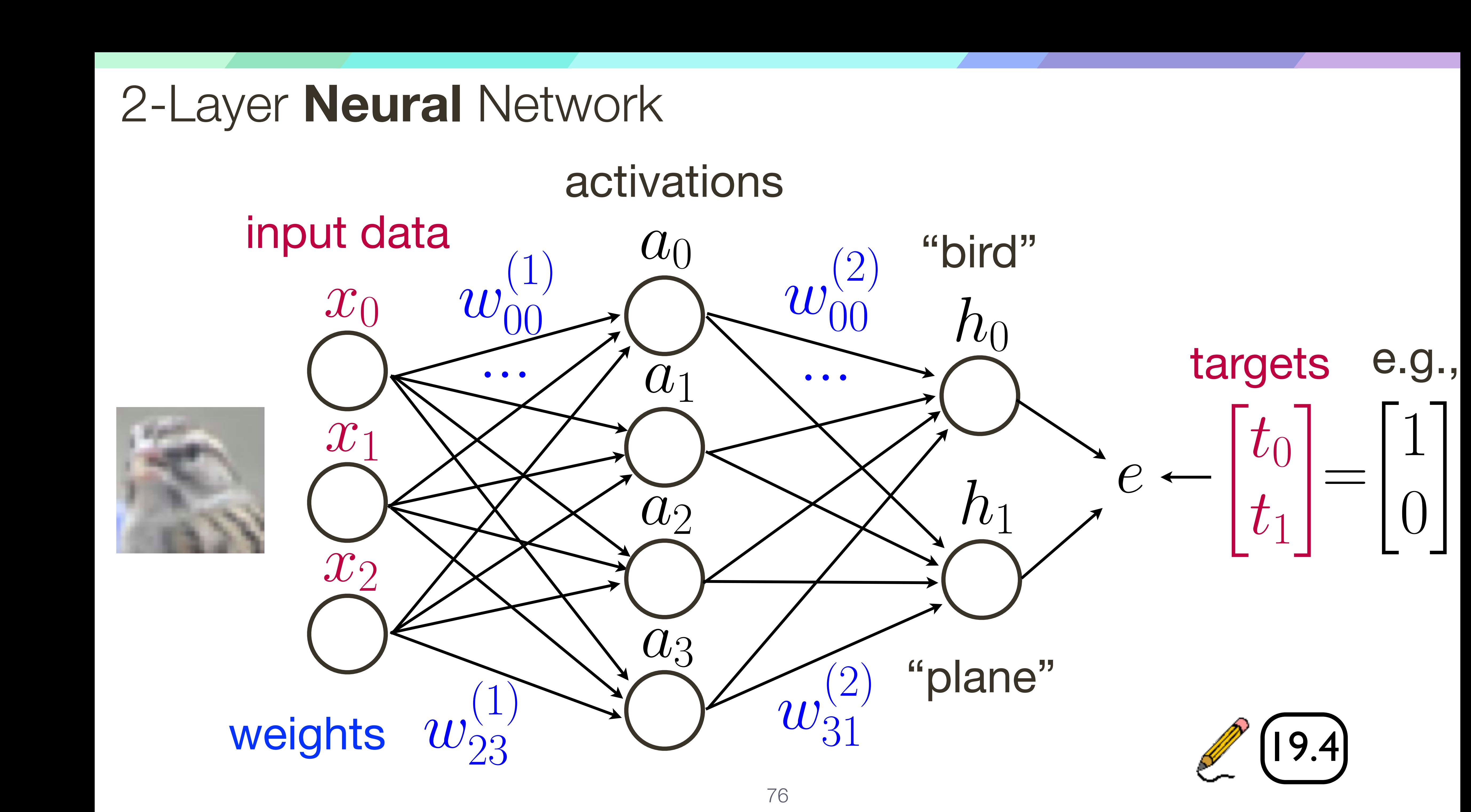

2

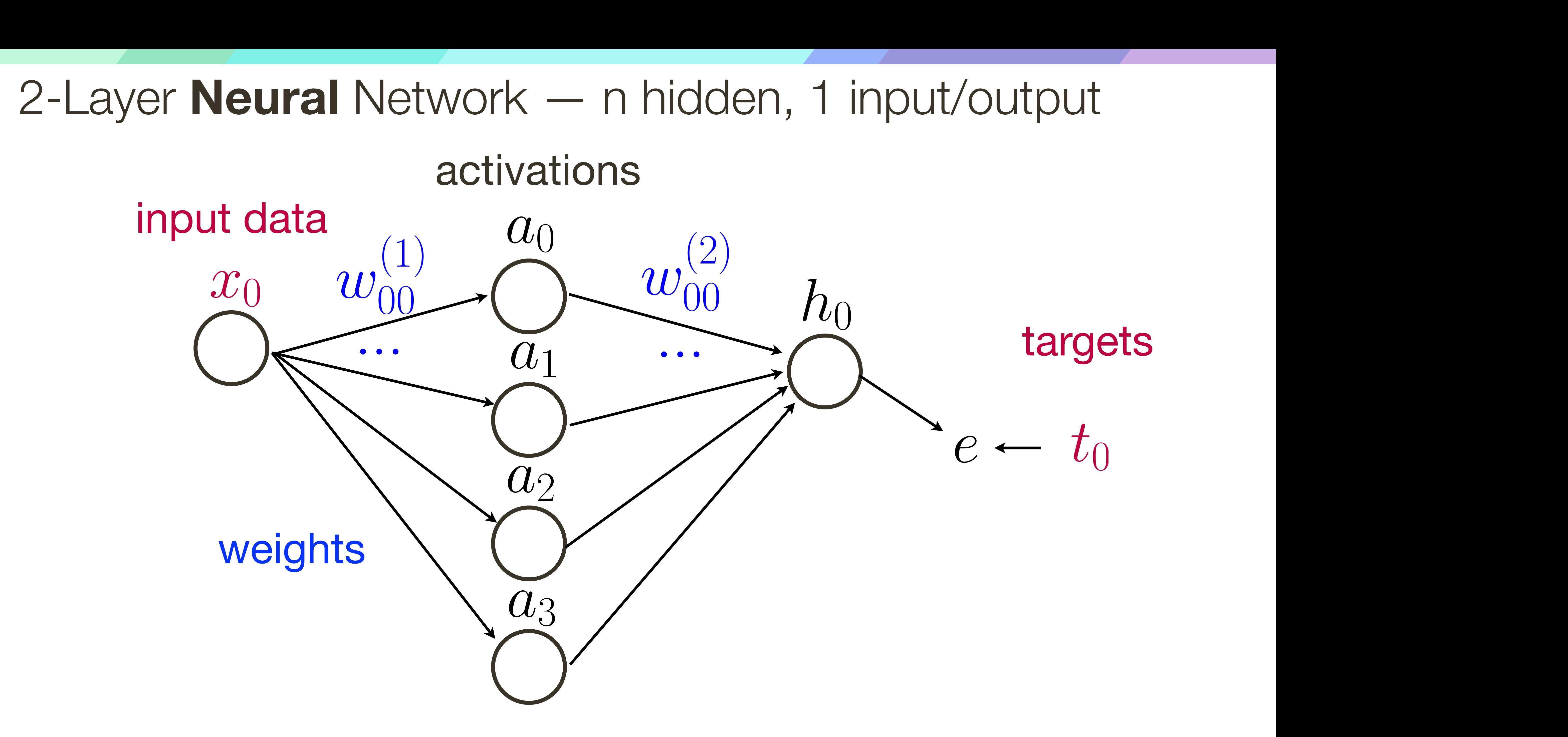

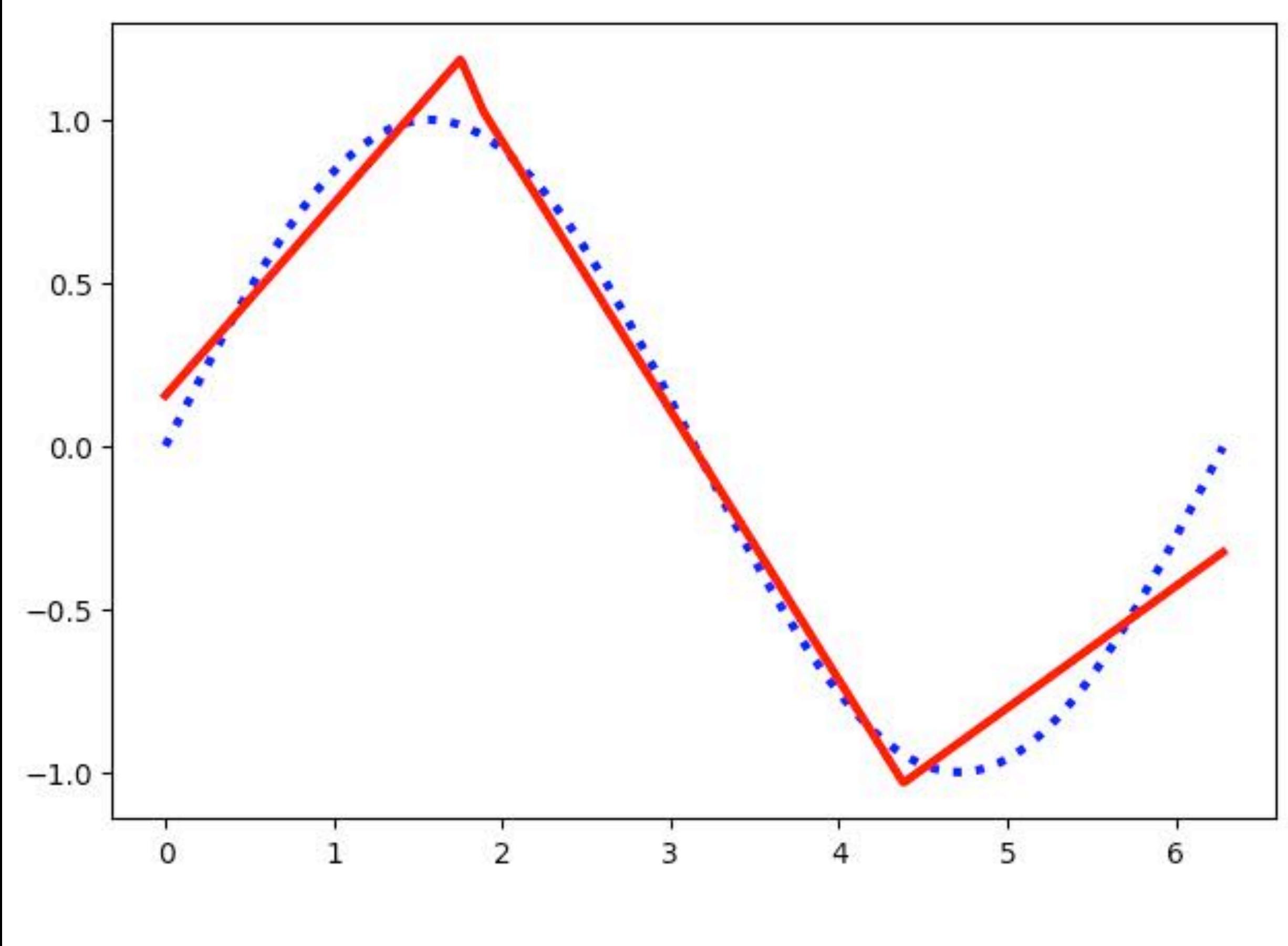

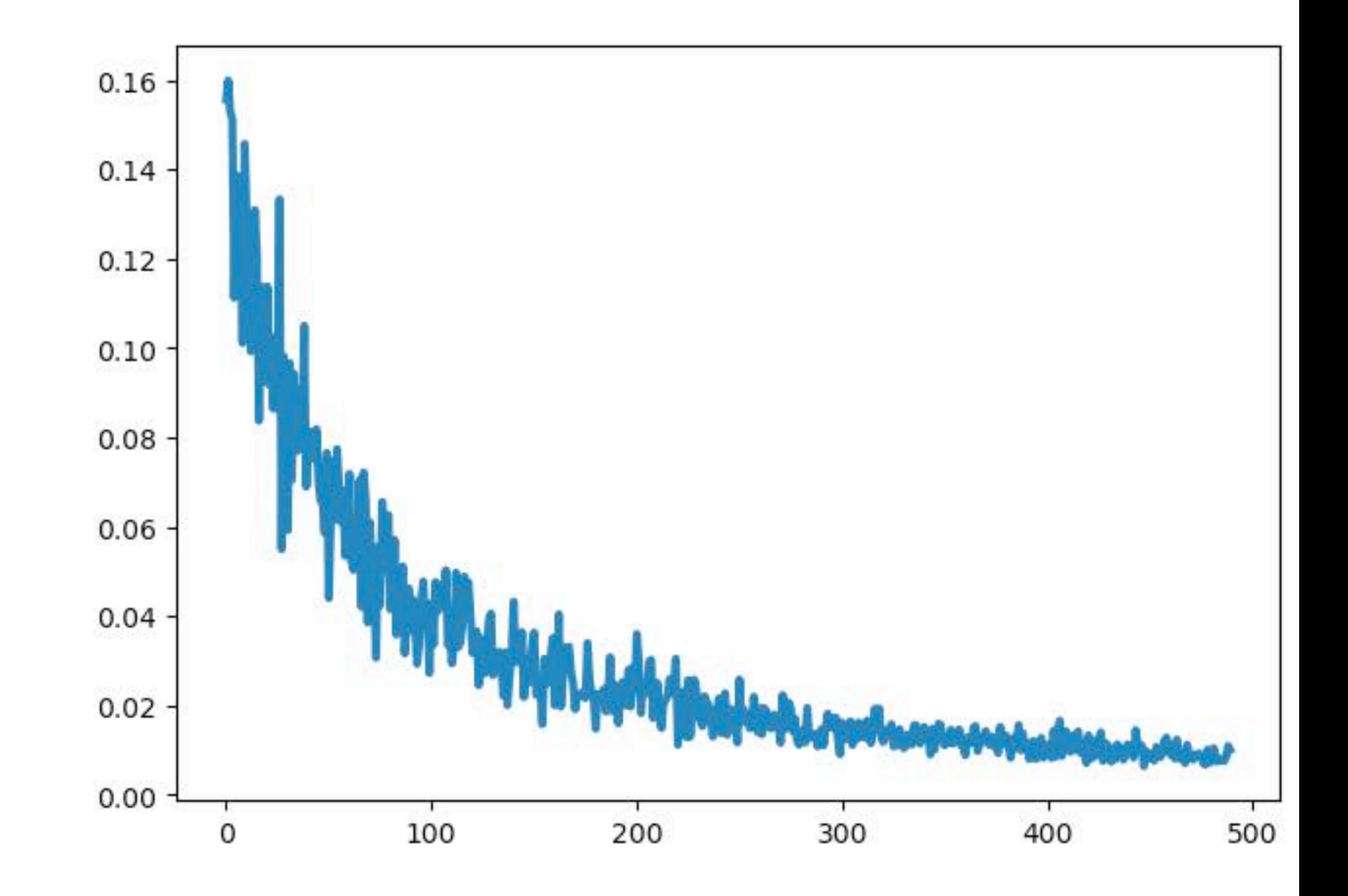

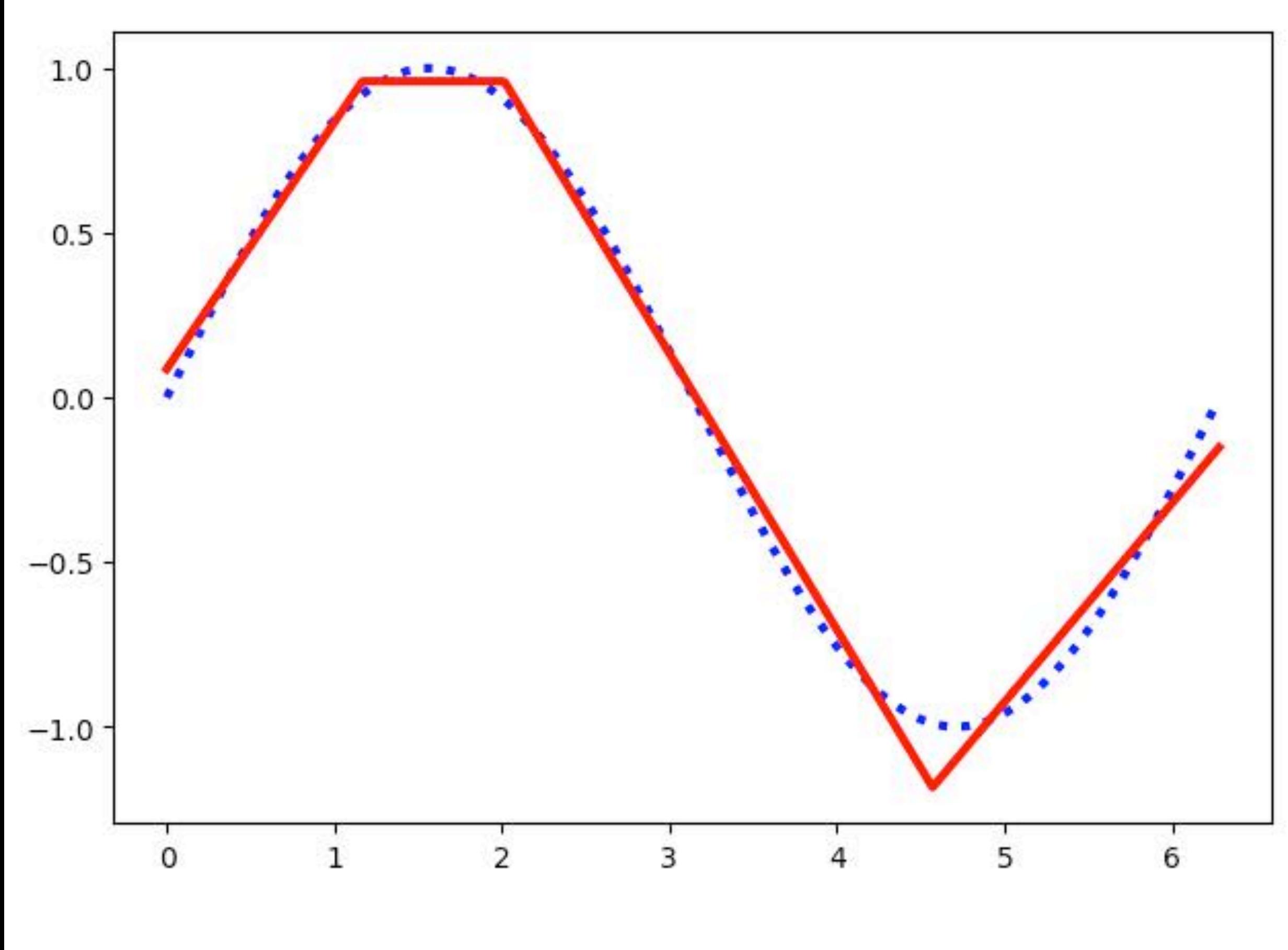

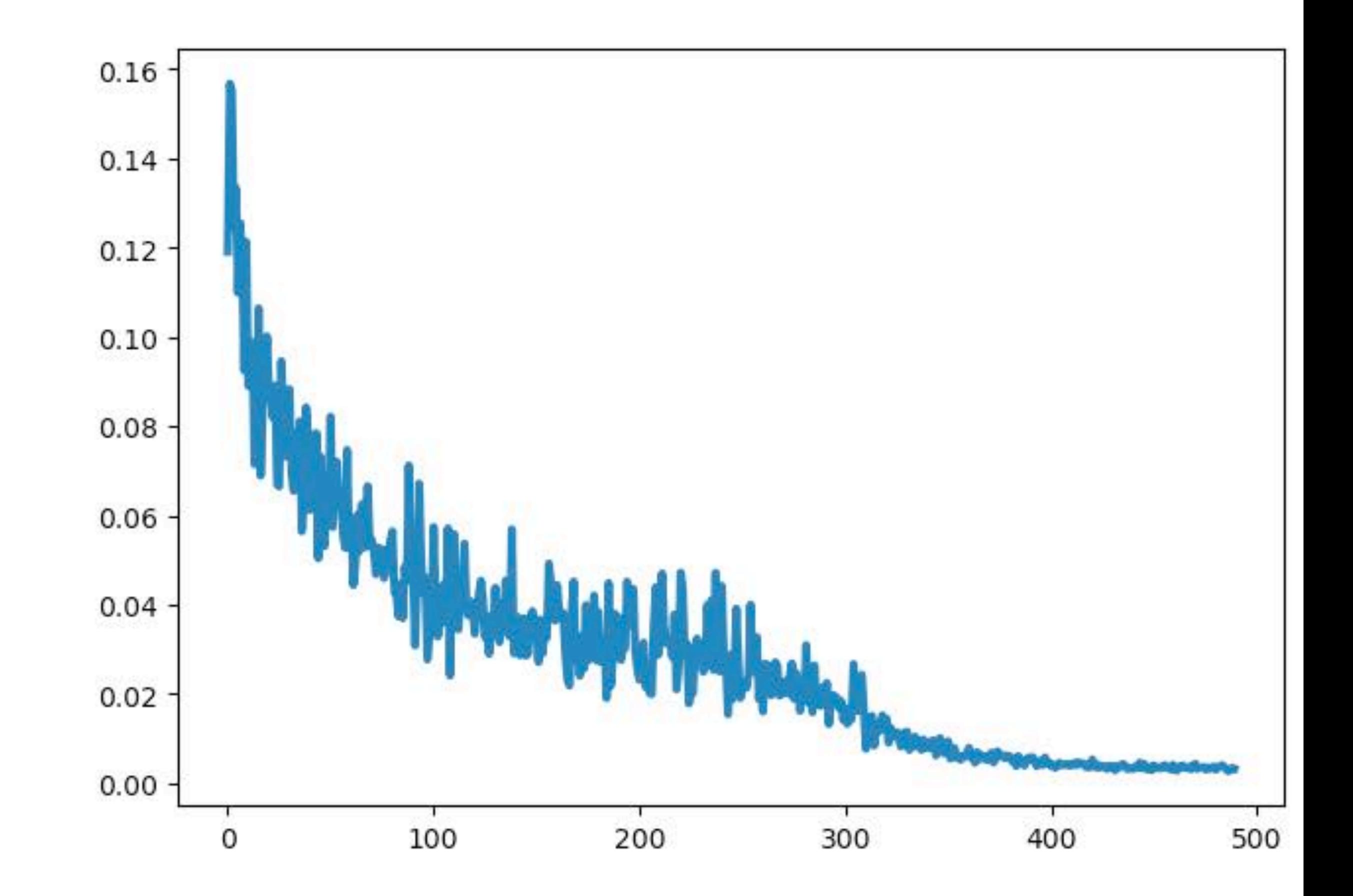

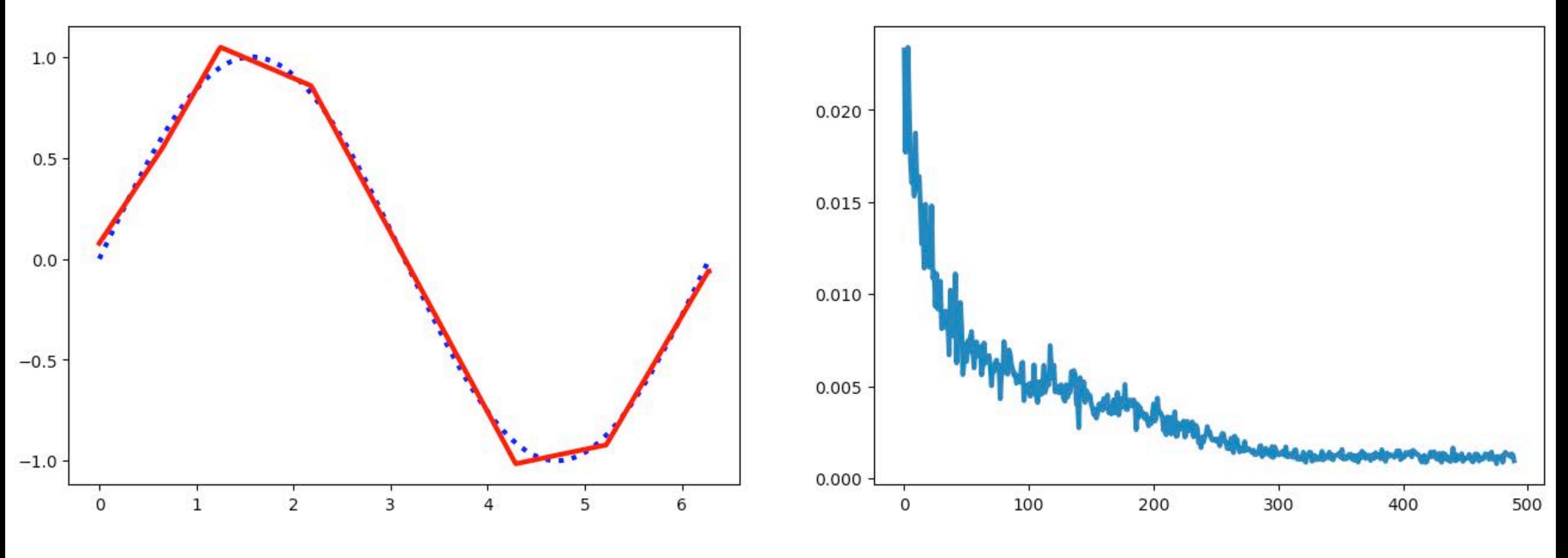

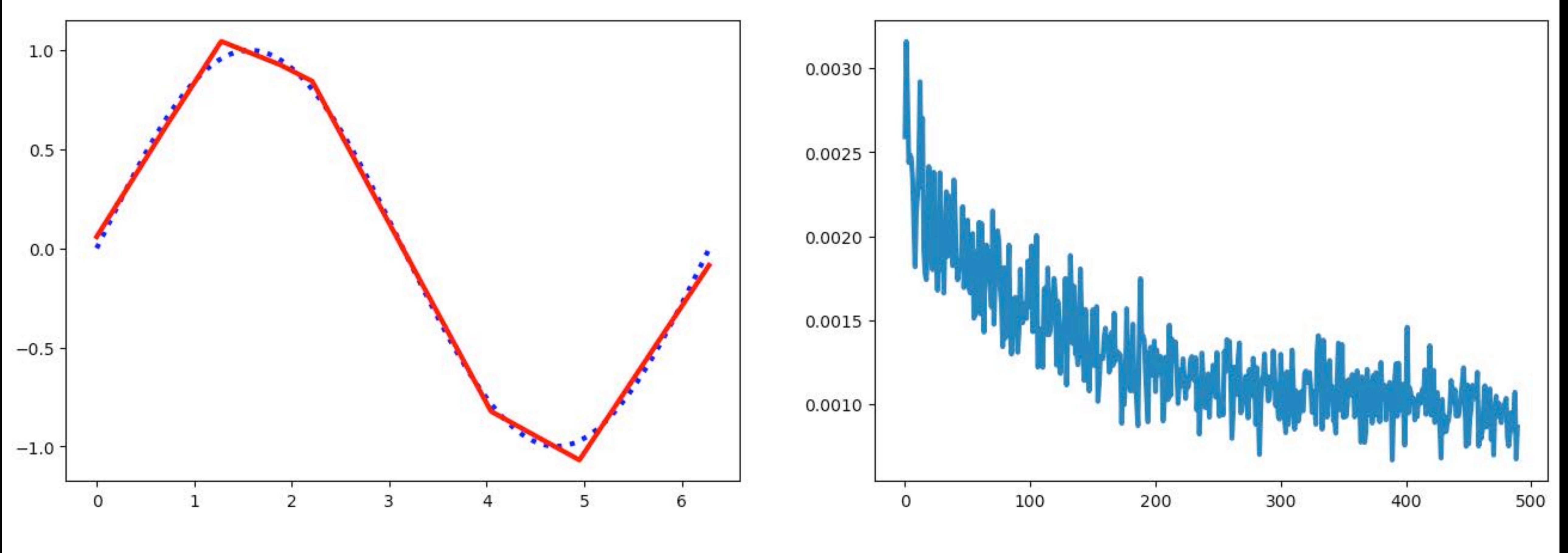

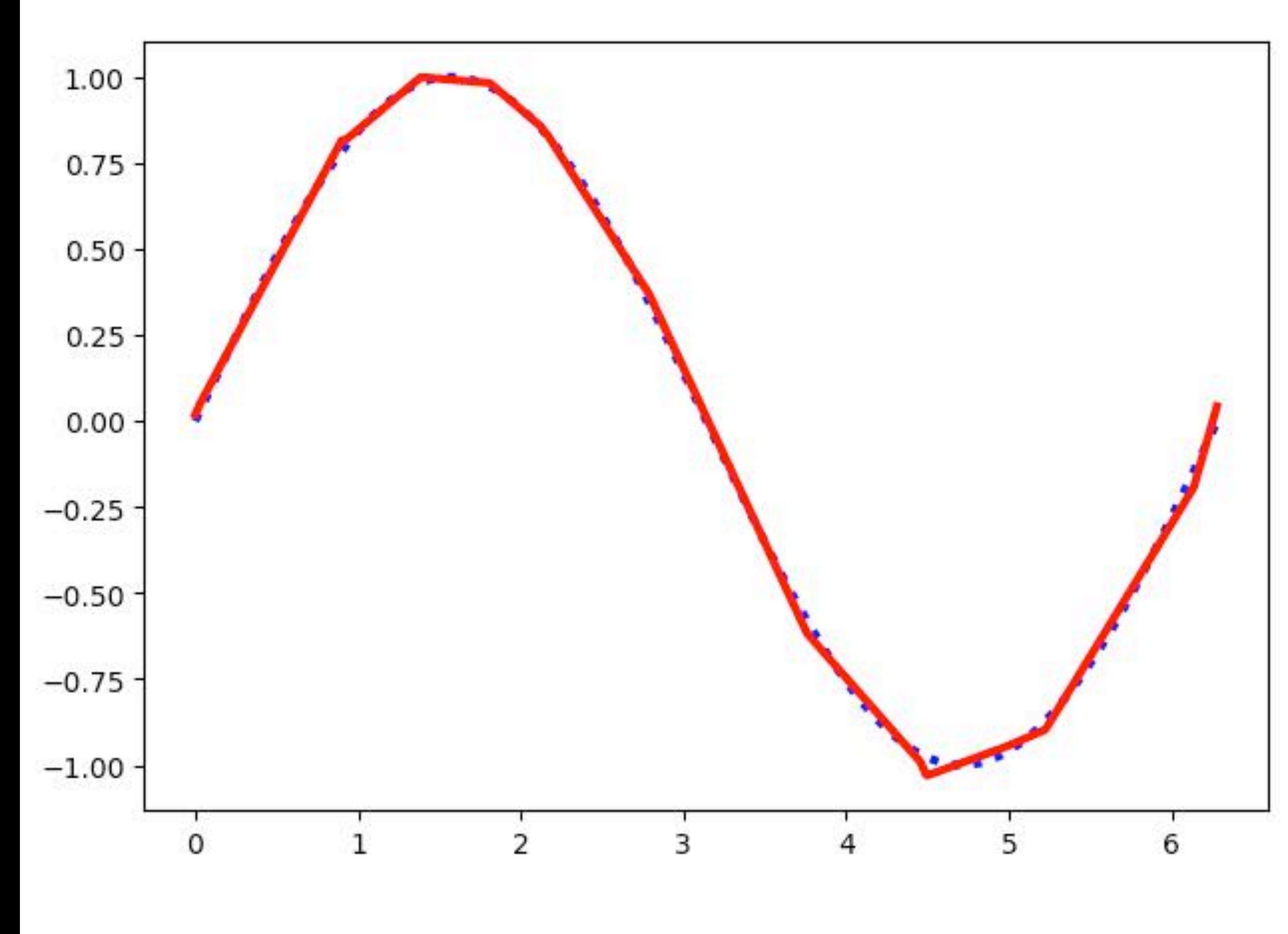

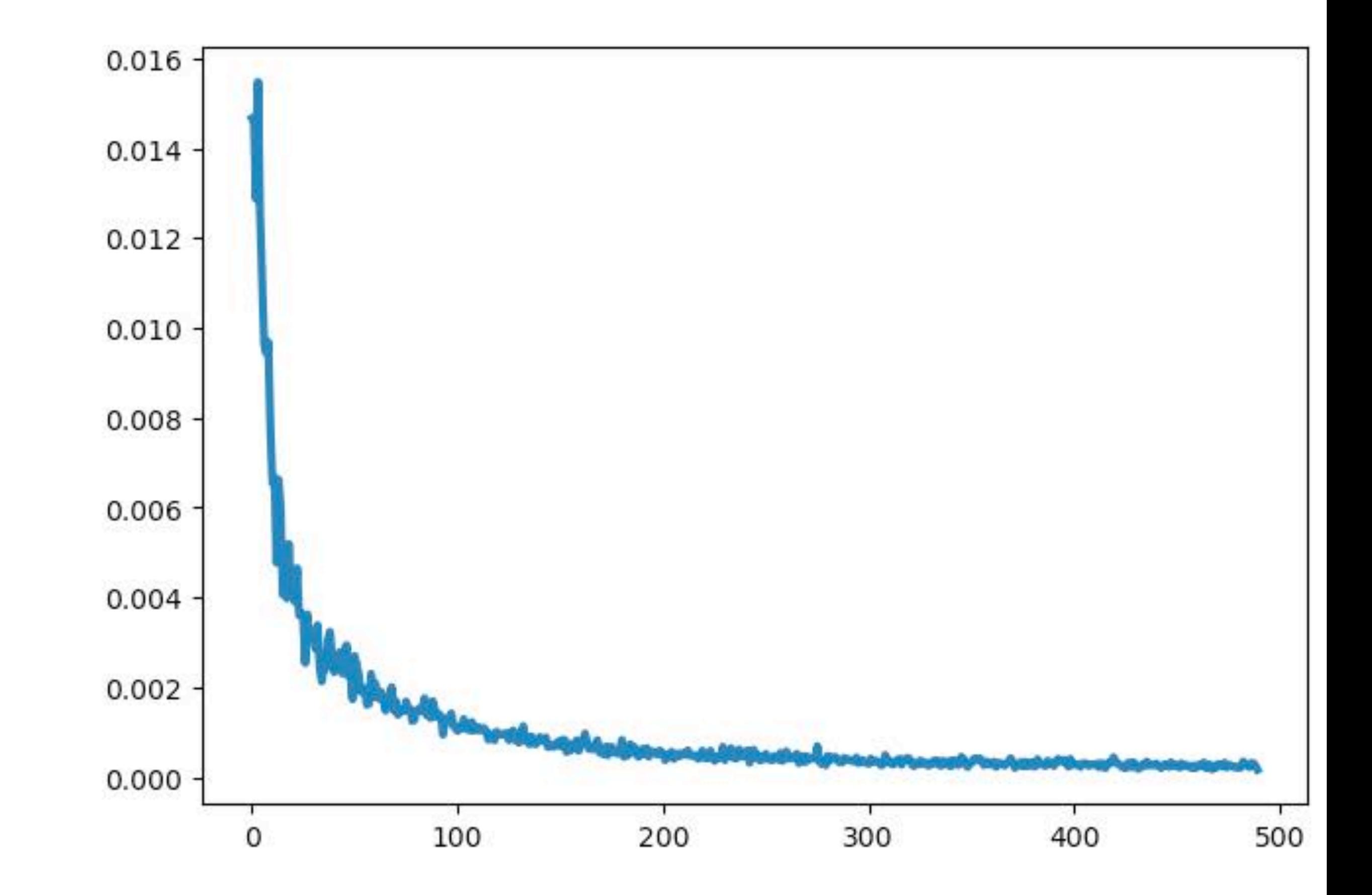

Non-linear activation is required to provably make the Neural Net a **universal function approximator**

**Intuition**: with ReLU activation, we effectively get a linear spline approximation to any function.

Optimization of neural net parameters = finding slops and transitions of linear pieces

The quality of approximation depends on the number of linear segments

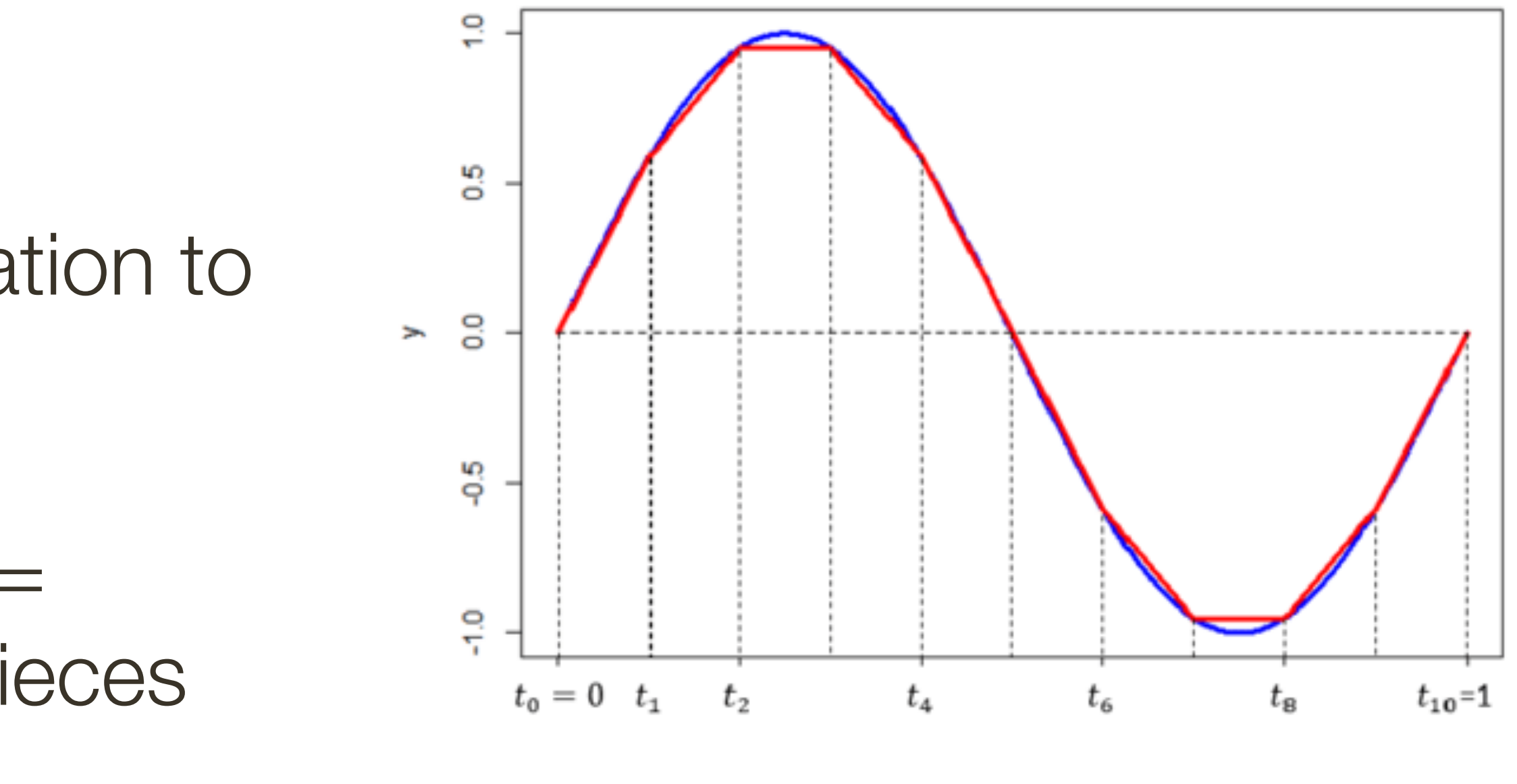

# Neural Network as Universal Approximator

**Universal Approximation Theorem**: Single hidden layer can approximate any continuous function with compact support to arbitrary accuracy, when the width goes to infinity. [ Hornik *et al*., 1989 ]

**Universal Approximation Theorem (revised)**: A network of infinite depth with a hidden layer of size  $d+1$  neurons, where  $d$  is the dimension of the input space, can approximate any continuous function.

**Universal Approximation Theorem (further revised)**: ResNet with a single hidden unit and infinite depth can approximate any continuous function.

# Neural Network as Universal Approximator

[ Lu *et al*., NIPS 2017 ]

[ Lin and Jegelka, NIPS 2018 ]

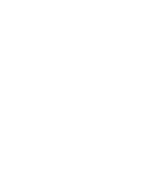

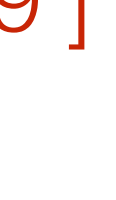

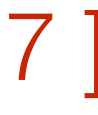

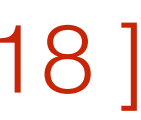

2

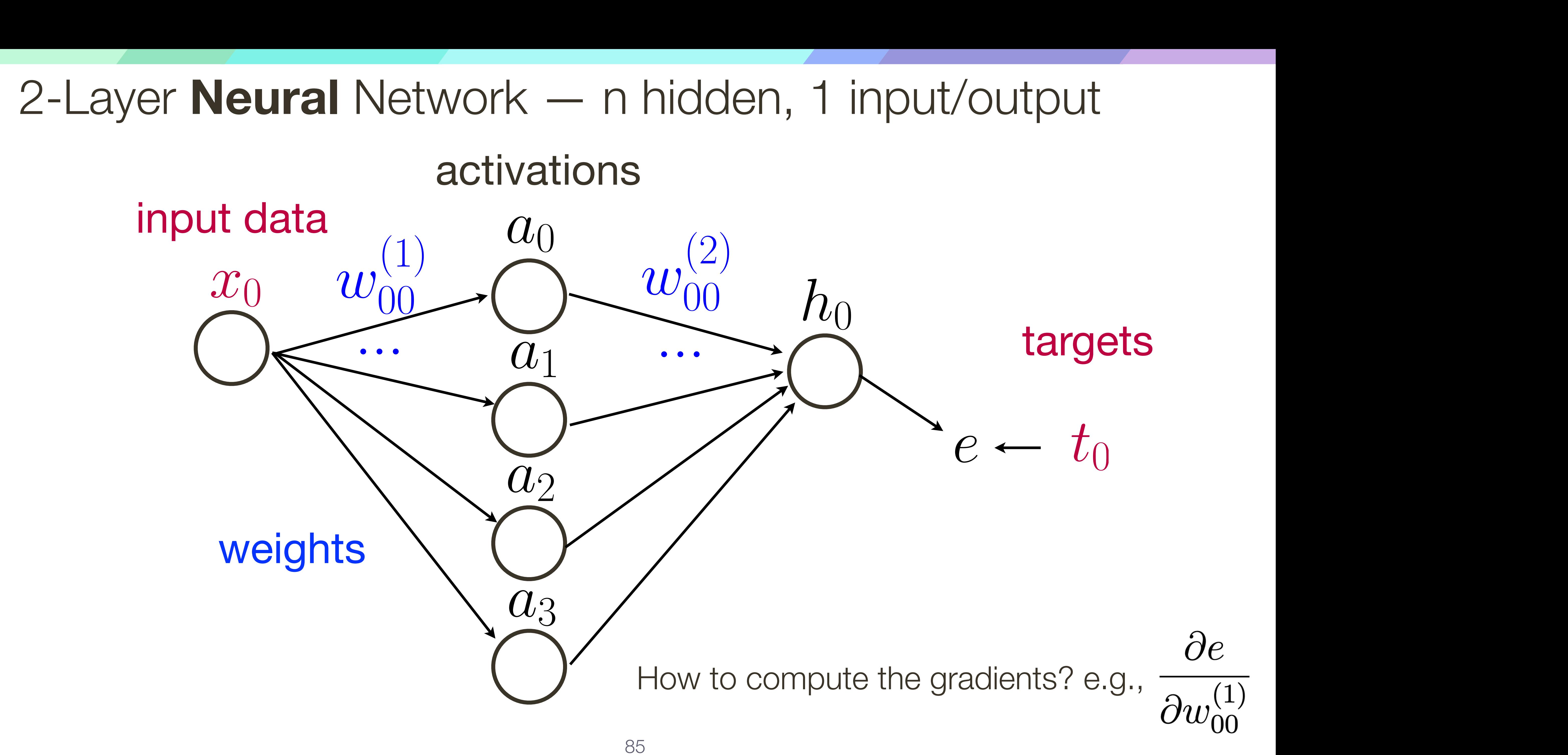

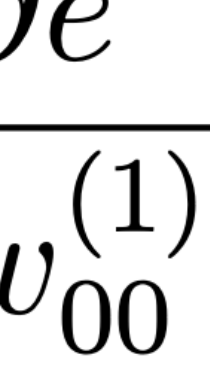

+*|*W*|*

## 2-Layer **Neural** Network — 1 hidden, 1 input/output \_<br>ב +*|*W*|*

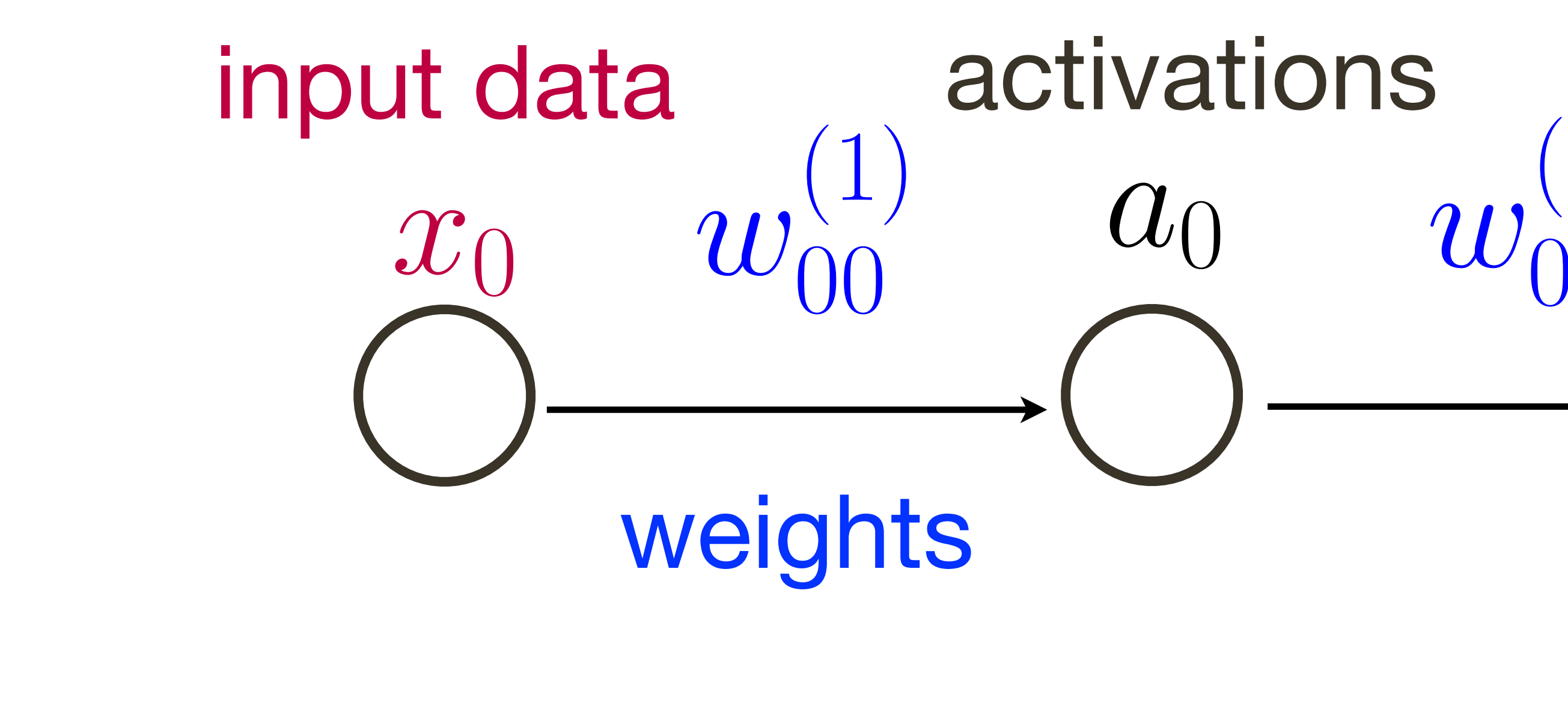

### *e work* — *| Maderi, I Mputou* tr  $a_0$   $w_{00}^{(2)}$ *h*<sup>0</sup> *h*<sup>1</sup> *e* = *|*W<sup>2</sup> max(0*,*W1x)T*| x*<sup>0</sup> *x*<sup>1</sup> *x*<sup>2</sup> *h*<sup>0</sup> *h*<sup>1</sup> *e* = *|*W<sup>2</sup> max(0*,*W1x)T*| x*-Layer **Neural** Network  $-$  1 hidden, 1 input/ou *h*<sup>0</sup> *h*<sup>1</sup>  $\rightarrow$  *e w*(1)  $w_{00}^{(2)}$  $\begin{matrix} (2) \ 00 \end{matrix}$   $h$  $\overline{1}$ targets 1 hidden, 1 input/output *t*<sup>0</sup> *t*<sup>1</sup> *e t*0

$$
y = w_2(\max(0, w_1x + b_1
$$

## Optimise by gradient descent

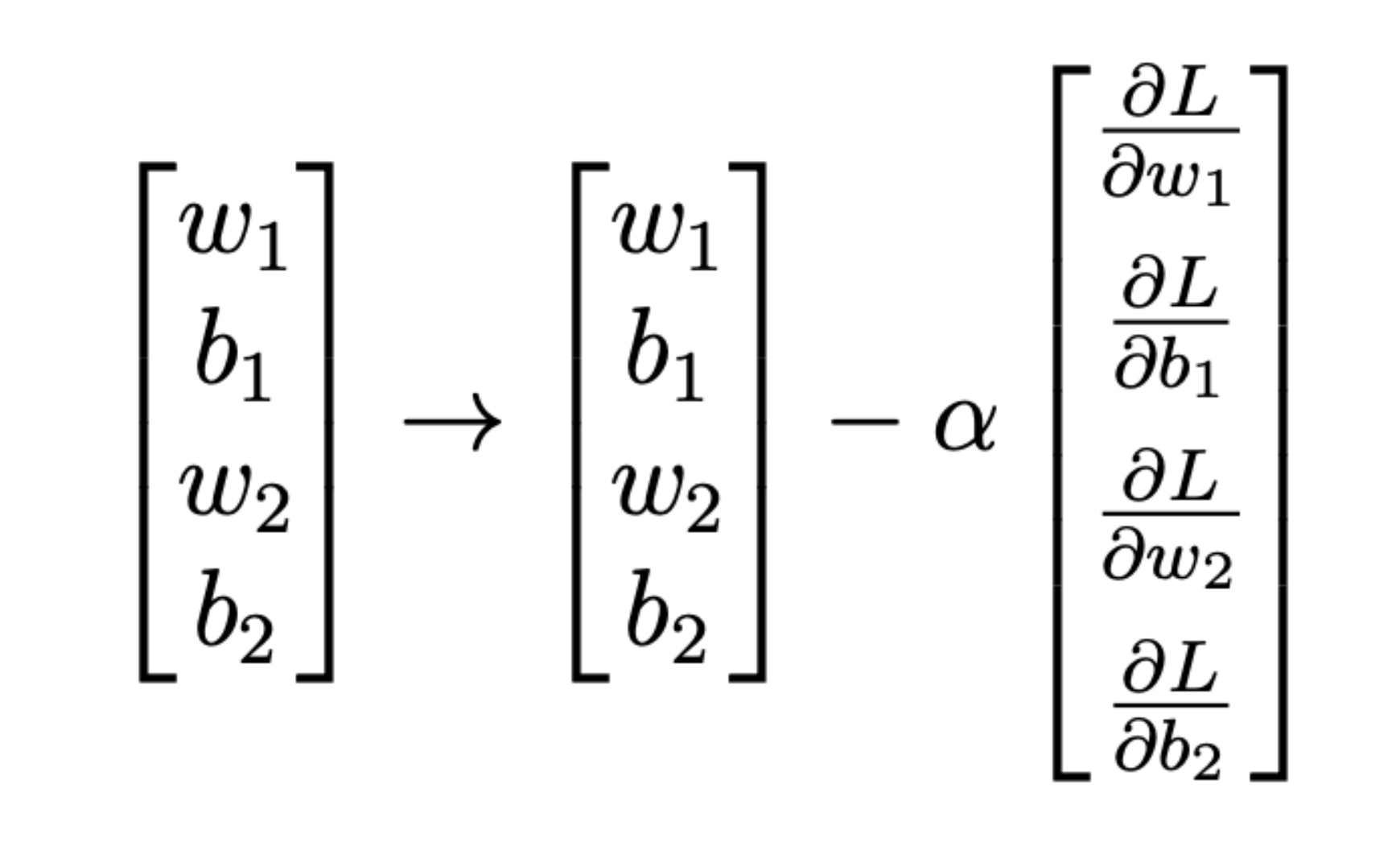

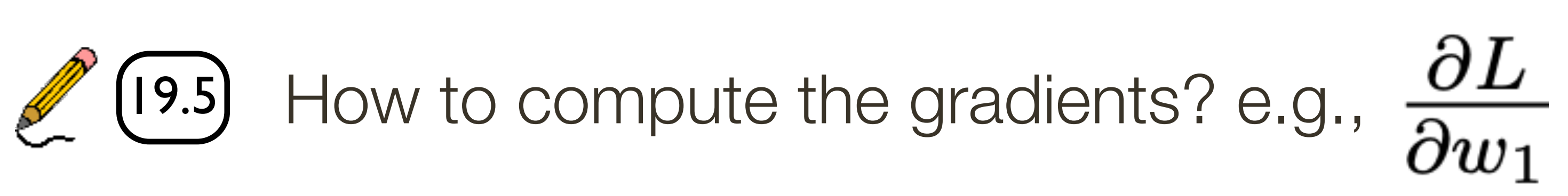

(1) +  $b_2$   $L = (y - t)^2$ 

$$
y = w_2(\max(0, w_1x + b_1)) + b_2
$$
  $L = (y - t)^2$ 

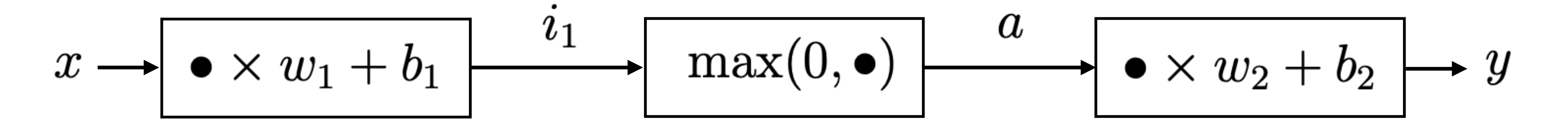

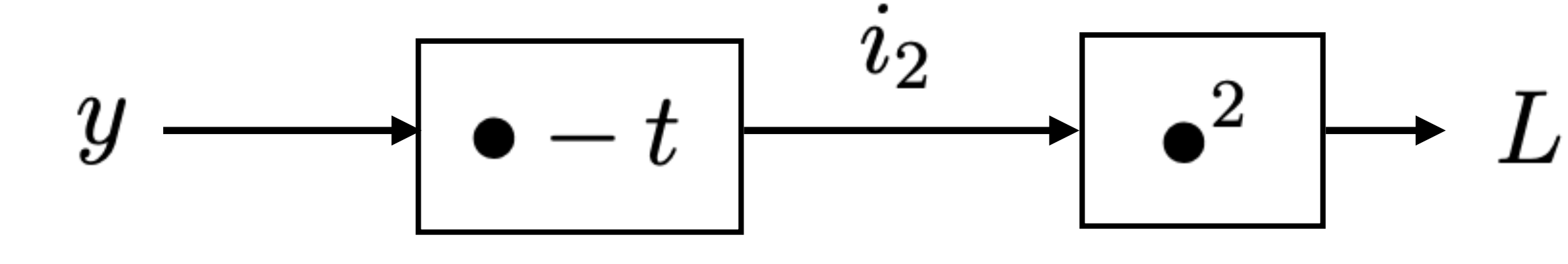

## Alternative: build a computational graph to apply the chain rule

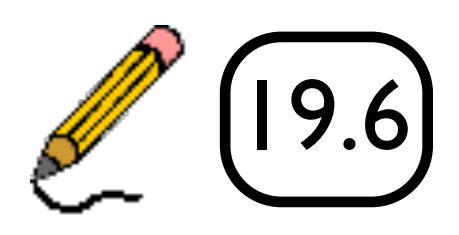

Input + Initial weights /target

 $\rightarrow \rightarrow \rightarrow \rightarrow \rightarrow \rightarrow$  $\frac{1}{x}$ 

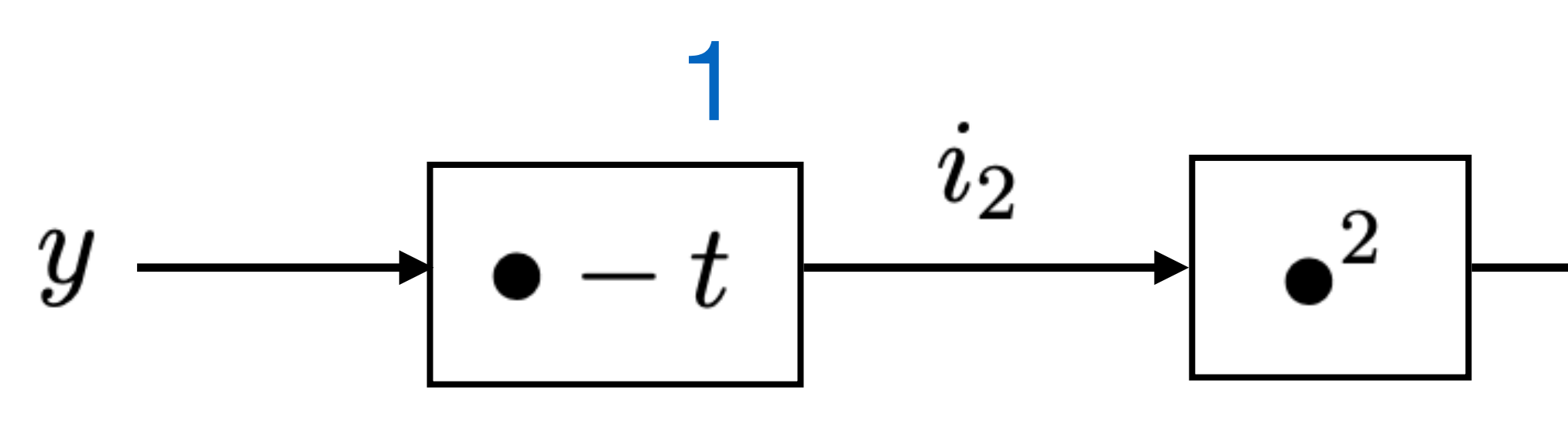

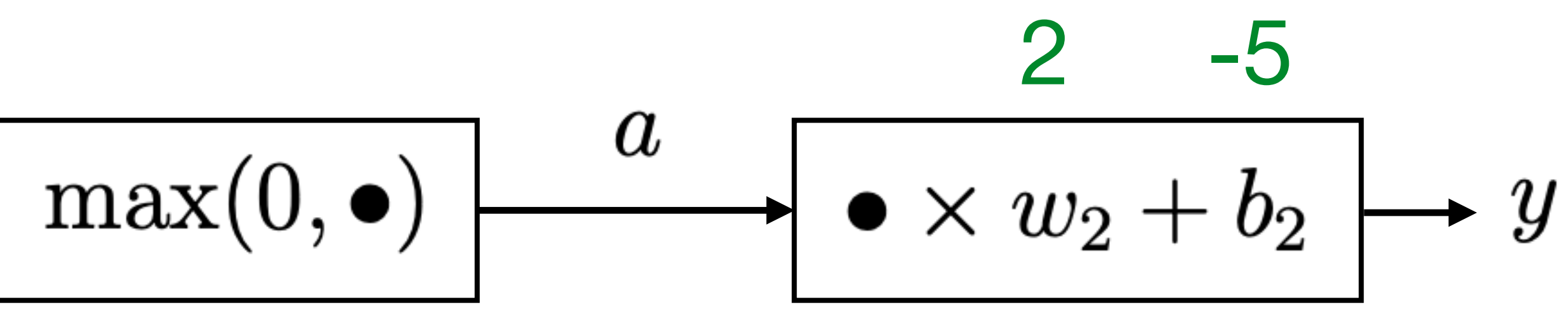

 $\rightarrow L$ 

89

2-Layer **Neural** Network — 1 hidden, 1 input/output

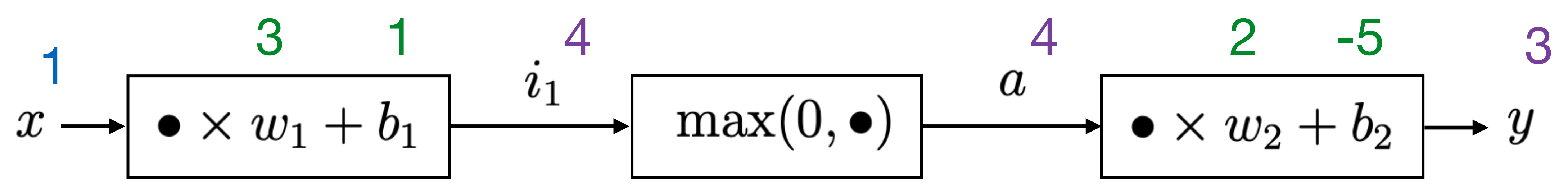

Input + Initial weights Forward pass /target

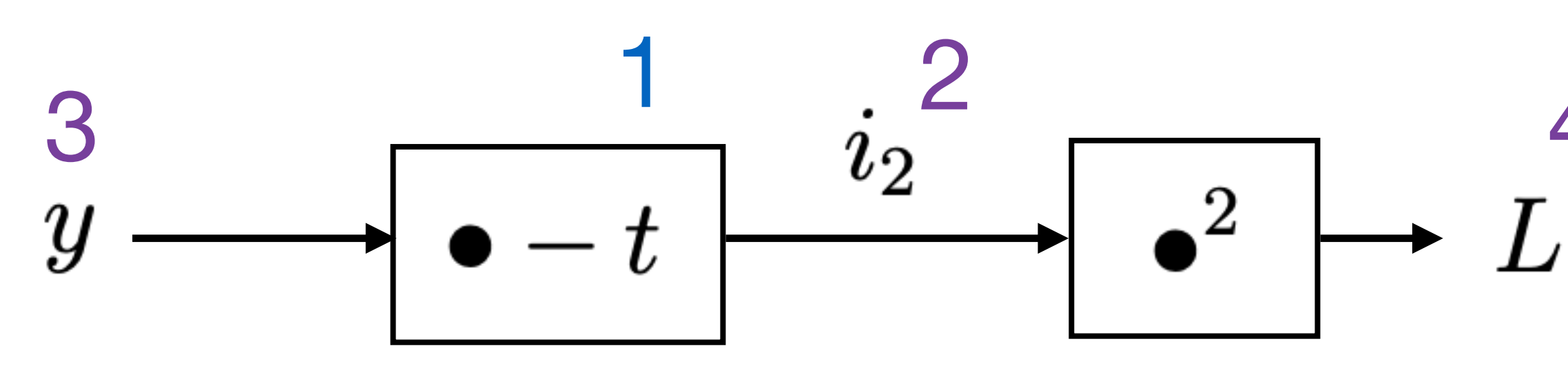

2-Layer **Neural** Network — 1 hidden, 1 input/output

# $\partial L$  $\overline{\partial \bullet}$  $\begin{array}{cccccccc} 1 & 3 & 1 & 4 & 4 & 4 & 2 & -5 & 3 \ & & & i_1 & \hline \end{array}$  $\bullet \times w_2 + b_2$  $\boldsymbol{y}$ 8 8 <sup>4</sup> <sup>16</sup> <sup>4</sup>

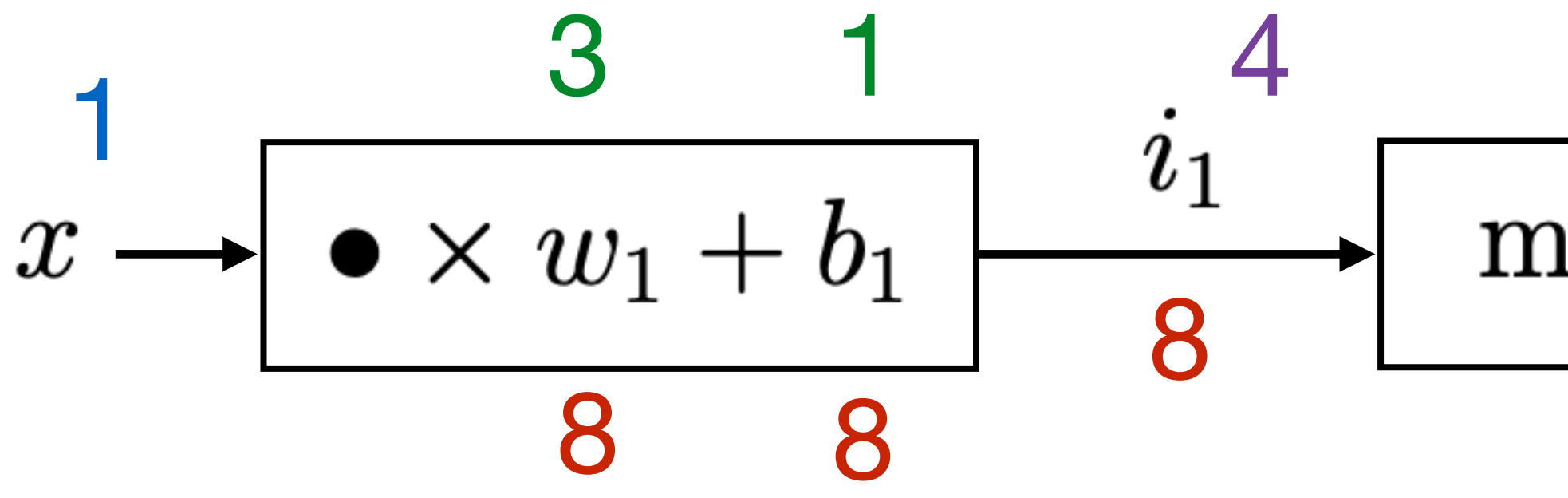

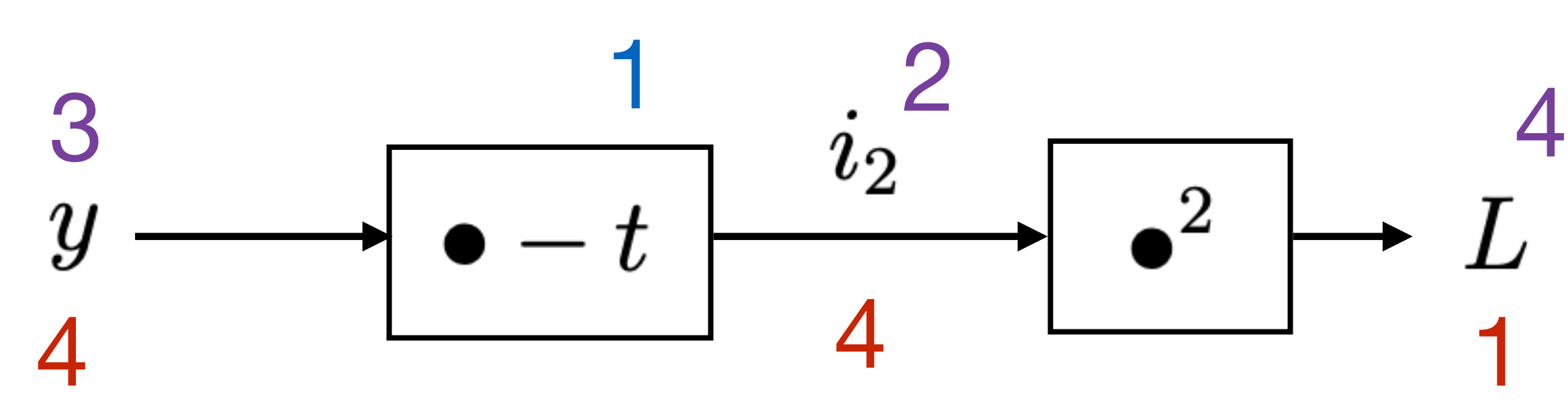

Input + Initial weights Forward pass Backward pass /target

2-Layer Neural Network - 1 hidden, 1 input/output

Input + Initial weights /target

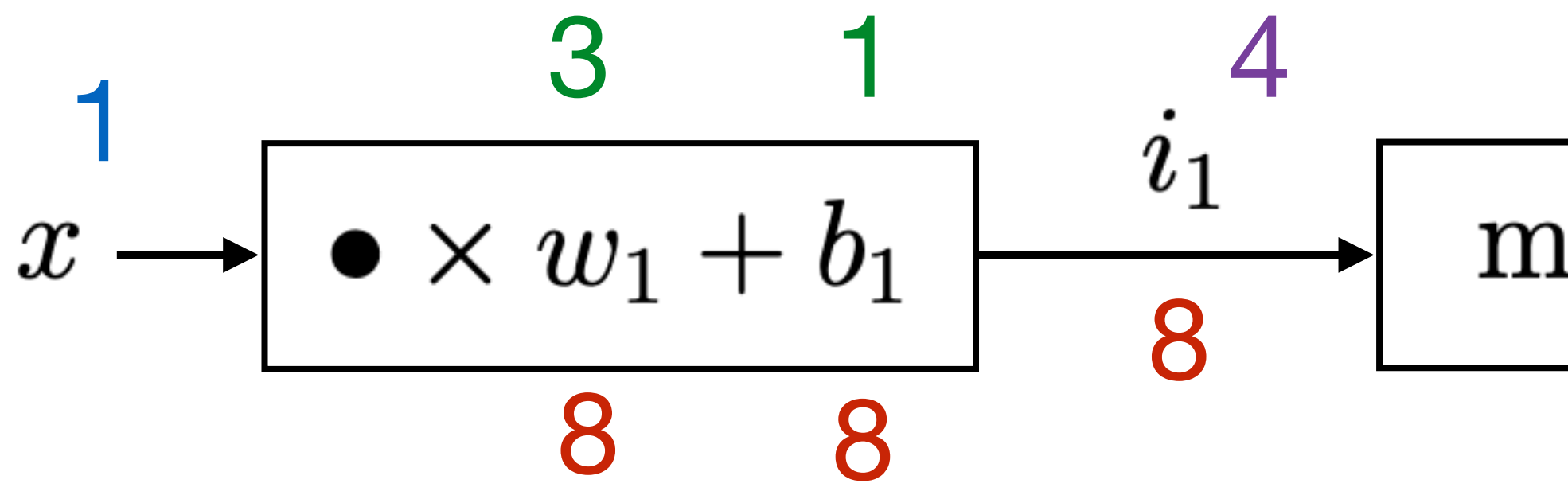

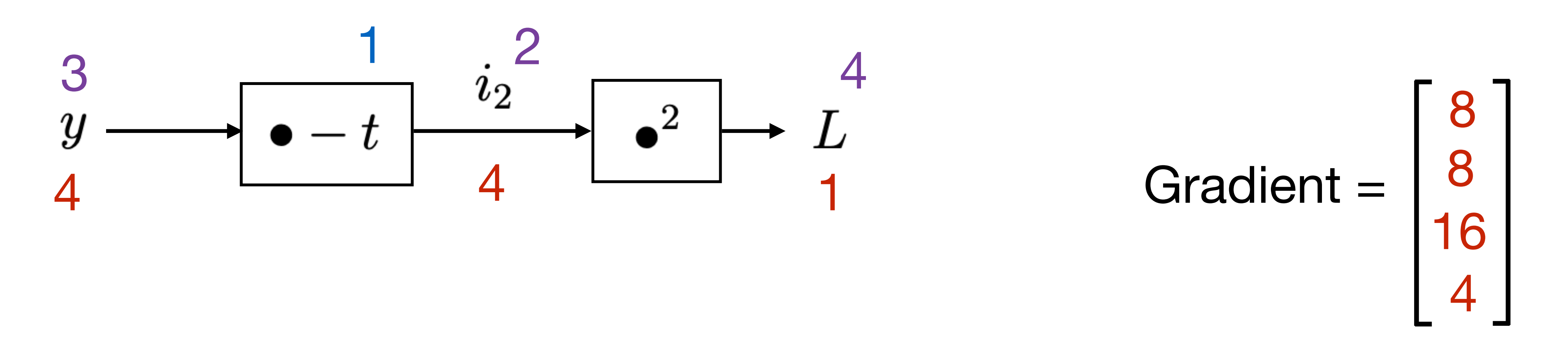

## $\partial L$ **Forward pass Backward pass**  $\overline{\partial \bullet}$ -5 3  $\pmb{a}$  $max(0, \bullet)$  $\bullet \times w_2 + b_2$  $\boldsymbol{y}$ 8 16 4

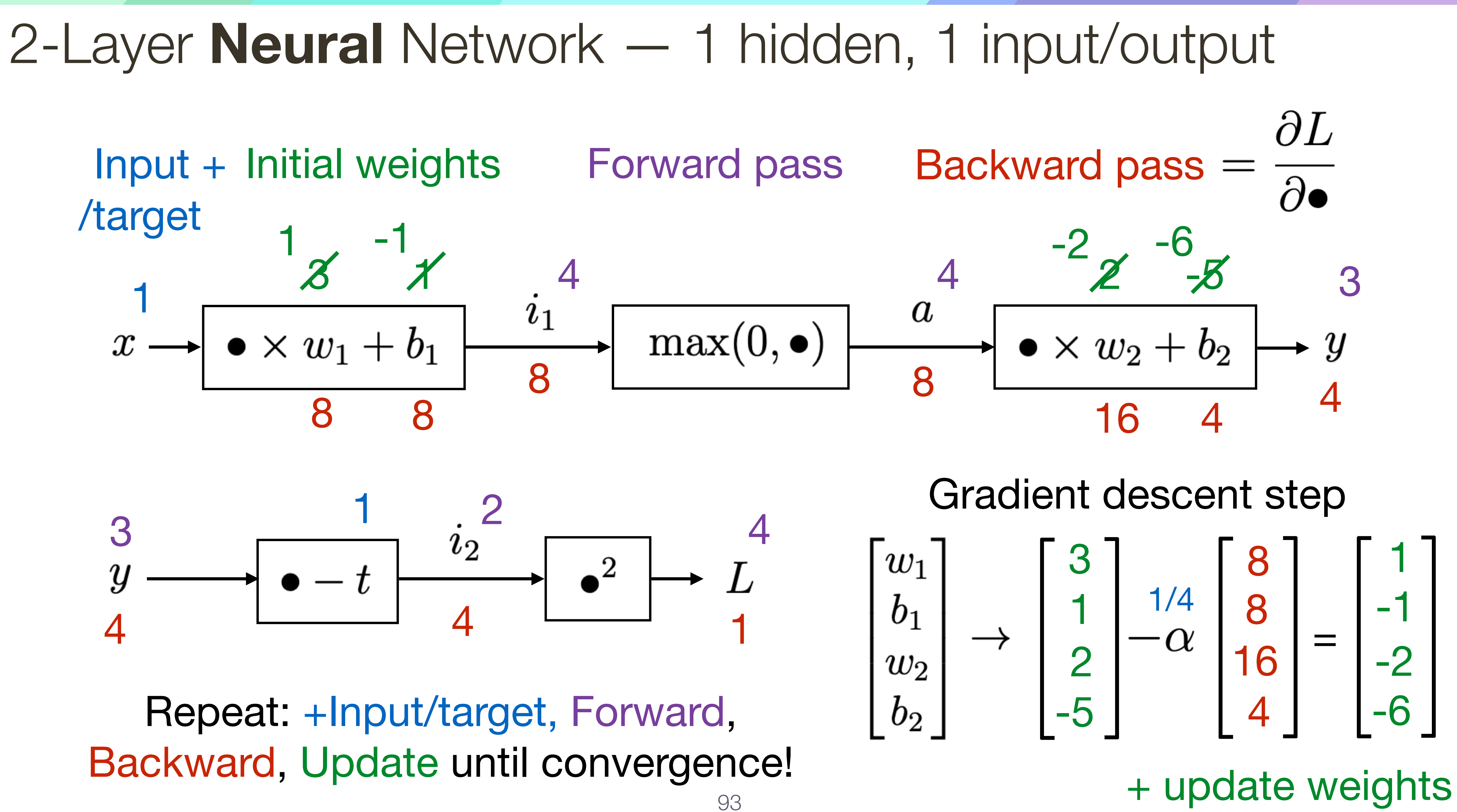

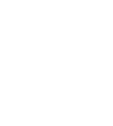

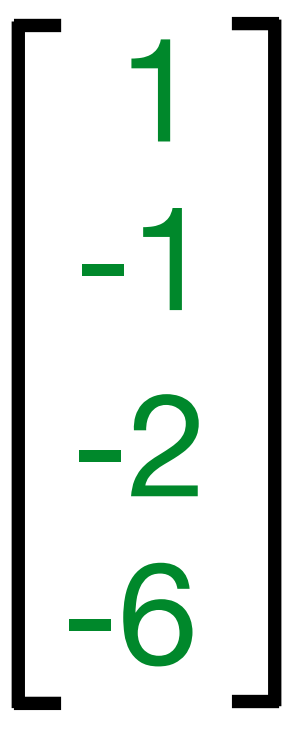

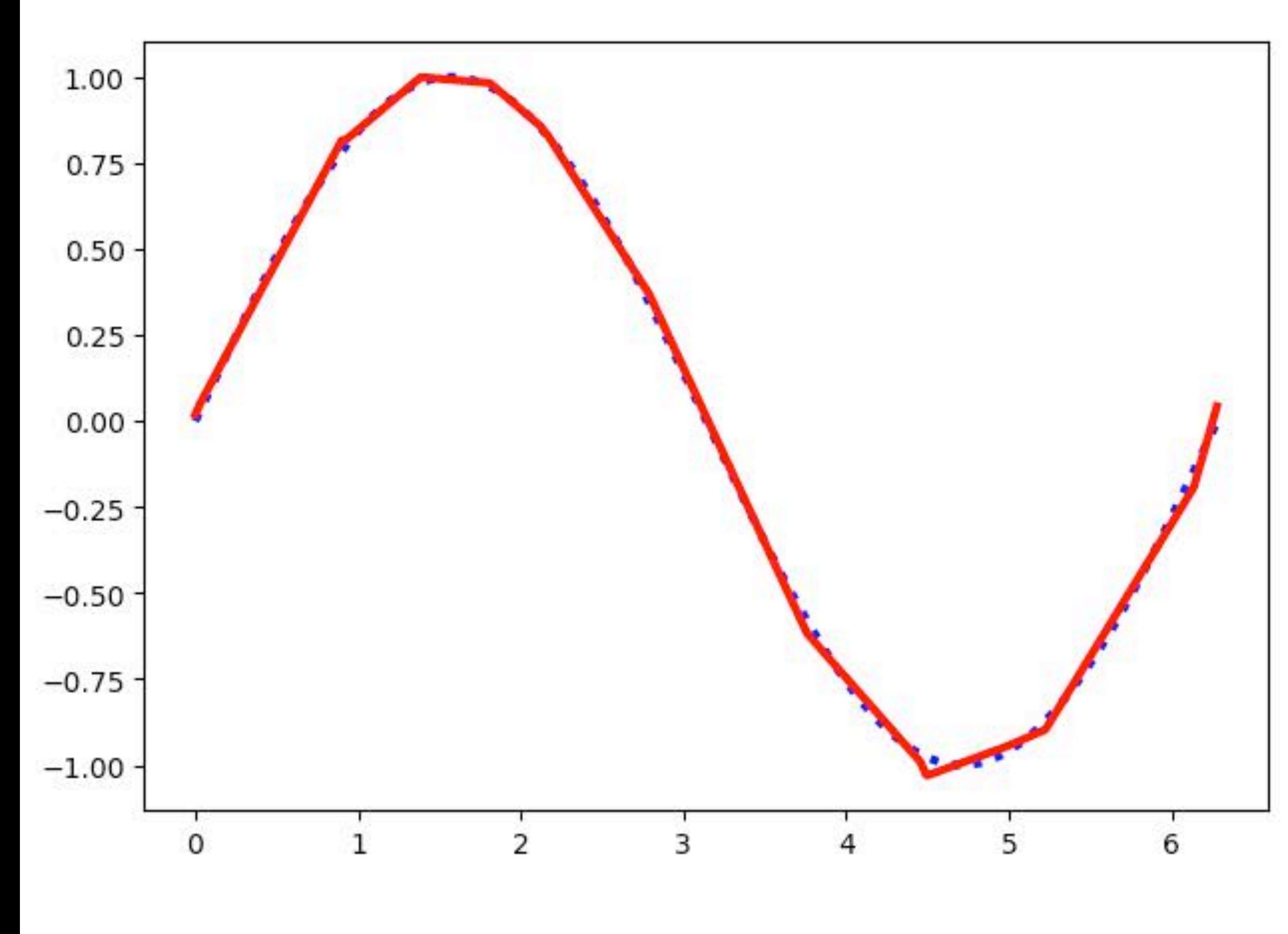

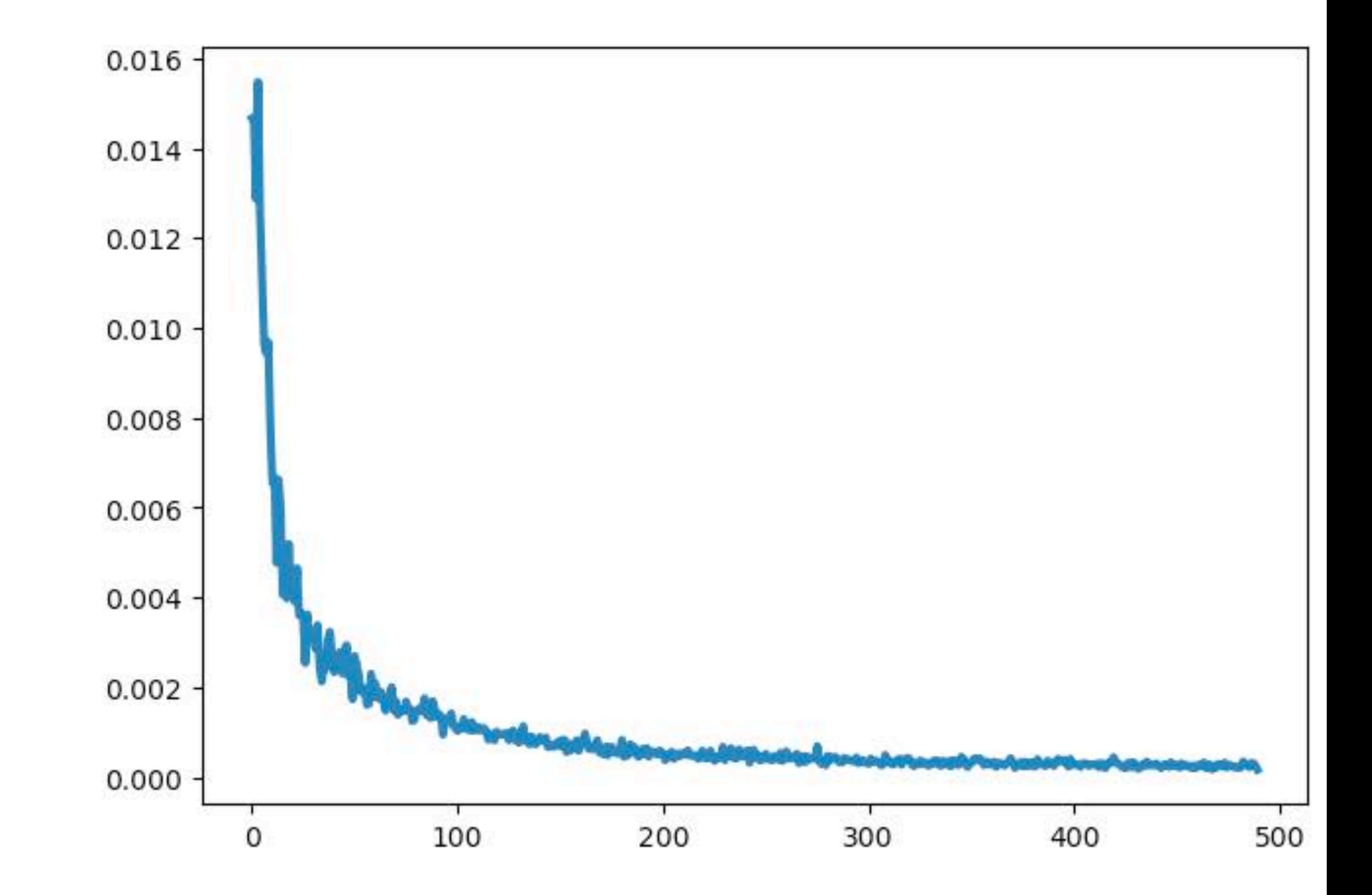

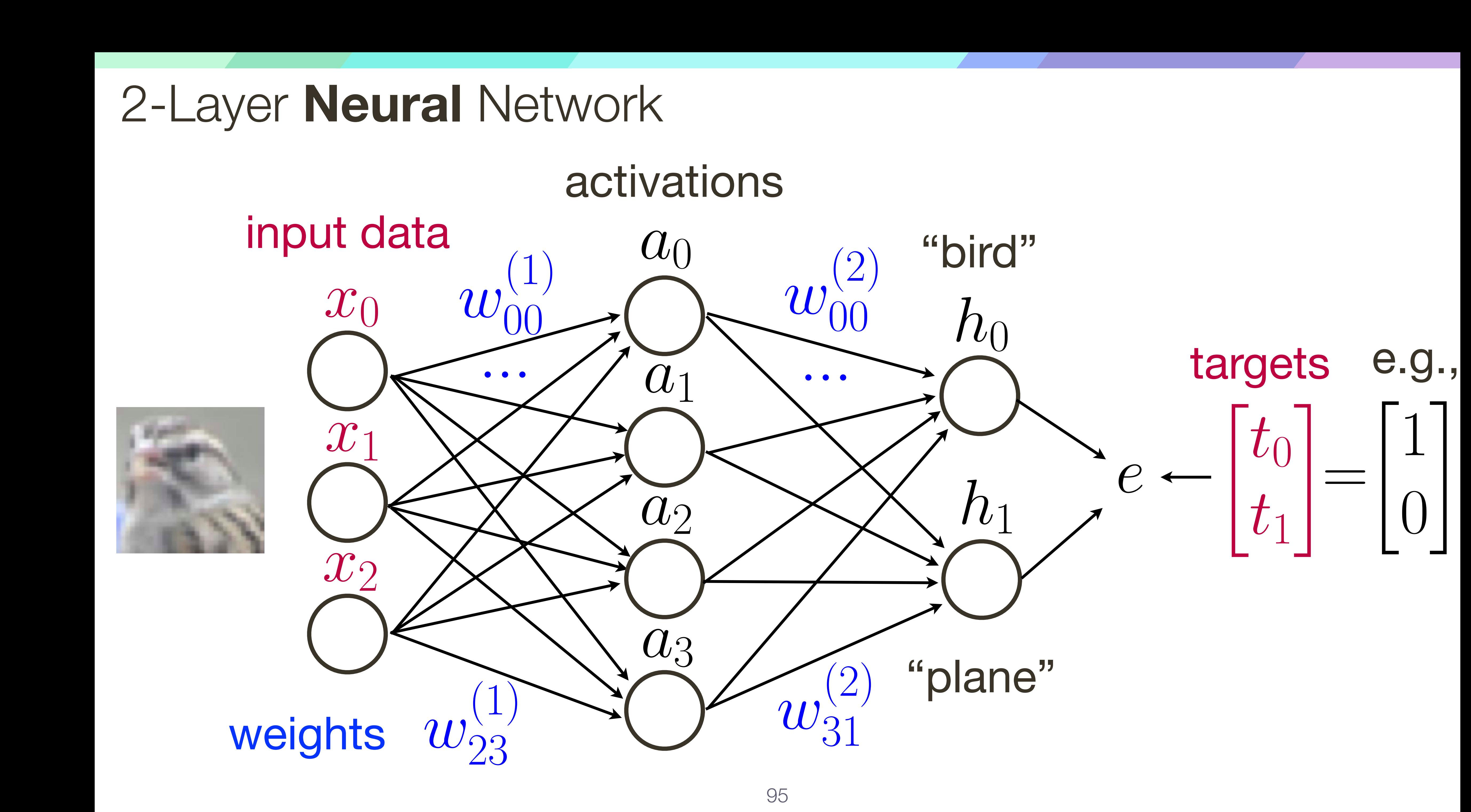

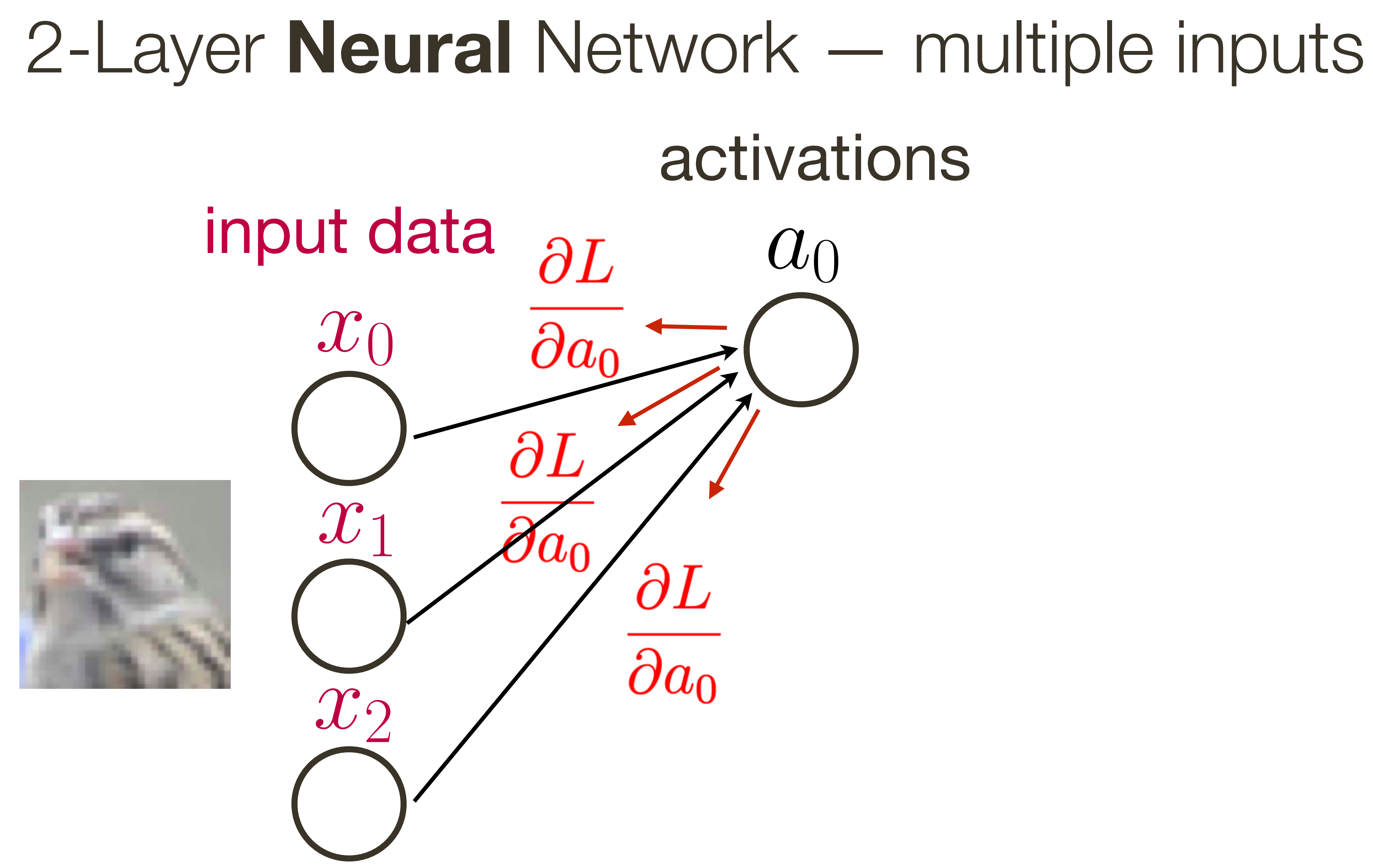

## weights

# 2-Layer Neural Network — multiple outputs

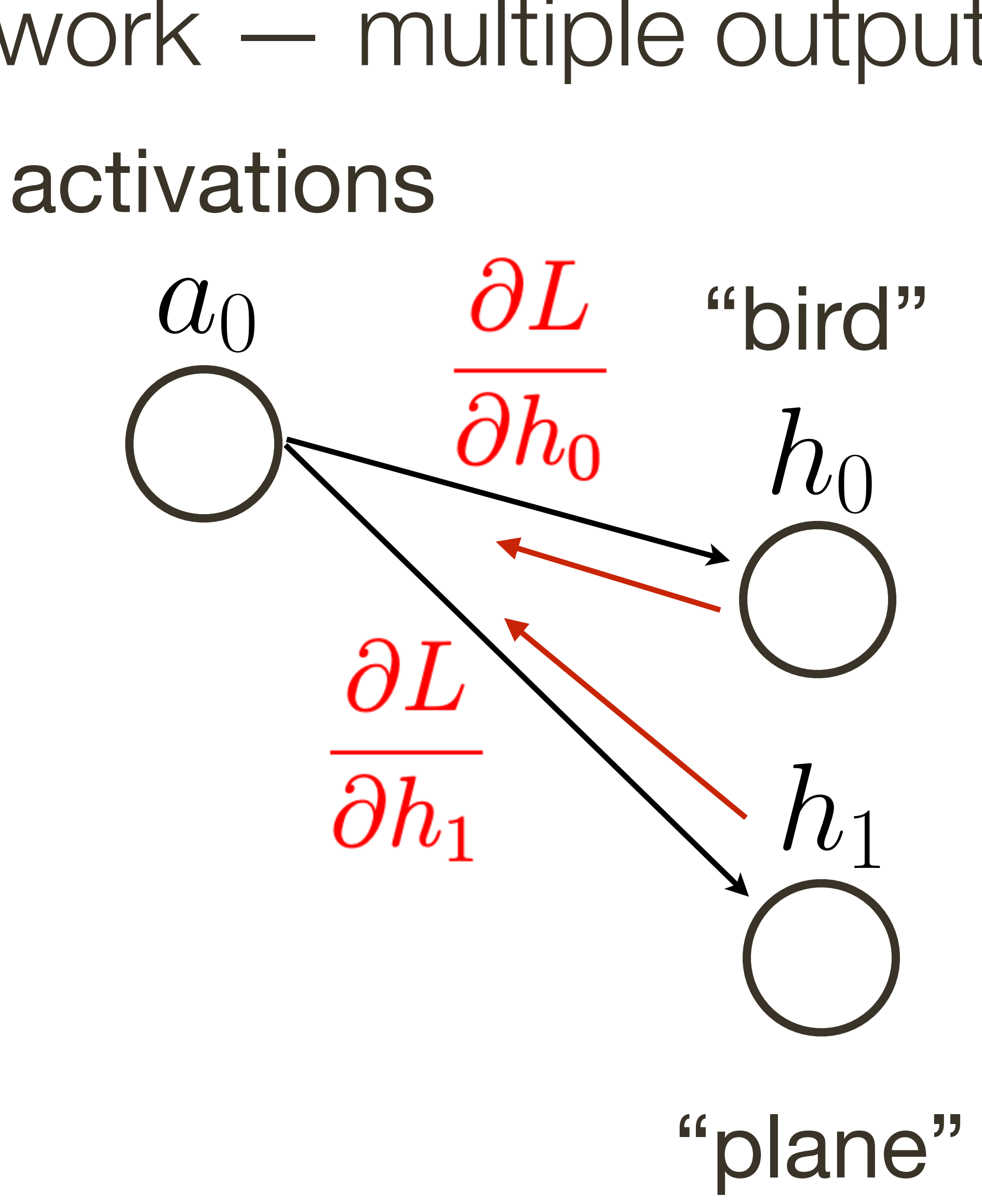

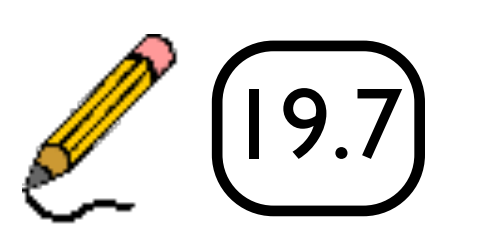

## Neural Networks

## Linear classifier: One template per class

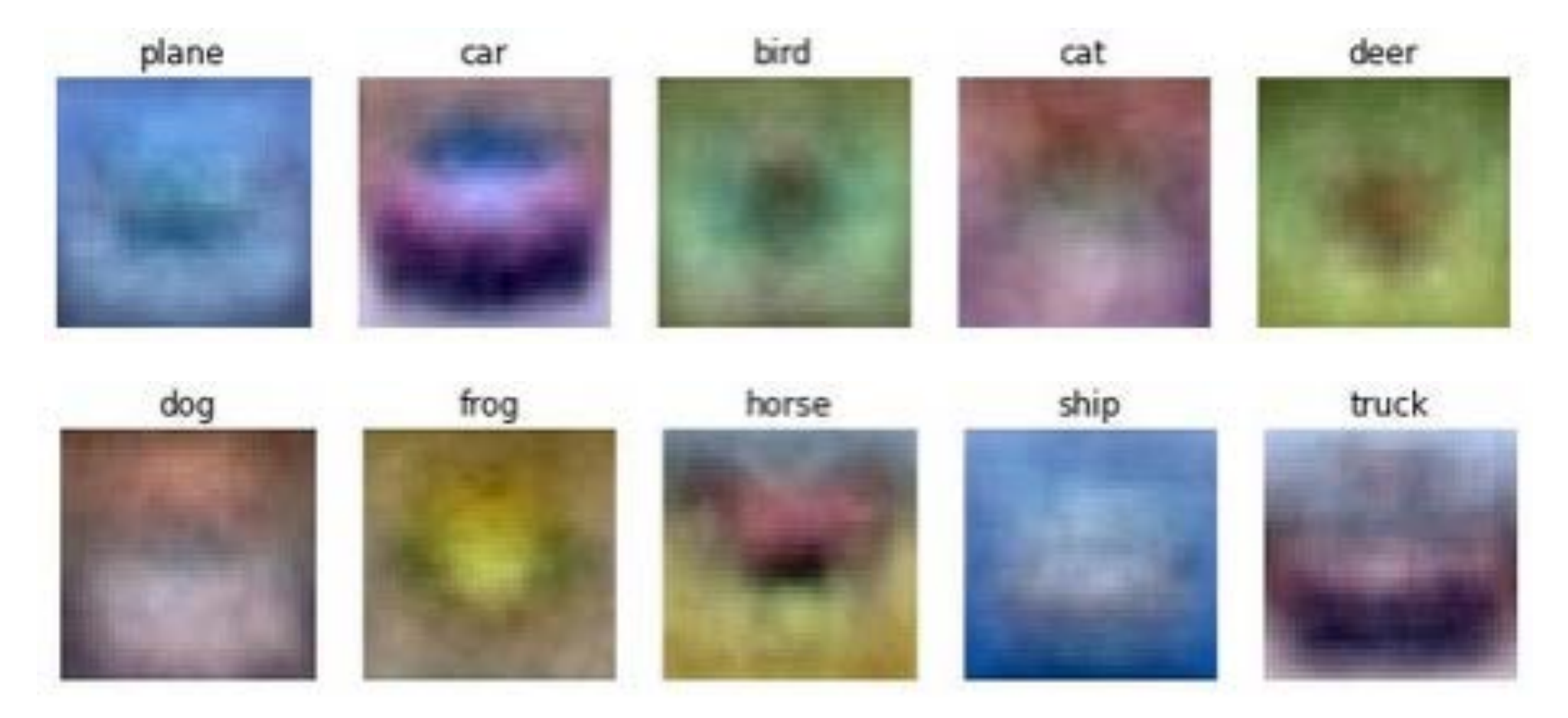

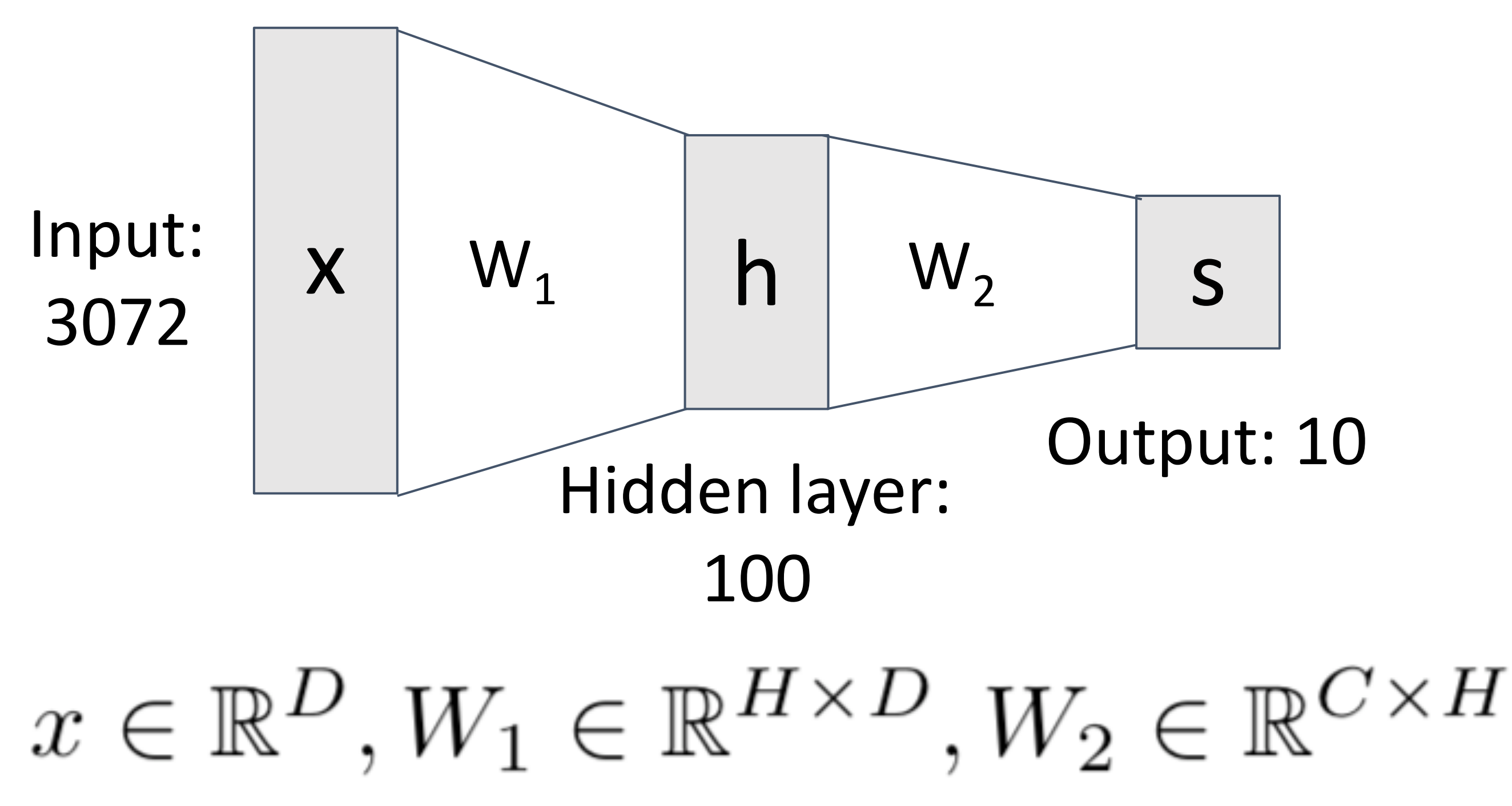

Lecture 5 - 28

**Justin Johnson** 18, 2019

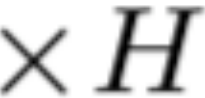

# (**Before**) Linear score function: (**Now**) 2-layer Neural Network

# Neural Networks

Neural net: first layer is bank of templates; Second layer recombines templates

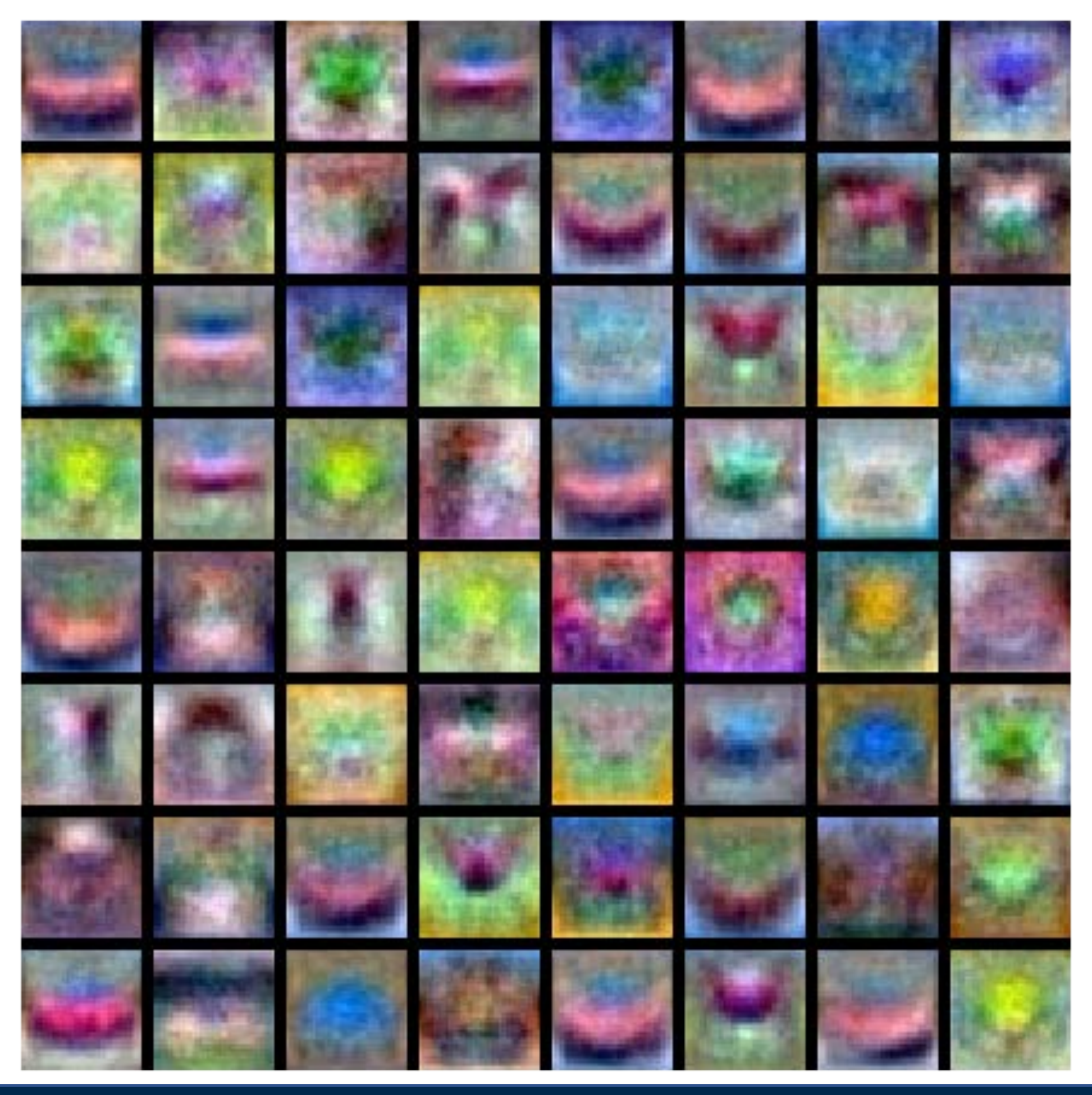

# (**Before**) Linear score function: (**Now**) 2-layer Neural Network

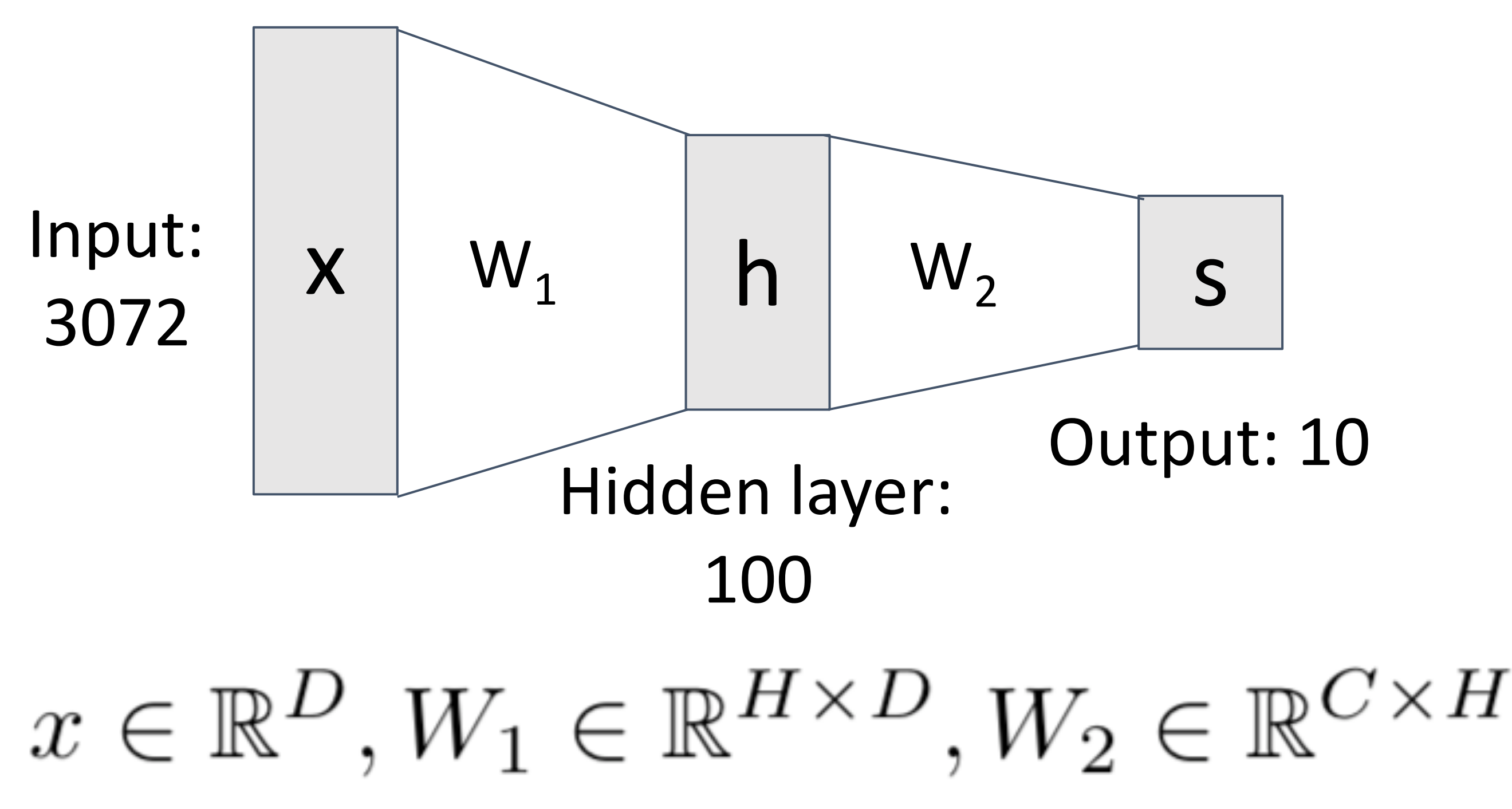

Lecture 5 - 29

**Justin Johnson** 18, 2019

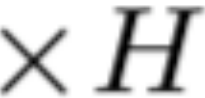